# **paradrop Documentation**

*Release 0.12.7*

**Paradrop Labs**

**Nov 27, 2018**

# **Contents**

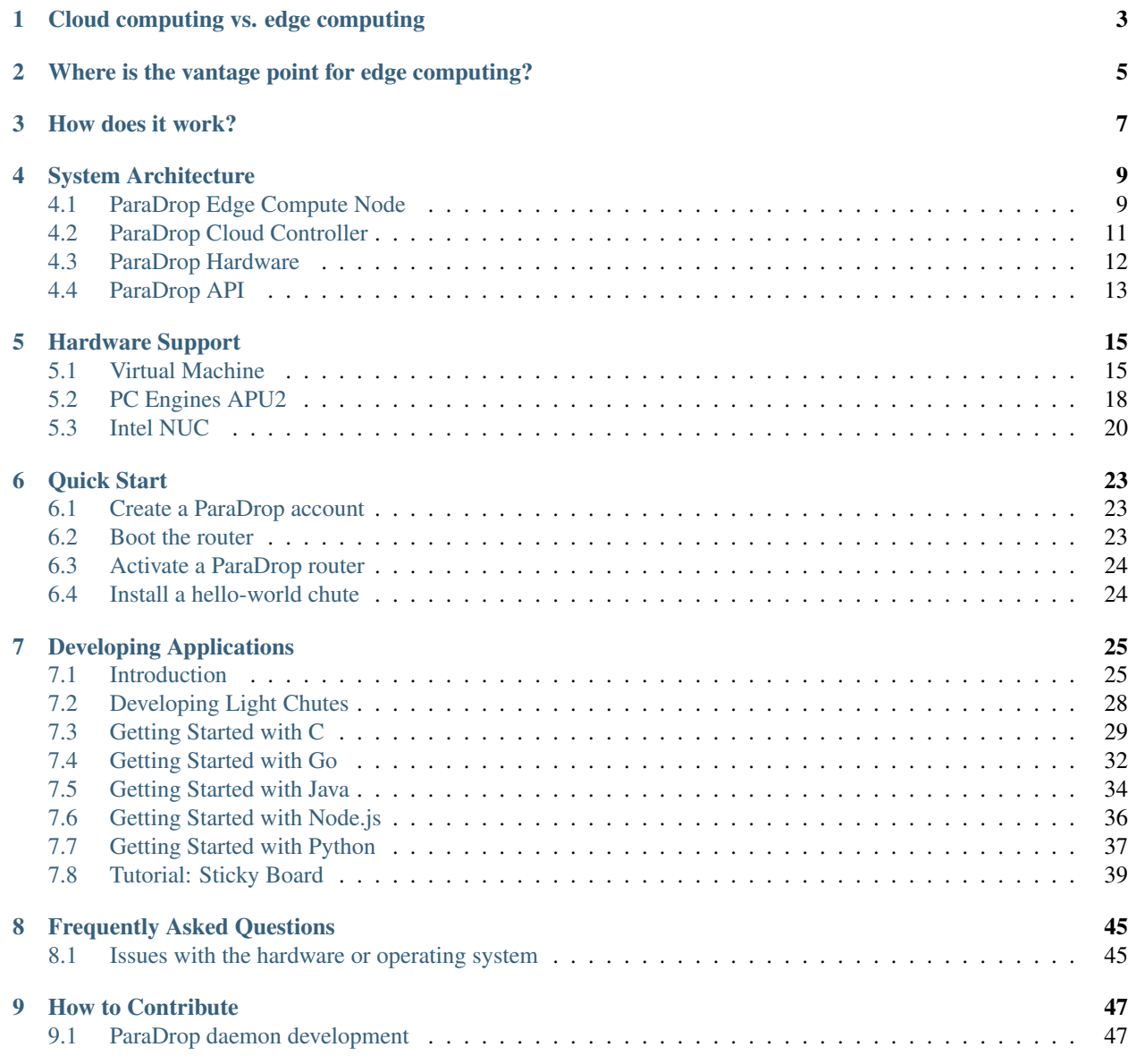

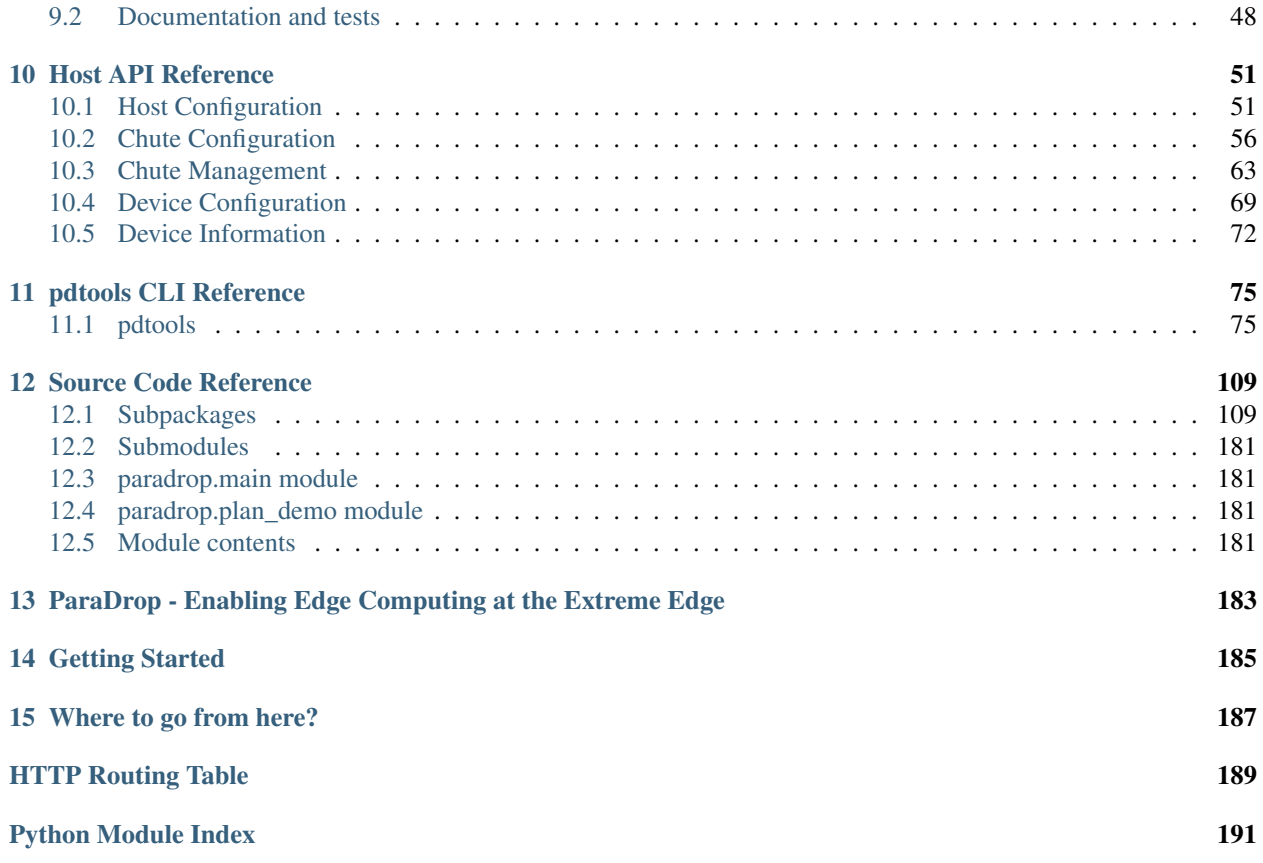

ParaDrop is a platform for edge computing. This is best understood by comparison with the popular paradigm of cloud computing.

# Cloud computing vs. edge computing

<span id="page-6-0"></span>Cloud computing platforms such as Amazon EC2, Microsoft Azure, and Google Cloud Platform have grown in popularity as solutions for providing ubiquitous access to services across different user devices. Cloud computing has benefits for infrastructure providers, service providers, and end users. Infrastructure providers, i.e., cloud platform providers, take advantage of the economies of scale by managing and operating resources in a centralized manner. Cloud computing also provides reliable, scalable, and elastic resources to service providers. In addition, end users can access high-performance computing and large storage resources anywhere with Internet access at any time thanks to the cloud computing.

Despite all of the benefits of cloud computing, there are some inherent trade-offs in the approach. Cloud computing requires developers to host services and data on off-site data centers. That means that the computing and storage resources are spatially distant from end-users and out of their control, which raises issues related to network latency, security, and privacy. A growing number of high-quality services can benefit from computational tasks running closer to end-users, especially within their own home or office. By moving the computation closer to the users, at the edge of the network, services can take advantage of the lower latency to provide better responsiveness and user experience as well as conserve network bandwidth.

# <span id="page-8-0"></span>Where is the vantage point for edge computing?

There are various options for placing edge computing nodes within the network. Hosting options include dedicated compute nodes in the home or office or on server racks within the ISP network. ParaDrop takes the approach of placing the edge computing substrate within the WiFi access points (APs). The WiFi AP is uniquely suitable for edge computing for multiple reasons:

- WiFi APs are ubiquitous in homes and businesses and inexpensive to replace.
- WiFi APs are always on and available.
- WiFi APs reside directly on the data path between Internet services and end users.

### How does it work?

<span id="page-10-0"></span>ParaDrop is a research effort to build a highly programmable edge computing platform. The name for the project draws inspiration from the military use case of airdropping resources into the battlefield wherever they are needed most. Similarly, ParaDrop enables users and developers to *paradrop* edge services into the edge of the network as needed. Based on previous research work exploring the advantages of edge computing, we focus on building a platform that is friendly to both users and developers alike.

ParaDrop provides a similar runtime environment as the cloud computing platform to developers so that developers can easily port their services from the cloud to ParaDrop in part or in whole. It does this through lightweight containerization powered by Docker, which is already immensely popular in the cloud computing space. Containers allow developers the flexibility to build services with the programming languages, libraries, and frameworks they prefer, while being less resource-intensive than virtual machines. On top of that, ParaDrop offers a well-defined API that developers can leverage to implement and deploy interesting capabilities that are only available at the edge.

## System Architecture

<span id="page-12-0"></span>This section describes some of the important architectural features of ParaDrop. Our discussion will cover four major aspects of the ParaDrop design.

- ParaDrop Edge Compute Node
- ParaDrop Cloud Controller
- ParaDrop Hardware
- ParaDrop API

# <span id="page-12-1"></span>**4.1 ParaDrop Edge Compute Node**

The defining component of the platform, the edge compute node, is the computing platform on which your applications and services will run. We designed the software platform entirely using open source components such as Linux and Docker. For system-level packages such as Docker and the ParaDrop daemon, we use snap packages. The snap package format produces self-contained applications that are then distributed and installed in a very controlled way. This keeps the system secure and safely up-to-date through transactional updates. Edge services (called *chutes*) are deployed on the platform as Docker containers. Docker enables developers to build their services as layers on top of any of the numerous publicly available images, and complex applications can even be built by composing and networking multiple Docker containers. All together, ParaDrop is a powerful but also lean computing platform that works on a range of hardware from Raspberry Pis to rack-mounted servers.

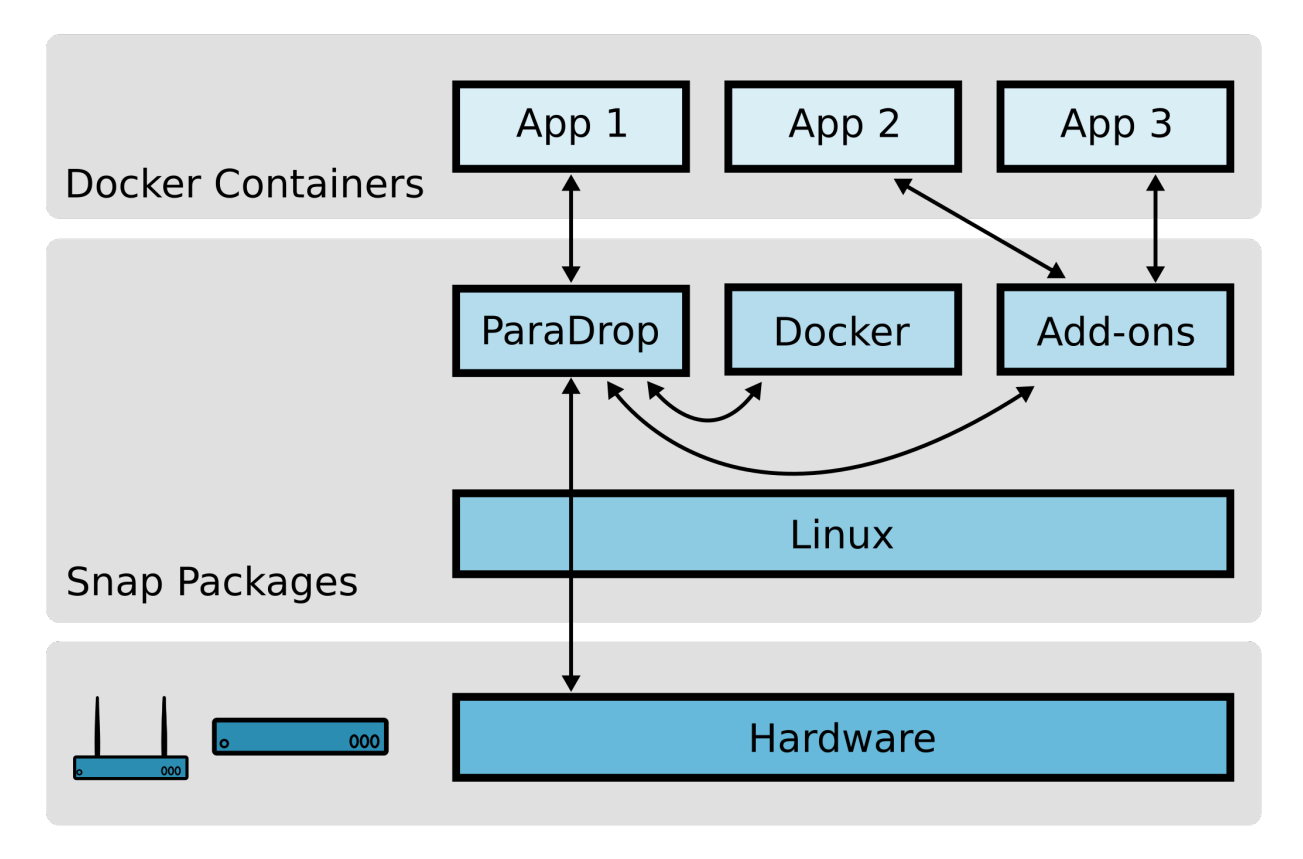

If we zoom in to the ParaDrop module, we find this is a piece of software with many responsibilities. We have divided the ParaDrop daemon roughly into nine submodules which are depicted below. Arrows indicate dependencies and tell a story about how external events propagate through the system. This diagram also shows how the ParaDrop daemon on an edge compute node interacts with other external daemons, tools, and services.

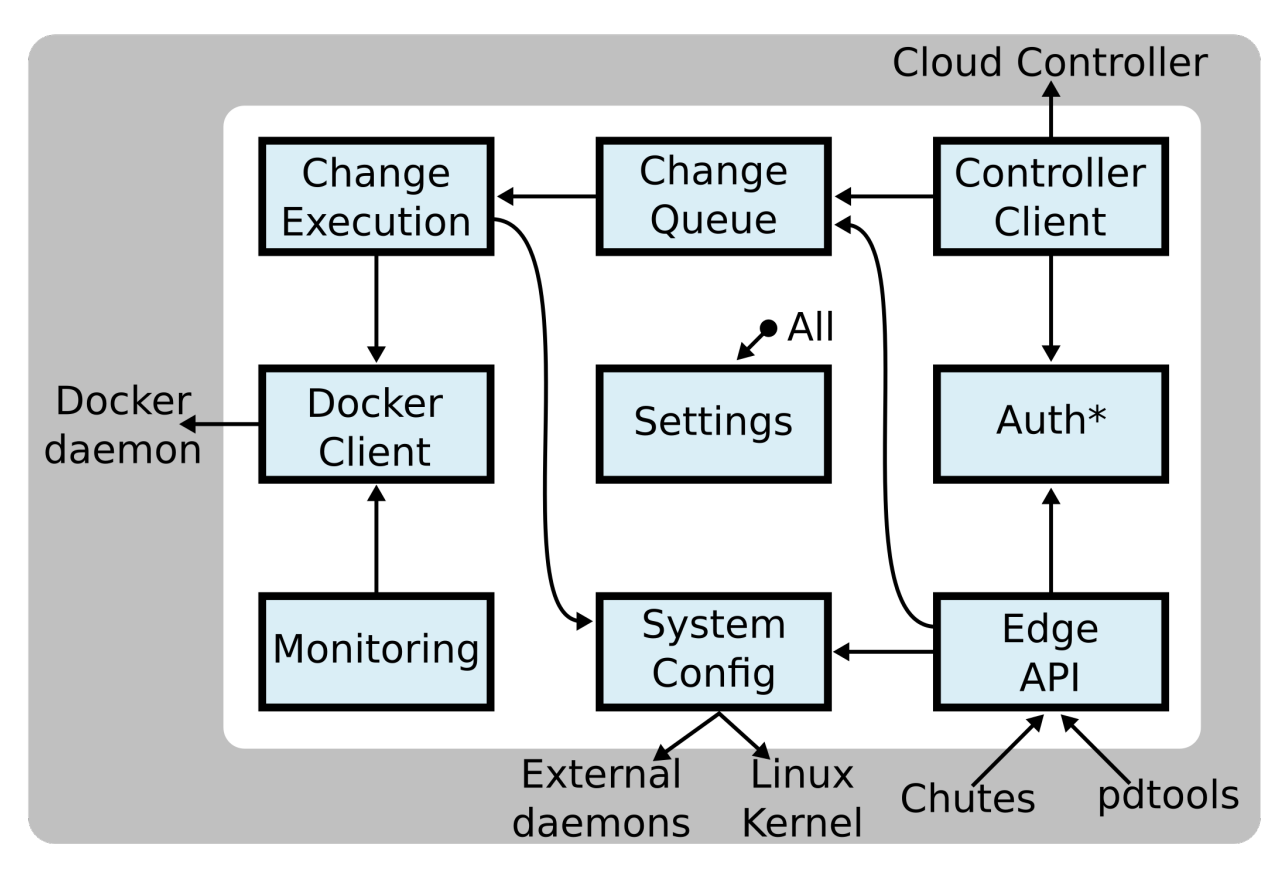

As an example, suppose a developer uses a *pdtools* command to install a chute on the node. We will describe how this event triggers changes throughout the system.

- 1. *pdtools* makes a call to the Edge API to install a chute.
- 2. Before any changes are made, ParaDrop validates the identity of the user and whether the user has permission to perform the operation through the Authentication and Authorization (Auth\*) module.
- 3. If there are no problems, ParaDrop then appends the chute installation operation to the Change Queue. If there are other changes in progress, the chute installation will need to wait before it can proceed.
- 4. The Change Execution engine pops the change off the Change Queue and begins the process of installing the chute.
- 5. Chute installation involves making external changes to the system. Some changes are through System Configuration such as starting a child process or setting an interface IP address. Most importantly, though, ParaDrop needs to communicate with the Docker daemon in order to run the new application code.
- 6. After the change is complete, the new system state is reflected in the Monitoring module, in the information that ParaDrop sends to the Cloud Controller, and in any responses to future Edge API requests.

# <span id="page-14-0"></span>**4.2 ParaDrop Cloud Controller**

The ParaDrop cloud controller is hosted at [paradrop.org](https://paradrop.org) and provides a central location for tracking and managing ParaDrop nodes. It also hosts the Chute Store for software distribution. Users and developers can sign up for a free account. For end users and administrators, it provides a dashboard to configure and monitor all ParaDrop nodes under their control. The dashboard also enables users to manage the chutes running on their nodes. For developers, it provides the interface through which applications can be registered as ParaDrop chutes available for installation on routers.

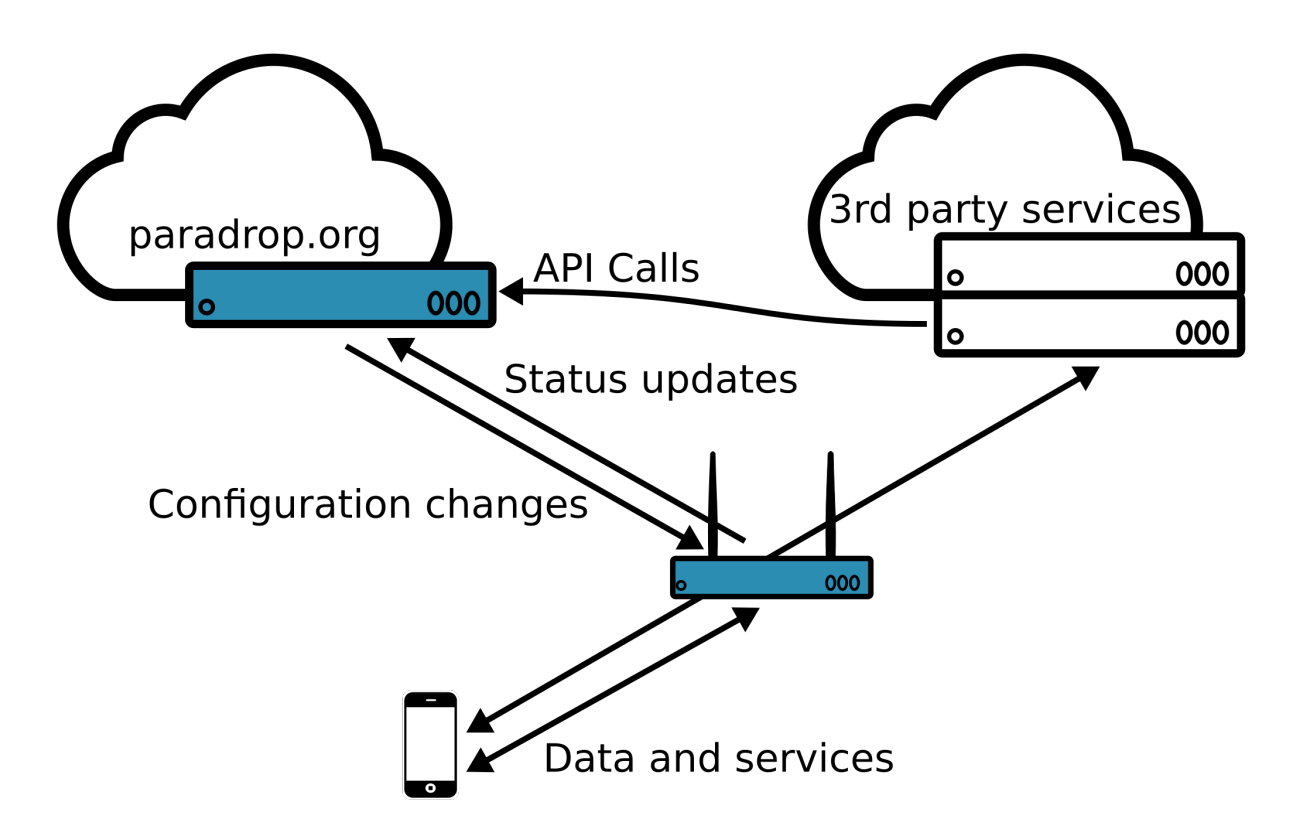

Due to the highly distributed nature of edge computing, the central cloud controller is not strictly required for edge applications to operate. Each ParaDrop edge node has a publicly-documented local API and can be directly managed using the [pdtools](https://pypi.org/project/pdtools/) command line utility. Considering this, we have elected not to release the source code for the cloud controller at this time. If this would have an impact on your decision to use ParaDrop, please contact us.

## <span id="page-15-0"></span>**4.3 ParaDrop Hardware**

Although the ParaDrop software platform can run on many different types of hardware, some of its more interesting capabilities are only available on a physical platform that has wireless network interfaces. Our original vision for the project has always been to run ParaDrop on high-end Wi-Fi routers where it serves as the hub for connected IoT devices and can perform computation along the path between the wireless devices and the broader Internet. Our reference implementation uses the [PC Engines APU2](https://pcengines.ch/apu2.htm) single board computer with either one or two 802.11ac Wi-Fi modules. The image below shows a router built with a PC Engines APU board.

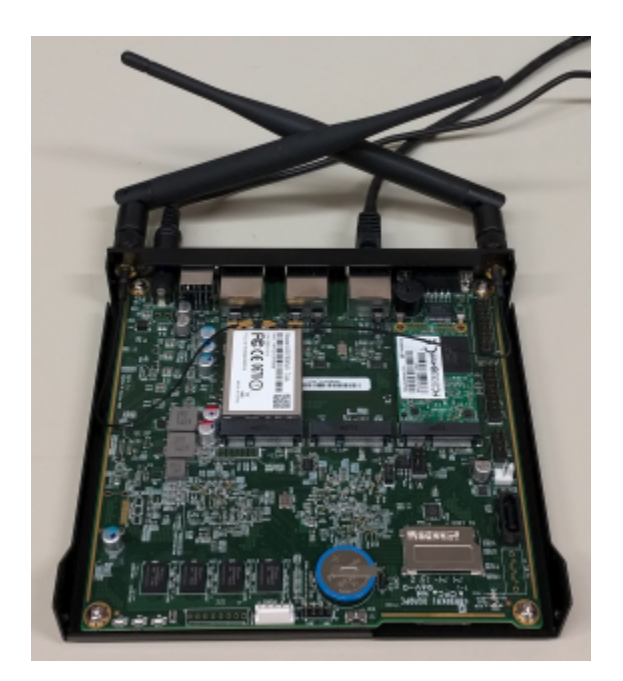

You can find instructions for running ParaDrop on the PC Engines APU2 board as well as other hardware platforms and virtual machines in the *[Hardware Support](#page-18-0)* section.

# <span id="page-16-0"></span>**4.4 ParaDrop API**

ParaDrop exports the platform's full capability through an API. Based on the functionality and location, the API can be divided into two parts: the cloud API and the edge API. The cloud API provides the management interfaces for applications to orchestrate the chutes from the cloud. Examples include resource permission management, chute deployment and management, and router configuration management. The edge API exports the local context information of the routers to the chutes to do some useful things locally. Examples include local wireless channel information and local wireless peripheral device access.

## Hardware Support

<span id="page-18-0"></span>This section describes various hardware platforms that we support for running the ParaDrop edge compute software.

If this is your first time working with ParaDrop and you do not have access to any of the supported hardware platforms, we recommend starting with our pre-built virtual machine image, which is covered in the first section below.

After you have an edge node up and running, you will be able to activate the node with the cloud controller at paradrop.org. The page *[Quick Start](#page-26-0)* gives detailed information about that.

### <span id="page-18-1"></span>**5.1 Virtual Machine**

This will quickly take you through the process of bringing up a Hello World chute in a virtual machine on your computer.

*NOTE*: These instructions assume you are running Ubuntu. The steps to launch a virtual machine may be different for other environments.

#### **5.1.1 Environment setup**

These steps wil download our router image and launch it a virtual machine.

1. Install required packages:

sudo apt-get install qemu-kvm

- 2. Download the latest build of the Paradrop disk image. [https://paradrop.org/release/latest/paradrop-amd64.img.](https://paradrop.org/release/latest/paradrop-amd64.img.xz) [xz](https://paradrop.org/release/latest/paradrop-amd64.img.xz)
- 3. Extract the image:

xz -d paradrop-amd64.img.xz

4. Launch the VM:

```
sudo kvm -m 1024 \
-netdev user,id=net0,hostfwd=tcp::8000-:8000,hostfwd=tcp::8022-:22,
˓→hostfwd=tcp::8080-:80 \
-device virtio-net-pci,netdev=net0 -drive file=paradrop-amd64.img,format=raw
```
### **5.1.2 First Boot Setup**

After starting the virtual machine for the first time, follow the instructions on the screen. When it prompts for an email address, enter *info@paradrop.io*. This sets up a user account on the router called *paradrop* and prepares the router to receive software upgrades. Allow the router 1-2 minutes to complete its setup before proceeding.

Please note: other than the first boot setup, the system console is not interactive. There is no username/password to log in through the system console. Instead, please follow the steps in the next sections to access your router through paradrop.org or through SSH.

### **5.1.3 Connecting to your Router with SSH**

The router is running an SSH server, which we forwarded from localhost port 8022 with the options to the kvm command above. The router does not accept password login by default, so you will need to have an RSA key pair available, and you can use the router configuration page to upload the public key and authorize it.

- 1. Open tools page on the router [\(http://localhost:8080/#!/tools\)](http://localhost:8080/#!/tools). The page might prompt you for a username and password. If so, use the username "paradrop" and an empty password.
- 2. Find the SSH Keys section and use the text area to submit your public key. Typically, your public key file will be found at *~/.ssh/id\_rsa.pub*. You can use *ssh-keygen* to generate one if you do not already have one. Copy the text from the file, and make sure the format resembles the example before submitting.
- 3. After the key has been accepted by the router, you can login with the command *ssh -p 8022 paradrop@localhost*.

### **5.1.4 Alternative Setup Using virt-manager**

Even though many developers prefer command line tools to manage virtual machines, some developers likes to use GUI tools. In addition, GUI tools are convenient to support some advanced features, e.g., assigning some peripheral devices (USB WiFi dongle) from host to virtual machines. We recommend using "virt-manager" to run ParaDrop virtual machines. If you have not installed it on Ubuntu, you can use below command to install it:

```
sudo apt-get install virt-manager
```
Then we can start virt-manager with below command:

sudo virt-manager

We can create a VM with the ParaDrop disk image.

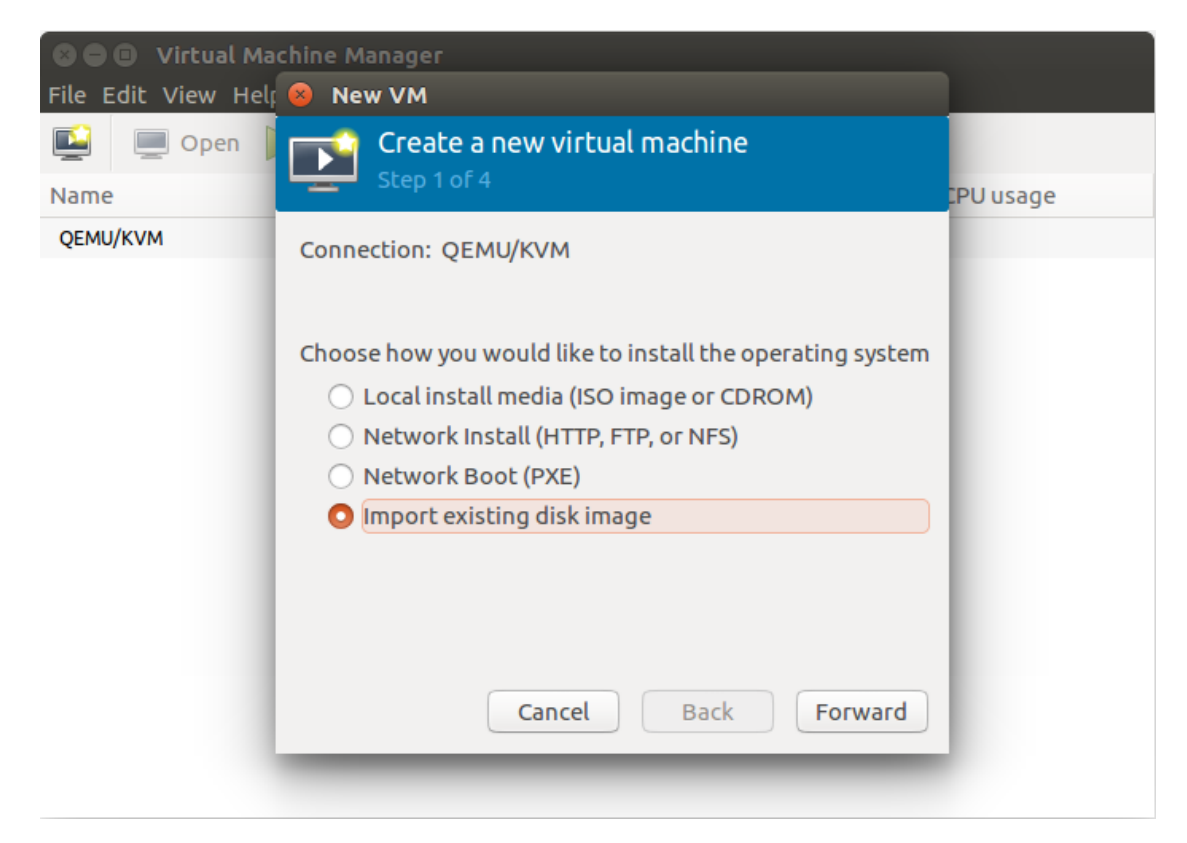

Below is the configuration of the VM.

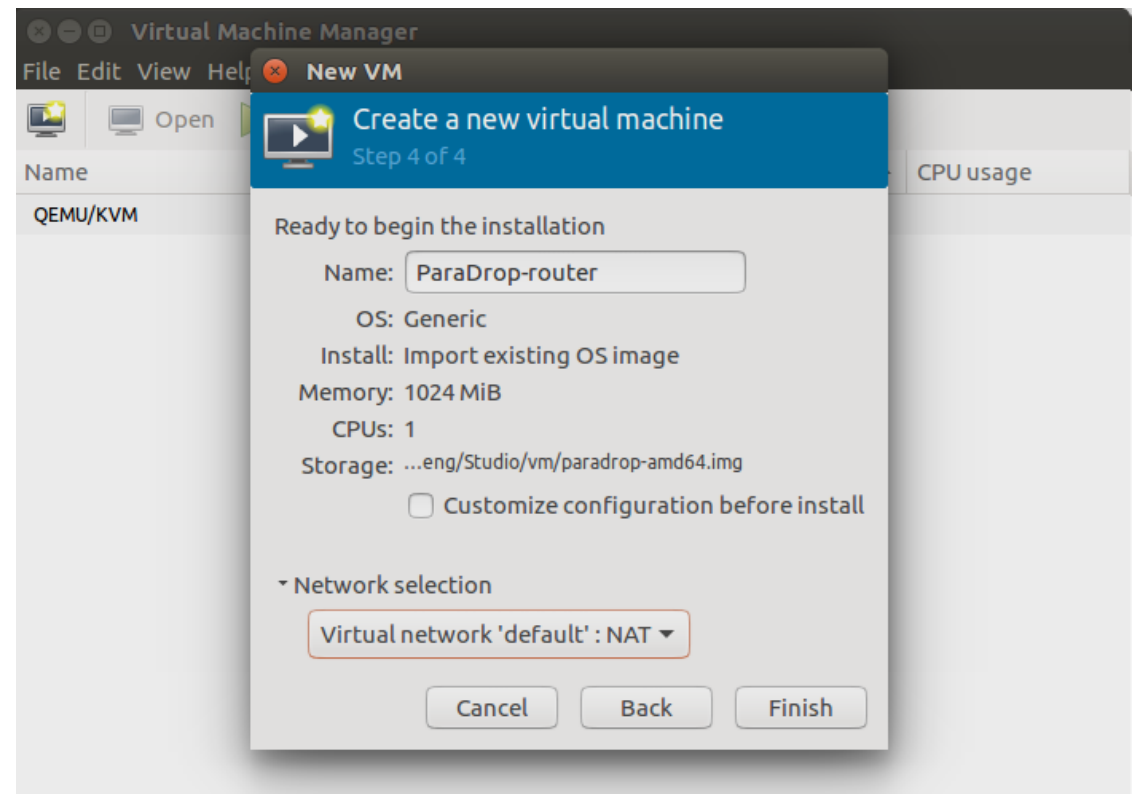

After that, we can boot the VM and configure the first boot as we do when run the VM with command line tools. However, the VM will have an IP address 192.168.122.x, so we can access [http://](http:/)<IP address of the VM> to access the portal to upload ssh keys, and then login to it directly with the IP address.

We can assign the USB WiFi dongle from the Host to the ParaDrop VM so that the ParaDrop running on the VM can support features related to WiFi. Before we do that, we need to disable the WiFi device for Host. We can do that with "rflist" command. Run below command to get the number of the WiFi device:

#### rflist list

Suppose the index of the WiFi device we want to assign to the ParaDrop VM is 2, then run below command to disable it for host OS:

rflist block 2

Then we can add the USB WiFi dongle to the VM.

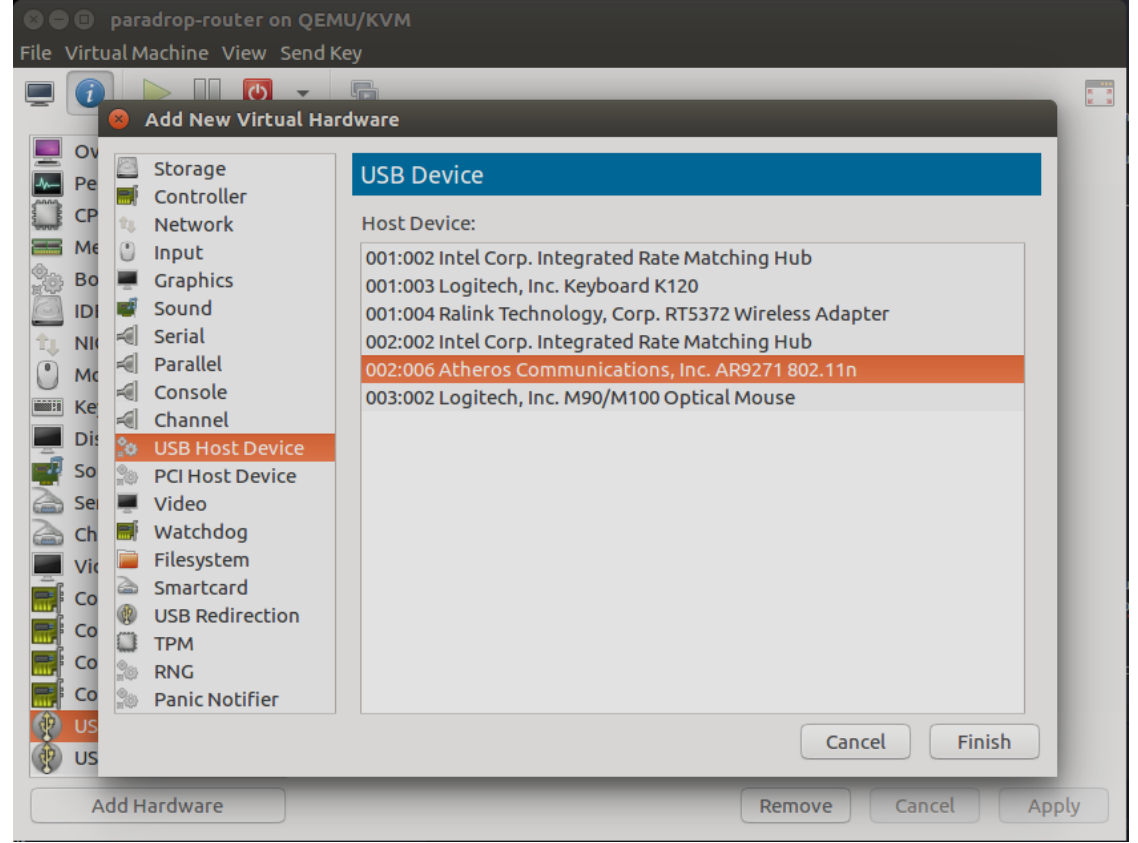

We can run below command in ParaDrop VM to verify that the WiFi device has been detected:

iw dev

Sometimes, we have to repeat above steps to make sure the WiFi device can be used by the ParaDrop VM.

## <span id="page-21-0"></span>**5.2 PC Engines APU2**

#### **5.2.1 Hardware requirements**

• 1x system board [\(apu2c4\)](http://pcengines.ch/apu2c4.htm)

- 1x case [\(case1d2u\)](http://pcengines.ch/case1d2u.htm)
- 1-2x miniPCIe Wi-Fi modules [\(wle200nx](http://pcengines.ch/wle200nx.htm) for 802.11n or [wle600vx](http://pcengines.ch/wle600vx.htm) for 802.11ac)
- 2-4x pigtails [\(pigsma\)](http://pcengines.ch/pigsma.htm)
- 2-4x antennas [\(antsmadb\)](http://pcengines.ch/antsmadb.htm)
- 1x power supply [\(ac12vus2\)](http://pcengines.ch/ac12vus2.htm)
- 1x storage module [\(sd4b\)](http://pcengines.ch/sd4b.htm) or alternative (see below)

### **5.2.2 Storage Module**

The APU can boot from an SD card or an m-SATA SSD. These instructions are written assuming you will use an SD card because they are easier to flash from another machine. However, we do frequently build Paradrop routers with SSDs to take advantage of the higher storage capacity and read/write speeds. The 4GB pSLC module listed above is known to be very reliable, but you may also prefer a larger SD card.

### **5.2.3 Preparing the SD card**

- 1. Download the latest build of the Paradrop [disk image](https://paradrop.org/release/latest/paradrop-amd64.img.xz)
- 2. Insert the SD card into the machine you used to download the image and find the device node for the card. This is often "/dev/sdb", but please make sure, as the next command will overwrite the contents of whatever device you pass.
- 3. Copy ("flash") the Paradrop image to the SD card.:

xzcat paradrop-amd64.img.xz | sudo dd of=<DEVICE> bs=32M status=progress; sync

4. Remove the SD card and proceed to assemble the router.

Please note that in order to make the SD card bootable, it is not enough to copy the disk image file to an existing filesystem on the SD card. Instead, one must overwrite the contents of the SD card including MBR, partition table, and data with the provided disk image. In Linux, you can do this with the *dd* command. If you are using Windows, we suggest using the [win32-image-writer](https://launchpad.net/win32-image-writer) tool. Follow the Sourceforge link to download the installer.

### **5.2.4 First Boot**

If you know the IP address of the router, e.g. because you have access to the DHCP server upstream from the router, then you can skip this step and proceed with activating the router as described in the section :doc:'../manual/index'...

The first time you boot the Paradrop router, you can optionally connect a serial cable to complete the Ubuntu Core setup process. The default configuration is 9600 8N1. If you are using PuTTY under Windows, make sure that you have entered the correct COM port for your serial cable. It may not be "COM1". You can use the *chgport* command or open the Windows Device Manager tool to find the correct COM port.

After the router boots, press Enter when prompted and follow the instructions on the console to configure Ubuntu Core. If you have an Ubuntu One account, you can enter the email address here. For consistency with the rest of the instructions, we recommend using the address *info@paradrop.io*. You will be able to manage your router and install chutes through paradrop.org either way, but using our email address ensures consistency with the instructions.

Take note of the IP address displayed in the console. You will need this address for the next step, activating the router. For example, the message below indicates that the router has IP address 10.42.0.162.

Congratulations! This device is now registered to info@paradrop.io. The next step is to log into the device via ssh: ssh paradrop@10.42.0.162

# <span id="page-23-0"></span>**5.3 Intel NUC**

These instructions will help you install the ParaDrop daemon on the Intel NUC platform. At the end of this process, you will have a system ready for installing chutes.

We have specifically tested this process on the Skull Canyon (NUC6i7KYK) platform, which we recommend for high performance edge-computing needs.

### **5.3.1 Hardware and software requirements**

#### • Intel NUC Skull Canyon NUC6i7KYK

- The Intel NUC devices generally do not come with memory or storage pre-installed.
- Memory: we recommend at least one 8 GB DDR4 SODIMM.
- Storage: we have generally found one 16 GB SD card to be sufficient for our storage needs, but we recommend using one MX300 M.2 SSD card for the higher read and write speeds.
- We recommend updating the BIOS on the NUC. Follow the instructions on [the Intel support site.](http://www.intel.com/content/www/us/en/support/boards-and-kits/000005850.html)
- 2 USB 2.0 or 3.0 flash drives (each 4 GB minimum)
- A monitor with an HDMI interface
- A network connection with Internet access
- An [Ubuntu Desktop 16.04.1 LTS image.](http://releases.ubuntu.com/16.04.1/ubuntu-16.04.1-desktop-amd64.iso)
- A [ParaDrop disk image.](https://paradrop.org/release/latest/paradrop-amd64.img.gz)

### **5.3.2 Preparing for installation**

- 1. Download the Ubuntu Desktop image and prepare a bootable USB flash drive.
- 2. Download the ParaDrop disk image and copy the file to the second flash drive.

### **5.3.3 Boot from the Live USB flash drive**

- 1. Insert the Live USB Ubuntu Desktop flash drive in the NUC.
- 2. Start the NUC and push F10 to enter the boot menu.
- 3. Select the USB flash drive as a boot option.
- 4. Select "Try Ubuntu without installing".

### **5.3.4 Flash ParaDrop**

- 1. Once the system is ready, insert the second USB flash drive which contains the ParaDrop disk image.
- 2. Open a terminal and run the following command, where <disk label> is the name of the second USB flash drive. We recommend that you double-check that /dev/sda is the desired destination **before running dd**.

```
zcat /media/ubuntu/<disk label>/paradrop_router.img.gz | sudo dd of=/dev/sda
˓→bs=32M status=progress; sync
```
3. Reboot the system and remove all USB flash drives when prompted to do so.

### **5.3.5 First boot**

- 1. At the Grub menu, press 'e' to edit the boot options.
- 2. Find the line that begins with "linux" and append the option "nomodeset". It should look like "linux (loop)/kernel.img \$cmdline nomodeset". Adding this option will temporarily fix a graphics issue that is known to occur with the Intel NUC.
- 3. Press F10 to continue booting.
- 4. Press Enter when prompted, and follow the instructions on the screen to configure Ubuntu Core. If you have an Ubuntu One account. By connecting your Ubuntu One account, you will be able to login via SSH with the key(s) attached to your account. Otherwise, if you do not have an Ubuntu One account or do not wish to use it, you may enter ["info@paradrop.io"](mailto:info@paradrop.io) as your email address. You will still be able to manage your router and install chutes through paradrop.org either way, but using our email address ensures consistency with the instructions.
- 5. Take note of the IP address displayed on the screen. You will need this address for the next step, activating the router. For example, the message below indicates that the router has IP address 10.42.0.162.

```
Congratulations! This device is now registered to info@paradrop.io.
The next step is to log into the device via ssh:
ssh paradrop@10.42.0.162
...
```
Quick Start

<span id="page-26-0"></span>This section goes through the steps to create a ParaDrop account, activate a ParaDrop router, and install a hello-world chute on the router.

If you have received a device with ParaDrop already installed, you can start here. If you do not have a ParaDropenabled device, please visit the *[Hardware Support](#page-18-0)* section to learn about supported hardware or download an virtual machine image.

### <span id="page-26-1"></span>**6.1 Create a ParaDrop account**

With a ParaDrop account, users can manage the resources of ParaDrop through a web frontend.

- 1. Signup at [https://paradrop.org/signup.](https://paradrop.org/signup) You will receive a confirmation email from paradrop.org after you finish the signup.
- 2. Confirm your registration in the email.

### <span id="page-26-2"></span>**6.2 Boot the router**

Note: some of these steps are specific to the PC Engines APU/APU2 hardware.

- 1. Using an Ethernet cable, connect the WAN port of the ParaDrop router to a modem, switch, or other device with access to the Internet.
- 2. Connect the power supply. To avoid malfunctioning due to arcing, it is recommended to connect the barrel connector to DC jack on the back of the router first and connect the adapter to a power outlet second.
- 3. Allow the router 1-2 minutes to start up, especially on the first boot.
- 4. Connect a device (laptop, phone, etc.) either to one of the LAN ports on the back of the router or to its WiFi network. Typically, the router will be preconfigured with an open ESSID called "ParaDrop". If the WiFi network has a password, that information will be provided separately.

# <span id="page-27-0"></span>**6.3 Activate a ParaDrop router**

Activation associates the router with your account on [paradrop.org](https://paradrop.org) so that you can manage the router and chutes through the cloud controller.

- 1. Login to [paradrop.org.](https://paradrop.org)
- 2. Navigate to the [Routers List](https://paradrop.org/routers) page. If your router came with a Claim Token, enter that here and skip steps 3-5. Otherwise if you do not have a Claim Token, click Create Router. Give your router a unique name and an optional location and description to help you remember it and click Submit.
- 3. On the router page, find the "Router ID" and "Password" fields. You will need to copy this information to the router so that it can connect to the controller.
- 4. Open the router portal at [http://](http:/)<router\_ip\_address> (or <http://paradrop.io> if you are connected to the LAN port of the router or its WiFi network). You may be prompted for a username and password. The default login is "paradrop" with an empty password. If the password is set, you will have received information about that with the router.
- 5. Click the "Activate the router with a ParaDrop Router ID" button and enter the information from the paradrop.org router page. If the activation was successful, you should see checkmarks appear on the "WAMP Router" and "ParaDrop Server" lines. You may need to refresh the page to see the update.
- 6. After you activate your router, you will see the router status is online at [https://paradrop.org/routers.](https://paradrop.org/routers)

# <span id="page-27-1"></span>**6.4 Install a hello-world chute**

- 1. Make sure you have an activated, online router.
- 2. Go to the [Chute Store](https://paradrop.org/chutes) page on paradrop.org. There you will find some public chutes such as the hello-world chute. You can also create your own chutes here.
- 3. Click on the hello-world chute, click Install, click your router's name to select it, and finally, click Install.
- 4. That will take you to the router page again where you can click the update item to monitor its progress. When the installation is complete, an entry will appear under the Chutes list.
- 5. The hello-world chute starts a webserver, which is accessible at [http://](http:/)<router-ip-address>/chutes/hello-world. Once the installation is complete, test it in a web browser.

## Developing Applications

<span id="page-28-0"></span>This section of the document is devoted to describing the edge computing services (chutes) that run on ParaDrop. There are two categories of ParaDrop applications - pure edge applications and cloud-edge hybrid applications. The pure edge applications have standalone chutes, which can be deployed in the ParaDrop routers. Cloud-edge hybrid applications have both a cloud component and an edge component. In this section, we will focus on the chute development, in other words, the edge component.

## <span id="page-28-1"></span>**7.1 Introduction**

ParaDrop is a software platform that enables services to run on Wi-Fi routers. We call these services *chutes* as in *parachutes*.

ParaDrop runs on top of [Ubuntu Core,](https://developer.ubuntu.com/core) a lightweight, transactionally updated operating system designed for deployments on embedded and IoT devices, cloud and more. It runs a new breed of secure, remotely upgradeable Linux app packages known as snaps. We support chute deployment through containerization powered by [Docker.](https://www.docker.com/)

Minimally, a chute has a Dockerfile, which contains instructions for building and preparing the application to run on ParaDrop. A chute will usually also require scripts, binaries, configuration files, and other assets. For integration with the ParaDrop toolset, we highly recommend developing a chute as a [GitHub](https://github.com) project, but other organization methods are possible.

We will examine the [hello-world](https://github.com/ParadropLabs/hello-world) chute as an example of a complete ParaDrop application.

### **7.1.1 Structure**

Our hello-world chute is a git project with the following files:

```
chute/index.html
Dockerfile
README.md
paradrop.yaml
```
The top-level contains a README, a Dockerfile, and a special file called "paradrop.yaml", which will be discussed below. As a convention, we place files that will be used by the running application in a subdirectory called "chute". This is not necessary but helps keep the project organized. Valid alternatives include "src" or "app".

### **7.1.2 paradrop.yaml**

The paradrop.yaml file, which is unique to the ParaDrop platform, contains important metadata about the project. ParaDrop uses this information to run the chute on an edge node and also determine what to present to the user.

Here is an example from the hello-world chute:

```
name: hello-world
description: This project demonstrates a very simple...
version: 1
type: normal
config:
 web:
    port: 80
```
This example is fairly self-explanatory. It shows a name, description, and version for the chute, which will be shown on interfaces that present the running software on the node.

This example is based on an older, more limited syntax, which can only run one service per chute. For a more complete example and documentation, refer to *[Chute Configuration](#page-59-0)*.

#### type: normal

This declaration indicates the type of the chute, which tells ParaDrop how to build and install it. *Normal* chutes build from a Dockerfile, which we see is present in this project. This is in contrast with *light* chutes described in *[Developing](#page-31-0) [Light Chutes](#page-31-0)*.

#### port: 80

This declaration indicates that the chute runs a web server on port 80. ParaDrop will use this information to expose the service externally to users.

### **7.1.3 Dockerfile**

The Dockerfile contains instructions for building and preparing an application to run on ParaDrop. Here is a minimal Dockerfile for our hello-world chute:

```
FROM nginx
ADD chute/index.html /usr/share/nginx/html/index.html
```
#### FROM nginx

The FROM instruction specifies a base image for the chute. This could be a Linux distribution such as "ubuntu:14.04" or an standalone application such as "nginx". The image name must match an image in the Docker public registry. We recommend choosing from the [official repositories.](https://hub.docker.com/explore/) Here we use "nginx" for a light-weight web server.

#### ADD <source> <destination>

The ADD instruction copies a file or directory from the source repository to the chute filesystem. This is useful for installing scripts or other files required by the chute and are part of the source repository. The <source> path should be inside the respository, and the <destination> path should be an absolute path or a path inside the chute's working directory. Here we install the index.html file from our source repository to the search directory used by nginx.

Other useful commands for building chutes are RUN and CMD. For a complete reference, please visit the official [Dockerfile reference.](https://docs.docker.com/engine/reference/builder/)

Here is an alternative implementation of the hello-world Dockerfile that demonstrates some of the other useful instructions.

```
FROM ubuntu:14.04
RUN apt-get update && apt-get install -y nginx
ADD chute/index.html /usr/share/nginx/html/index.html
EXPOSE 80
CMD ["nginx", "-g", "daemon off;"]
```
Here we use a RUN instruction to install nginx and a CMD instruction to set nginx as the command to run inside the chute container. Using "ubuntu:14.04" as the base image gives access to any packages that can be installed through apt-get.

#### **7.1.4 Persistent Data**

Each running chute has a persistent data storage that is not visible to other chutes. By default the persistent data directory is named "/data" inside the chute's filesystem. Files stored in this directory will remain when upgrading or downgrading the chute and are only removed when uninstalling the chute.

### **7.1.5 System Information**

The ParaDrop daemon share system information with chutes through a read-only directory named "/paradrop". Chutes that are configured with a WiFi access point will find a file in this directory that lists wireless clients. In future versions there will also be information about Bluetooth and other wireless devices.

#### **dnsmasq-wifi.leases**

This file lists client devices that have connected to the chute's WiFi network and received a DHCP lease. This is a plain text file with one line for each device containing the following space-separated fields.

- 1. DHCP lease expiration time (seconds since Unix epoch).
- 2. MAC address.
- 3. IP address.
- 4. Host name, if known.
- 5. Client ID, if known; the format of this field varies between devices.

The following example shows two devices connected to the chute's WiFi network.

```
1480650200 00:11:22:33:44:55 192.168.128.130 android-ffeeddccbbaa9988 *
1480640500 00:22:44:66:88:aa 192.168.128.170 someones-iPod 01:00:22:44:66:88:aa
```
### **7.1.6 Chute-to-Host API**

The Paradrop daemon exposes some functionality and configuration options to running chutes through an HTTP API. This aspect of Paradrop is under rapid development, and new features will be added with every release. The host API is available to chutes through the URL ["http://paradrop.io/api/v1"](http://paradrop.io/api/v1). Paradrop automatically configures chutes to resolve "paradrop.io" to the ParaDrop device itself, so these requests go to the ParaDrop daemon running on the router and not to an outside server.

#### **Authorization**

In order to access the host API, chutes must pass a token with every request that proves the authenticity of the request. When chutes are installed on a ParaDrop router, they automatically receive a token through an environment variable named "PARADROP\_API\_TOKEN". The chute should read this environment variable and pass the token as a Bearer token in an HTTP Authorization header. Here is an example in Python using the [Requests library.](http://docs.python-requests.org/en/master/):

```
import os
import requests
CHUTE_NAME = os.environ.get('PARADROP_CHUTE_NAME', 'chute')
API_TOKEN = os.environ.get('PARADROP_API_TOKEN', 'NA')
headers = { 'Authorization': 'Bearer ' + API_TOKEN }
url = 'http://paradrop.io/api/v1/chutes/{}/networks'.format(CHUTE_NAME)
res = requests.get(url, headers=headers)
print(res.json())
```
Please refer to *[Host API Reference](#page-54-0)* for a complete listing of API functions.

## <span id="page-31-0"></span>**7.2 Developing Light Chutes**

Light chutes build and install the same way as normal chutes and can do many of the same things. However, they make use of prebuilt base images that are optimized for different programming languages. We offer light chutes as a convenience for projects that only rely on one of the supported languages and do not need to install other system packages.

Light chutes offer a few advantages over normal chutes.

- Safety: Light chutes have stronger confinement properties, so you can feel safer installing a light chute written by a third party developer.
- Fast installation: Light chutes use a common base image that may already be cached on the router, so installation can be very fast.
- Simplicity: You do not need to learn how to write and debug a Dockerfile to develop a chute. Instead, you can use the package management tools you may already be using (e.g. package.json for npm and requirements.txt for pip).
- Portability: With ARM suppport coming soon for ParaDrop, your light chutes will most likely run on ARM with extra work on your part. This is not the case for normal chutes that use a custom Dockerfile.

We will look at the [node-hello-world](https://github.com/ParadropLabs/node-hello-world) chute as an example of a light chute for ParaDrop.

### **7.2.1 Structure**

Our hello-world chute is a git project with the following files:

```
README.md
index.js
package.json
paradrop.yaml
```
The project contains the typical files for a node.js project as well as a special file called "paradrop.yaml".

### **7.2.2 paradrop.yaml**

The paradrop.yaml file contains information that ParaDrop needs in order to run the chute. Here are the contents for the hello-world example:

```
name: node-hello-world
description: This chute demonstrates a simple web service.
source:
 type: git
  url: https://github.com/ParadropLabs/node-hello-world
type: light
use: node
command: node index.js
config:
  web:
    port: 3000
```
Most of these fields are self-explanatory and covered in the *[Introduction](#page-28-1)* section.

#### type: light

This indicates that we are building a *light* chute as opposed to a *normal* chute, which would require a Dockerfile be present.

#### use: node

This indicates that we are using the *node* base image for this chute. You should choose the base image appropriate for your project. Examples of supported images are *node* and *python2*.

This is handled in an interesting way by ParaDrop. ParaDrop does not use one single *node* image. Rather, the execution engine considers the architecture of the underlying hardware and uses a *node* image built for that architecture.

#### command: node index.js

This line indicates the command for starting your application. You can either specify it this way, as a string with spaces between the parameters, or you can use a list of strings. The latter format would be particularly useful if your parameters include spaces. Here is an example:

```
command:
  - node
  - index.js
```
### **7.2.3 Persistent Data**

Each running chute has a persistent data storage that is not visible to other chutes. By default the persistent data directory is named "/data" inside the chute's filesystem. Files stored in this directory will remain when upgrading or downgrading the chute and are only removed when uninstalling the chute.

## <span id="page-32-0"></span>**7.3 Getting Started with C**

This tutorial will teach you how to build a "Hello, World!" chute using C and the microhttpd library.

#### **7.3.1 Prerequisites**

Please make sure you have pdtools v0.12.0 or newer installed.

pip install pdtools~=0.12

#### **7.3.2 Set up**

Make a new directory.

```
mkdir c-hello-world
cd c-hello-world
```
### **7.3.3 Create a chute configuration**

Use the pdtools interactive initialize command to create a paradrop.yaml file for your chute.

```
python -m pdtools chute initialize
```
Use the following values as suggested responses to the prompts. If you have a different version of pdtools installed, the prompts may be slightly different.

```
name: c-hello-world
description: Hello World chute for ParaDrop using C.
type: normal
```
The end result should be a paradrop.yaml file similar to the following.

```
description: Hello World chute for ParaDrop using C.
name: c-hello-world
services:
 main:
    source: .
   type: normal
version: 1
```
### **7.3.4 Develop the Application**

Create a file named hello.c with the following code. The code for this application comes from an example file distributed with the microhttpd library.

```
/ \starThis file is part of libmicrohttpd
(C) 2007 Christian Grothoff (and other contributing authors)
This library is free software; you can redistribute it and/or
modify it under the terms of the GNU Lesser General Public
License as published by the Free Software Foundation; either
version 2.1 of the License, or (at your option) any later version.
This library is distributed in the hope that it will be useful,
but WITHOUT ANY WARRANTY; without even the implied warranty of
MERCHANTABILITY or FITNESS FOR A PARTICULAR PURPOSE. See the GNU
Lesser General Public License for more details.
You should have received a copy of the GNU Lesser General Public
License along with this library; if not, write to the Free Software
Foundation, Inc., 51 Franklin Street, Fifth Floor, Boston, MA 02110-1301 USA
*/
```
(continues on next page)

(continued from previous page)

```
#include <stdio.h>
#include <stdlib.h>
#include <string.h>
#include <microhttpd.h>
#define PAGE "<html><head><title>libmicrohttpd demo</title></head><body>libmicrohttpd
˓→demo</body></html>"
static int
ahc_echo (void *cls,
         struct MHD_Connection *connection,
         const char *url,
         const char *method,
         const char *version,
         const char *upload_data, size_t *upload_data_size, void **ptr)
{
 static int aptr;
 const char \astme = cls;
 struct MHD_Response *response;
 int ret;
  if (0 := strcmp (method, "GET")))return MHD_NO; \frac{1}{x} /* unexpected method */
  if (\&aptr != *ptr)
   {
      /* do never respond on first call */*ptr = %astr;return MHD_YES;
   }
  *ptr = NULL; /* reset when done */
  response = MHD_create_response_from_buffer (strlen (me),
                (void *) me, MHD_RESPMEM_PERSISTENT);
 ret = MHD_queue_response (connection, MHD_HTTP_OK, response);
 MHD_destroy_response (response);
 return ret;
}
int
main (int argc, char *const *argv)
{
 struct MHD_Daemon *d;
 if (argc := 2){
     printf ("%s PORT\n", argv[0]);
     return 1;
    }
  d = MHD_start_daemon (
         MHD_USE_SELECT_INTERNALLY | MHD_USE_DEBUG,
                       atoi (argv[1]),
                       NULL, NULL, &ahc_echo, PAGE,
          MHD_OPTION_CONNECTION_TIMEOUT, (unsigned int) 120,
         MHD_OPTION_END);
  if (d == NULL)return 1;
```
(continues on next page)

(continued from previous page)

```
pause ();
MHD_stop_daemon (d);
return 0;
```
}

Create a file named Dockerfile with the following contents. This project demonstrates what is called a multi-stage build [\(https://docs.docker.com/develop/develop-images/multistage-build/#use-multi-stage-builds\)](https://docs.docker.com/develop/develop-images/multistage-build/#use-multi-stage-builds). The first stage installs development packages for compiling the project. The second stage merely copies the compiled binary and installs binary shared libraries that are required in order to run the program.

```
FROM ubuntu:16.04
COPY hello.c .
RUN apt-get update && apt-get install -y libmicrohttpd-dev
RUN gcc -o hello hello.c -lmicrohttpd
FROM ubuntu:16.04
RUN apt-get update && apt-get install -y libmicrohttpd10
COPY --from=0 hello /usr/bin/hello
EXPOSE 8888
CMD ["hello", "8888"]
```
#### **7.3.5 Wrap Up**

The web server in this application listens on port 8888. We need to include that information in the paradrop.yaml file as well. Use the following command to alter the configuration file.

python -m pdtools chute enable-web-service 8888

After that, you can continue developing the chute and install it on a ParaDrop node.

python -m pdtools node --target=<node address> install-chute

### <span id="page-35-0"></span>**7.4 Getting Started with Go**

This tutorial will teach you how to build a "Hello, World!" chute using Go.

#### **7.4.1 Prerequisites**

Make sure you have Go installed as well as ParaDrop pdtools (v0.12.0 or newer).

```
pip install pdtools~=0.12
```
#### **7.4.2 Set up**

Make a new directory.

```
mkdir go-hello-world
cd go-hello-world
```
# **7.4.3 Create a chute configuration**

Use the pdtools interactive initialize command to create a paradrop.yaml file for your chute.

python -m pdtools chute initialize

Use the following values as suggested responses to the prompts. If you have a different version of pdtools installed, the prompts may be slightly different.

```
name: go-hello-world
description: Hello World chute for ParaDrop using Go.
type: light
image: go
command: app
```
The end result should be a paradrop.yaml file similar to the following.

```
description: Hello World chute for ParaDrop using Go.
name: go-hello-world
services:
 main:
   command: app
   image: go
   source: .
   type: light
version: 1
```
# **7.4.4 Develop the Application**

Create a file name main.go with the following code.

```
package main
import (
    "fmt"
    "net/http"
)
func GetIndex(w http.ResponseWriter, r *http.Request) {
    fmt.Fprintf(w, "Hello, World!\n")
}
func main() {
   fmt.Println("Listening on :8000")
   http.HandleFunc("/", GetIndex)
   http.ListenAndServe(":8000", nil)
}
```
Run the application locally with the following command.

go run main.go

Then load http://localhost:8000/ in a web browser to see the result.

# **7.4.5 Wrap Up**

The web server in this application listens on port 8000. We need to include that information in the paradrop.yaml file as well. Use the following command to alter the configuration file.

python -m pdtools chute enable-web-service 8000

After that, you can continue developing the chute and install it on a ParaDrop node.

python -m pdtools node --target=<node address> install-chute

# **7.5 Getting Started with Java**

This tutorial will teach you how to build a "Hello, World!" chute using Java and Maven.

## **7.5.1 Prerequisites**

Make sure you have Java 1.8+, Maven 3.0+, as well as ParaDrop pdtools (v0.12.0 or newer).

```
pip install pdtools~=0.12
```
## **7.5.2 Set up**

Use Maven to set up an empty project.

```
mvn archetype:generate -DgroupId=org.paradrop.app -DartifactId=java-hello-world -
˓→DarchetypeArtifactId=maven-archetype-quickstart -DinteractiveMode=false
cd java-hello-world
```
# **7.5.3 Create a chute configuration**

Use the pdtools interactive initialize command to create a paradrop.yaml file for your chute.

python -m pdtools chute initialize

Use the following values as suggested responses to the prompts. If you have a different version of pdtools installed, the prompts may be slightly different.

```
name: java-hello-world
description: Hello World chute for ParaDrop using Java.
type: light
image: maven
command: java -cp target/java-hello-world-1.0-SNAPSHOT.jar org.paradrop.app.App
```
The end result should be a paradrop.yaml file similar to the following.

```
description: Hello World chute for ParaDrop using Java.
name: java-hello-world
services:
  main:
```

```
command: java -cp target/java-hello-world-1.0-SNAPSHOT.jar org.paradrop.app.App
    image: maven
    source: .
    type: light
version: 1
```
# **7.5.4 Develop the Application**

Replace the automatically-generated application code in src/main/java/org/paradrop/app/App.java with the following code.

```
package org.paradrop.app;
import java.io.IOException;
import java.io.OutputStream;
import java.net.InetSocketAddress;
import com.sun.net.httpserver.HttpExchange;
import com.sun.net.httpserver.HttpHandler;
import com.sun.net.httpserver.HttpServer;
public class App {
   public static void main(String[] args) throws Exception {
        System.out.println("Listening on :8000");
        HttpServer server = HttpServer.create(new InetSocketAddress(8000), 0);
        server.createContext("/", new GetIndex());
        server.start();
    }
   static class GetIndex implements HttpHandler {
        @Override
        public void handle(HttpExchange t) throws IOException {
           String response = "Hello, World!";
            t.sendResponseHeaders(200, response.length());
            OutputStream os = t.getResponseBody();
           os.write(response.getBytes());
           os.close();
       }
    }
}
```
Run the application locally with the following commands.

```
mvn package
java -cp target/java-hello-world-1.0-SNAPSHOT.jar org.paradrop.app.App
```
Then load http://localhost:8000/ in a web browser to see the result.

## **7.5.5 Wrap Up**

The web server in this application listens on port 8000. We need to include that information in the paradrop.yaml file as well. Use the following command to alter the configuration file.

python -m pdtools chute enable-web-service 8000

After that, you can continue developing the chute and install it on a ParaDrop node.

```
python -m pdtools node --target=<node address> install-chute
```
# **7.6 Getting Started with Node.js**

This tutorial will teach you how to build a "Hello, World!" chute using Node.js and Express.

## **7.6.1 Prerequisites**

Make sure you have Node.js (v6 or newer) installed as well as ParaDrop pdtools (v0.12.0 or newer).

```
pip install pdtools~=0.12
```
# **7.6.2 Set up**

Make a new directory.

```
mkdir node-hello-world
cd node-hello-world
```
## **7.6.3 Create a chute configuration**

Use the pdtools interactive initialize command to create a paradrop.yaml file for your chute.

python -m pdtools chute initialize

Use the following values as suggested responses to the prompts. If you have a different version of pdtools installed, the prompts may be slightly different.

```
name: node-hello-world
description: Hello World chute for ParaDrop using Node.js.
type: light
image: node
command: node index.js
```
The end result should be a paradrop.yaml file similar to the following.

```
description: Hello World chute for ParaDrop using Node.js.
name: node-hello-world
services:
 main:
   command: node index.js
   image: node
   source: .
   type: light
version: 1
```
The pdtools chute init command will also create a package, json file for you if one did not already exist, so there is no need to run npm init after running pdtools chute init.

## **7.6.4 Install Dependencies**

Use the following command to install some dependencies. We will be using Express as a simple web server.

The  $-\text{save}$  option instructs npm to save the packages to the package.json file. When installing the chute, ParaDrop will read package.json to install the same versions of the packages that you used for development.:

```
npm install --save express@^4.16.1
```
## **7.6.5 Develop the Application**

We indicated that index.js is the entrypoint for the application, so we will create a file named index. js and put our code there.

```
const express = require('express')
const app = express()
app.get('/', function (req, res) {
  res.send('Hello, World!')
})
app.listen(3000, function() {
  console.log('Listening on port 3000.')
})
```
Run the application locally with the following command.

node index.js

Then load http://localhost:3000/ in a web browser to see the result.

## **7.6.6 Wrap Up**

The web server in this application listens on port 3000. We need to include that information in the paradrop.yaml file as well. Use the following command to alter the configuration file.

python -m pdtools chute enable-web-service 3000

After that, you can continue developing the chute and install it on a ParaDrop node.

python -m pdtools node --target=<node address> install-chute

# **7.7 Getting Started with Python**

This tutorial will teach you how to build a "Hello, World!" chute using Python and Flask.

# **7.7.1 Prerequisites**

Make sure you have Python 2 installed as well as ParaDrop pdtools (v0.12.0 or newer).

```
pip install pdtools~=0.12
```
## **7.7.2 Set up**

Make a new directory.

```
mkdir python-hello-world
cd python-hello-world
```
# **7.7.3 Create a chute configuration**

Use the pdtools interactive initialize command to create a paradrop.yaml file for your chute.

python -m pdtools chute initialize

Use the following values as suggested responses to the prompts. If you have a different version of pdtools installed, the prompts may be slightly different.

```
name: python-hello-world
description: Hello World chute for ParaDrop using Python.
type: light
image: python2
command: python2 -u main.py
```
The end result should be a paradrop.yaml file similar to the following.

```
description: Hello World chute for ParaDrop using Python.
name: python-hello-world
services:
 main:
   command: python2 -u main.py
   image: python2
   source: .
   type: light
version: 1
```
# **7.7.4 Install Dependencies**

We will use pip and virtualenv to manage dependencies for the project. First set up a virtual enviroment.

```
virtualenv venv
source venv/bin/activate
```
Use the following command to install some dependencies. We will be using Flask as a simple web server.

pip install Flask==0.12.2

Finally, save the version information to a file called requirements.txt. When installing the chute, ParaDrop will use this file to install the same versions of the packages that you used during development.

pip freeze >requirements.txt

## **7.7.5 Develop the Application**

We indicated that main.py is the entrypoint for the application, so we will create a file named main.py and put our code there.

```
from flask import Flask
app = Flask(\underline{name})@app.route('/')
def index():
    return 'Hello, World!'
if __name__ == '__main__':
    app.run(host='0.0.0.0', port=5000)
```
Run the application locally with the following command.

python main.py

Then load http://localhost:5000/ in a web browser to see the result.

# **7.7.6 Wrap Up**

The web server in this application listens on port 5000. We need to include that information in the paradrop.yaml file as well. Use the following command to alter the configuration file.

python -m pdtools chute enable-web-service 5000

After that, you can continue developing the chute and install it on a ParaDrop node.

python -m pdtools node --target=<node address> install-chute

# **7.8 Tutorial: Sticky Board**

This tutorial will teach you how to build a fully-functional ParaDrop application from scratch. Through the tutorial, we will build a "Sticky Board", a local board where visitors can post images for others to see. We will be using Node.js to build the application, so make sure you have that installed on your development machine.

## **7.8.1 Set Up**

Make a new directory, and initialize a git repository:

```
mkdir sticky_board
cd sticky_board
git init
mkdir views
```
# **7.8.2 Setup Node.js Project**

{

}

We will be using npm to manage Node.js packages. You can use the npm init command to get started or create a file called package.json. with the following contents:

```
"name": "sticky_board",
"version": "1.0.0",
"description": "Post images for others to see.",
"main": "index.js",
"author": "ParaDrop Team"
```
## **7.8.3 Install Dependencies**

Use the following command to install some dependencies that we will be using to build the application. We use express as a simple web server along with a plugin for accepting file uploads. We will also use Embedded JS (EJS) for simple templating, demonstrated later in this tutorial.

The  $--$ save option instructs npm to save the packages to the package.json file. ParaDrop will read package.json to install the same versions of the packages that you used for development.

```
npm install --save ejs@^2.5.6 express@^4.14.1 express-fileupload@^0.1.1
```
# **7.8.4 Hello World**

Let's start with a minimal Hello World Express.js example. Create a file named index. js and add the following code:

```
var express = require('express');
var app = express();
app.get('/', function (req, res) {
  res.send('Hello World!');
});
app.listen(3000, function() {
  console.log('Listening on port 3000.');
});
```
Run the app with the following command:

node index.js

Then load http://localhost:3000/ in a web browser to see the result.

## **7.8.5 Image Uploads**

Next, we will add an endpoint to receive image uploads.

```
var express = require('express');
var fileupload = require('express-fileupload');
```

```
var app = \express();
// Use PARADROP_DATA_DIR when running on Paradrop and /tmp for testing.
var storage_dir = process.env.PARADROP_DATA_DIR || '/tmp';
app.use(fileupload());
app.use(express.static(storage_dir));
app.set('view engine', 'ejs');
app.post('/create', function(req, res) {
 var img = req.files.img;
 if (img) {
   img.mv(storage_dir + '/' + img.name);
  }
 res.redirect('/');
});
app.get('/', function (req, res) {
 res.render('home');
});
app.listen(3000, function() {
 console.log('Listening on port 3000.');
});
```
Create a new file in the views directory called home.ejs with the following contents:

```
<!DOCTYPE html>
<html lang="en">
  <head>
    <meta charset="utf-8">
    <title>ParaDrop Sticky Board</title>
  </head>
  <body>
   <h1>ParaDrop Sticky Board</h1>
   <h2>Create a Note</h2>
   <p>Upload an image file to create a note for others to see.</p>
   <form action="/create" method="POST" encType="multipart/form-data">
      <input type="file" name="img" />
      <input type="submit" value="Create" />
    </form>
  </body>
</html>
```
Right now it is just plain HTML. In the next section we will make use of templating to add images to the sticky board.

Run the app again and load http://localhost:3000/. Try using the form to upload an image. You should then be able to find your image by loading http://localhost:3000/<filename>.

## **7.8.6 Displaying Notes**

The last thing the app needs to be able to do is display all of the notes that people have posted. First, add some logic to index.js to keep track of the most recent image uploads:

```
var express = require('express');
var fileupload = require('express-fileupload');
var app = express();
// Use PARADROP_DATA_DIR when running on Paradrop and /tmp for testing.
var storage_dir = process.env.PARADROP_DATA_DIR || '/tmp';
// Maximum number of notes to display.
var max_visible_notes = process.env.MAX_VISIBLE_NOTES || 16;
app.locals.notes = [];
for (var i = 0; i < max\_visible\_notes; i++) {
  if (i \frac{6}{3} 2 == 0) {
    addNote('http://pages.cs.wisc.edu/~hartung/paradrop/paradrop.png');
  } else {
    addNote('http://pages.cs.wisc.edu/~hartung/paradrop/paradrop_inverted.png');
  }
}
function addNote(img) {
  app.locals.notes.push({
   img: img,
  });
  if (app.locals.notes.length > max_visible_notes) {
    app.locals.notes = app.locals.notes.slice(-max_visible_notes);
  }
}
app.use(fileupload());
app.use(express.static(storage_dir));
app.set('view engine', 'ejs');
app.post('/create', function(req, res) {
 var img = req.files.inq;if (img) {
    img.mv(storage_dir + '/' + img.name);
    addNote(img.name);
  }
  res.redirect('/');
});
app.get('/', function (req, res) {
 res.render('home');
});
app.listen(3000, function() {
 console.log('Listening on port 3000.');
});
```
The paradrop.png and paradrop\_inverted.png are just used as fillers until people post other images. Feel free to use different images.

Also, update home.ejs:

```
<!DOCTYPE html>
<html lang="en">
 <head>
   <meta charset="utf-8">
   <title>ParaDrop Sticky Board</title>
   <style>
     div.holder {
        float: left;
       min-width: 240px;
       width: 24%;
        padding: 5px 5px;
      }
      div.separator {
        clear: both;
      }
    </style>
 </head>
  <body>
    <h1>ParaDrop Sticky Board</h1>
    <div>
      \langle \ for (var i = 0; i<notes.length; i++) {%>
        <div class="holder">
          <img src="<%= notes[i].img %>" width="100%"></img>
        \langlediv>
      <\frac{6}{6} } \frac{6}{5}\langlediv>
   <div class="separator"></div>
   <h2>Create a Note</h2>
   <p>Upload an image file to create a note for others to see.</p>
    <form action="/create" method="POST" encType="multipart/form-data">
      <input type="file" name="img" />
      <input type="submit" value="Create" />
    </form>
  </body>
</html>
```
We use some Embedded JS code to loop over the array of notes stored in app.locals.notes and generate an img element for each one with the appropriate filename.

Now when you run the app and load http://localhost:3000/ you should see the filler images. Try using the form to upload an image, and it should appear on the board.

# **7.8.7 Preparing the Chute**

Create a file called paradrop.yaml with the following contents:

```
name: sticky-board
description: Run a local bulletin board where guests can post images.
version: 1
services:
```

```
main:
    type: light
    use: node
    command: node index.js
web:
  service: main
  port: 3000
```
This file tells ParaDrop a few things about how to run your code on a ParaDrop gateway.

Finally, add all of your new files to the git repository:

git add index.js package.json paradrop.yaml views/home.ejs git commit -m "Created sticky board from tutorial"

Create a new repository on github.com and follow their instructions to push your code to github.

# **7.8.8 Registering the Chute with ParaDrop**

Log on to paradrop.org and go to the Chute Store tab. Click "Create Chute" and give your chute a name and description. You may need to be creative with the name because the chute store requires unique names. Then click "Submit".

Next, click "Create Version". For this tutorial, there are only two important fields to fill out on this form. First, check the box to "enable web service" and enter the number 3000 because that is the port we chose in index.js. Second, select "Download from URL" for Project source and enter the github URL for your project. Then click "Submit".

Congratulations! You have made a ParaDrop chute. If you have a ParaDrop router, you should now be able to install the chute on your router. If not, you can follow the Getting Started guide to set up a VM running ParaDrop.

# CHAPTER<sup>8</sup>

# Frequently Asked Questions

Please check here for issues or questions that commonly arise.

# **8.1 Issues with the hardware or operating system**

# **8.1.1 Issue 1: Docker fails to start after a reboot**

This can happen if either the *docker.pid* file or the *docker-containerd.pid* file was not properly cleaned up on system reboot, which causes the Docker daemon to conclude that it is already running.

To fix this, remove the pid file on the router and reboot.

```
sudo rm /var/snap/docker/current/run/docker.pid
sudo rm /var/snap/docker/current/run/docker/libcontainerd/docker-containerd.pid
sudo reboot
```
Occasionally Docker will crash and not restart properly even after a reboot. We find that disabling and re-enabling the service helps in such cases.

```
sudo snap disable docker
sudo snap enable docker
```
# **8.1.2 Issue 2: WiFi devices are not detected after a reboot**

Occasionally, when routers start up the WiFi devices are not detected properly. When this happens the command  $\pm w$ dev will display nothing instead of the expected devices. This is usually remedied by rebooting. A global setting to reboot the router if WiFi devices are missing is available on the router settings page.

# CHAPTER<sup>9</sup>

# How to Contribute

This section focuses on the *ParaDrop Daemon*. This is the set of daemons and tools required to allow the Paradrop platform to function on virtual machines and real hardware. ParaDrop is an open source project. The source code of the ParaDrop daemon is available at [github.](https://github.com/ParadropLabs/Paradrop) Issue reports and pull requests are welcomed.

# **9.1 ParaDrop daemon development**

ParaDrop repository includes a set of tools to make development as easy as possible.

Currently this system takes the form of a bash script that automates installation and execution. This page outlines the steps required to manually install the dependencies, build the package and install the package into hardware/VMs.

We recommend using Ubuntu 16.04 LTS as the development environment for this version of ParaDrop because we use [snapcraft](https://snapcraft.io/) to package and distribute the ParaDrop daemon.

You will only need to follow these instructions if you will be making changes to the ParaDrop daemon. Otherwise, you can use our pre-built ParaDrop snap or disk image from [ParaDrop release.](https://paradrop.org/release/)

# **9.1.1 Building ParaDrop daemon**

pdbuild.sh is the script we work with during the development. It provides following commands:

- ./pdbuild.sh setup installs development dependencies.
- ./pdbuild.sh run executes the ParaDrop daemon locally in the development machine. It is useful for debugging.
- ./pdbuild.sh build builds the snap package. Check [snapcraft documentation](https://snapcraft.io/docs/) for detailed information about snap packages and snapcraft.
- ./pdbuild.sh image builds the ubuntu core image that we can flash into SD card or SSD module of a ParaDrop router. It pre-installs the required snaps for us automatically, e.g. docker.

## **9.1.2 Installing ParaDrop into hardware/VMs**

After the ParaDrop daemon snap is ready (paradrop-daemon\_<version>\_amd64.snap), we can install it on a ParaDrop router. Check *[Hardware Support](#page-18-0)* for information about preparing a ParaDrop router.

Copy the paradrop snap to the router with ParaDrop image installed:

scp paradrop-daemon-<version>\_amd64.snap paradrop@<router ip>:

Then we can log in to a ParaDrop router:

ssh paradrop@<router ip>

Install the dependent snaps in a ParaDrop router:

snap install docker

Install the newly created ParaDrop daemon snap package:

snap install --devmode paradrop-daemon-<version>\_amd64.snap

## **9.1.3 Checking logs of ParaDrop daemon**

After install the ParaDrop daemon, we can use 'pdlog' to check the log of ParaDrop daemon on the ParaDrop router:

```
paradrop-daemon.pdlog -f
```
## **9.1.4 Building ParaDrop tools**

We have published the ParaDrop tools snap in the Ubuntu Snap Store. On the development machine, we can install it with below command:

snap install paradrop-tools

Get the manual of ParaDrop tools:

paradrop-tools.pdtools --help

More detailed information about ParaDrop tools can be find in *[Developing Applications](#page-28-0)*. The git repository of ParaDrop includes the source code of ParaDrop tools. Developers can build the latest version of ParaDrop tools by running below command in the folder 'tools':

snapcraft

# **9.2 Documentation and tests**

Documentation is handled by [sphinx](http://sphinx-doc.org/) and readthedocs.

Testing is a joint effort between [nosetests,](https://nose.readthedocs.org/en/latest/) travis-ci, and coveralls.

# **9.2.1 Documentation**

Sphinx reads files in [reStructuredText](http://sphinx-doc.org/rest.html) and builds a set of HTML pages. Every time a new commit is pushed to github, readthedocs automatically updates documentation.

Additionally, sphinx knows all about python! The directives automodule, autoclass, autofunction and more instruct sphinx to inspect the code located in paradrop/daemon/paradrop/ and build documentation from the docstrings within.

For example, the directive .. automodule:: paradrop.backend will build all the documentation for the given package. See [Docstring Conventions](https://www.python.org/dev/peps/pep-0257/) for details.

All docstring documentation is rebuilt on every commit (unless there's a bug in the code.) Sphinx does not, however, know about structural changes in code! To alert sphinx of these changes, use the autodoc feature:

sphinx-apidoc -f -o docs/paradrop paradrop/daemon/paradrop/

This scans packages in the paradrop/daemon/paradrop directory and creates .rst files in docs/paradrop.

To create the documentation locally, run:

```
cd docs
make html
python -m SimpleHTTPServer 9999
```
Open your web browser of choice and point it to [http://localhost:9999/\\_build/html/index.html.](http://localhost:9999/_build/html/index.html)

## **9.2.2 Testing**

As mentioned above, all testing is automatically run by travis-ci, a continuous integration service.

To manually run tests, install nosetest:

pip install nose

Install the required packages:

```
pip install -r docs/requirements.txt
```
Run all tests:

nosetests

How does nose detect tests? All tests live in the tests/ directory. Nose adheres to a simple principle: anything marked with test in its name is most likely a test. When writing tests, make sure all functions begin with test.

Coverage analysis detects how much of the code is used by a test suite. If the result of the coverage is less than 100%, someone slacked. Install coveralls:

pip install coveralls

Run tests with coverage analysis:

nosetests --**with**-coverage --cover-package=paradrop

# CHAPTER 10

# Host API Reference

# **10.1 Host Configuration**

The host configuration is a YAML file that resides on the ParaDrop device and controls many aspects of system functioning, particularly network and wireless device configuration. The host configuration may also appear in JSON format when manipulating it through the Local HTTP API or through the cloud controller. This page describes the structure and interpretation of values in the host configuration.

# **10.1.1 Host Configuration Object**

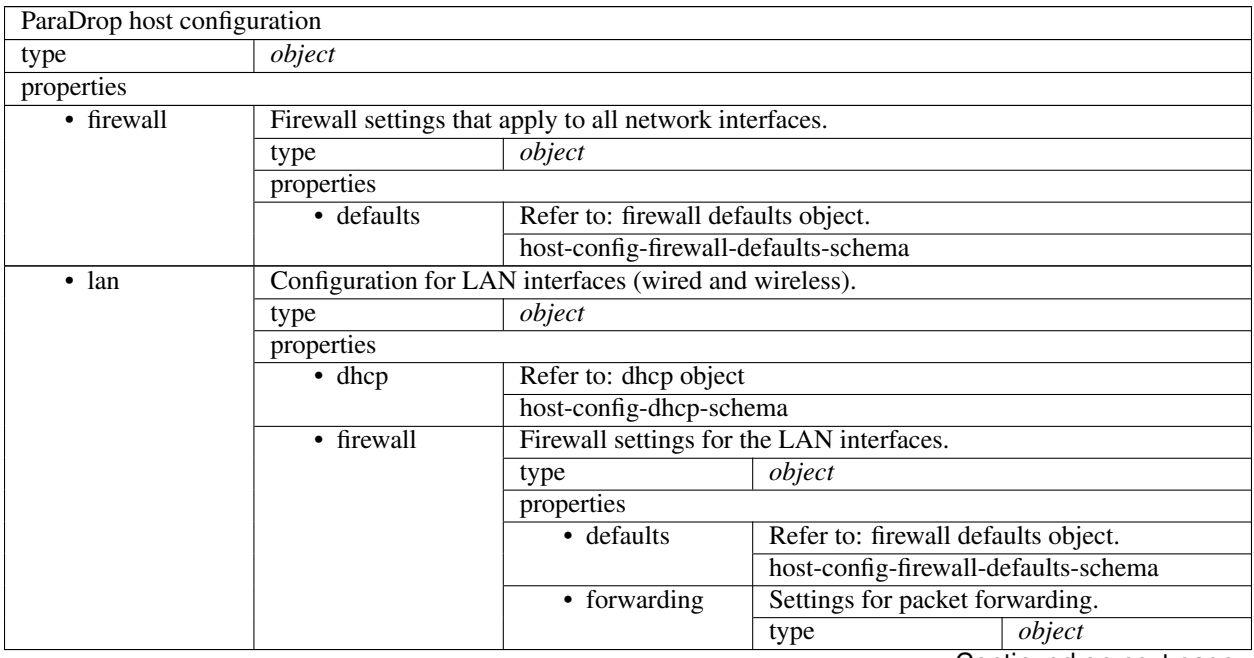

|             | • interfaces                         |                                                                  | List of wired interfaces to include in the LAN bridge, e.g. eth1.                 |        |
|-------------|--------------------------------------|------------------------------------------------------------------|-----------------------------------------------------------------------------------|--------|
|             |                                      | type                                                             | array                                                                             |        |
|             |                                      | items                                                            |                                                                                   |        |
|             |                                      |                                                                  | type                                                                              | string |
|             |                                      |                                                                  |                                                                                   |        |
|             | · ipaddr                             | IP address to use on the LAN bridge.                             |                                                                                   |        |
|             |                                      | type                                                             | string                                                                            |        |
|             | • netmask                            | Network mask for LAN.                                            |                                                                                   |        |
|             |                                      | type                                                             | string                                                                            |        |
|             | • proto                              |                                                                  | Method for setting interface IP address. 'auto' will choose a subnet              |        |
|             |                                      |                                                                  | that avoids conflict with the WAN interface.                                      |        |
|             |                                      | type                                                             | string                                                                            |        |
|             |                                      | enum                                                             | auto, static                                                                      |        |
| • system    | Configure Paradrop system behaviors. |                                                                  |                                                                                   |        |
|             | type                                 | object                                                           |                                                                                   |        |
|             | properties                           |                                                                  |                                                                                   |        |
|             | • autoUpdate                         |                                                                  | Enable automatically updating system software packages.                           |        |
|             |                                      | type                                                             | boolean                                                                           |        |
|             |                                      |                                                                  | The IP network size to assign to each chute.                                      |        |
|             | chutePrefixSize                      | type                                                             | integer                                                                           |        |
|             |                                      | maximum                                                          | $\overline{32}$                                                                   |        |
|             |                                      | minimum                                                          | $\overline{0}$                                                                    |        |
|             |                                      |                                                                  | The IP range available for chutes in CIDR notation or 'auto'. 'auto'              |        |
|             |                                      |                                                                  | chuteSubnetPool will choose a subnet that avoids conflict with the WAN interface. |        |
|             |                                      | type                                                             | string                                                                            |        |
|             |                                      |                                                                  | Behavior if expected wireless devices are missing on boot.                        |        |
|             | onMissingWiFi                        | type                                                             | string                                                                            |        |
|             |                                      | enum                                                             | ignore, reboot, warn                                                              |        |
| • telemetry |                                      | Configure telemetry function for collecting device measurements. |                                                                                   |        |
|             | type                                 | object                                                           |                                                                                   |        |
|             | properties                           |                                                                  |                                                                                   |        |
|             | • enabled                            |                                                                  | Enable sending device measurements to cloud controller.                           |        |
|             |                                      | type                                                             | boolean                                                                           |        |
|             | • interval                           | Reporting interval (in seconds).                                 |                                                                                   |        |
|             |                                      | type                                                             | integer                                                                           |        |
|             |                                      | minimum                                                          | $\mathbf{1}$                                                                      |        |
| • vlan-     |                                      | Configure handling of VLAN tags on wired interfaces.             |                                                                                   |        |
| interfaces  | type                                 | array                                                            |                                                                                   |        |
| • wan       | Configuration for WAN interface.     |                                                                  |                                                                                   |        |
|             | type                                 | object                                                           |                                                                                   |        |
|             | properties                           |                                                                  |                                                                                   |        |
|             | • firewall                           | Firewall settings for the WAN interface.                         |                                                                                   |        |
|             |                                      | type                                                             | object                                                                            |        |
|             |                                      | properties                                                       |                                                                                   |        |
|             |                                      | · defaults                                                       | Refer to firewall defaults object.                                                |        |
|             |                                      |                                                                  | host-config-firewall-defaults-schema                                              |        |
|             | • interface                          | Name of interface to use for WAN.                                |                                                                                   |        |
|             |                                      | type                                                             | string                                                                            |        |
|             | • proto                              | Method of acquiring interface IP address.                        |                                                                                   |        |
|             |                                      | type                                                             | string                                                                            |        |
|             |                                      | enum                                                             | dhcp                                                                              |        |

Table 1 – continued from previous page

| $\cdot$ wifi    |            | List of physical Wi-Fi devices and their configuration.           |                                                            |        |
|-----------------|------------|-------------------------------------------------------------------|------------------------------------------------------------|--------|
|                 | type       | array                                                             |                                                            |        |
|                 | items      |                                                                   |                                                            |        |
|                 |            | host-config-wifi-device-schema                                    |                                                            |        |
| $\bullet$ wifi- |            | List of virtual Wi-Fi interfaces and their configuration.         |                                                            |        |
| interfaces      | type       | array                                                             |                                                            |        |
|                 | items      |                                                                   |                                                            |        |
|                 |            | host-config-wifi-interface-schema                                 |                                                            |        |
| • zerotier      |            | Configure ZeroTier service, which enables VPN-like functionality. |                                                            |        |
|                 | type       | object                                                            |                                                            |        |
|                 | properties |                                                                   |                                                            |        |
|                 | • enabled  | Enable the ZeroTier service.                                      |                                                            |        |
|                 |            | type                                                              | boolean                                                    |        |
|                 | • networks |                                                                   | List of ZeroTier networks to join, using their string IDs. |        |
|                 |            | type                                                              | array                                                      |        |
|                 |            | items                                                             |                                                            |        |
|                 |            |                                                                   | type                                                       | string |
|                 |            | uniqueItems                                                       | True                                                       |        |

Table 1 – continued from previous page

# **10.1.2 DHCP Object**

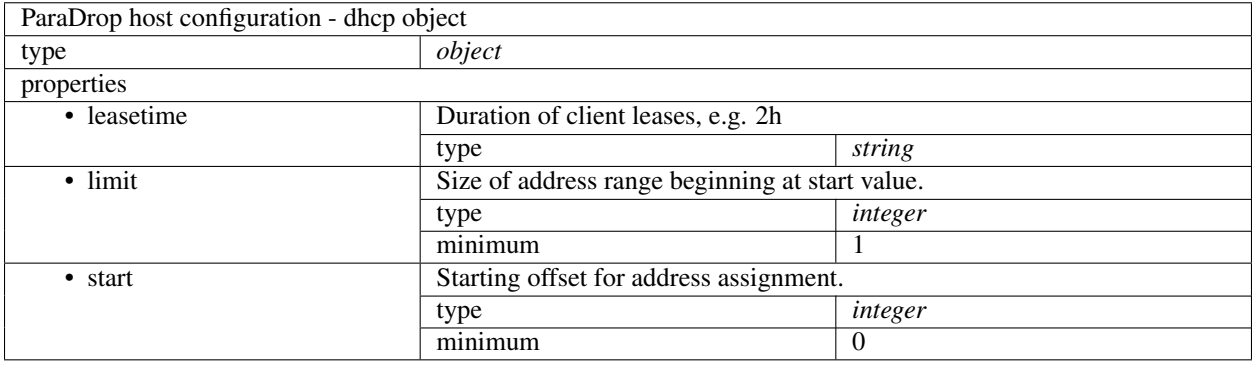

# **10.1.3 Firewall Defaults Object**

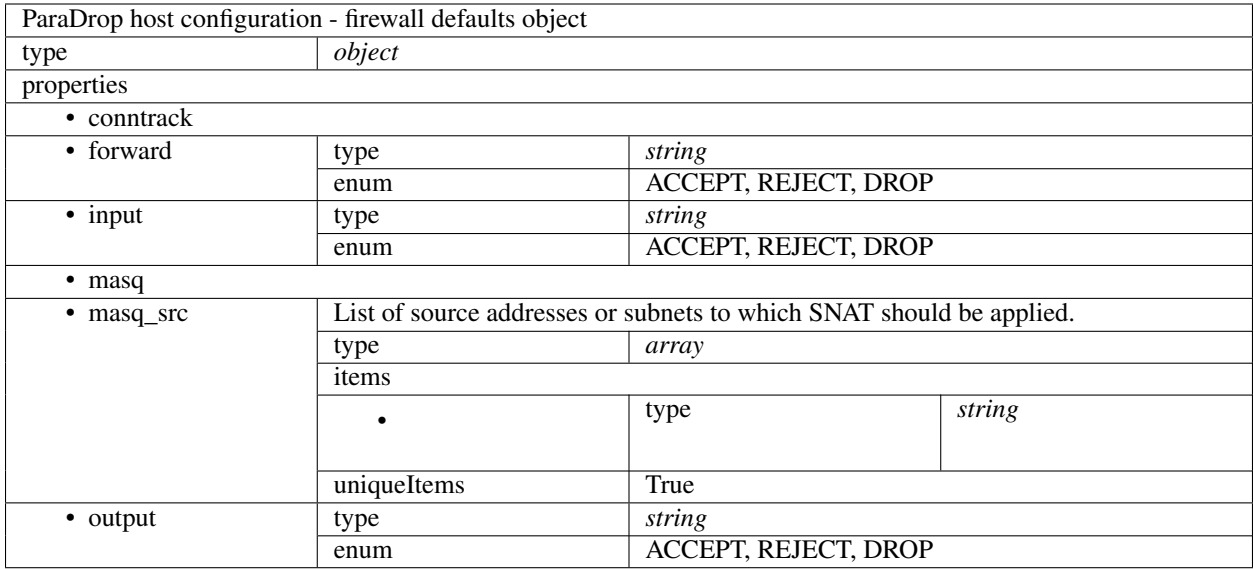

# **10.1.4 Wi-Fi Device Object**

Objects in the *wifi* array define physical device settings such as the channel and transmit power. These settings affect all interfaces in the "wifi-interfaces" array that use the corresponding device.

ParaDrop uses a deterministic system for identifying Wi-Fi devices, so that settings are applied to the same device on startup as long as there have been no hardware changes. ParaDrop numbers PCI and USB devices separately starting from zero, so a ParaDrop host with two PCI Wi-Fi cards and one USB card will have device IDs *pci-wifi-0*, *pci-wifi-1*, and *usb-wifi-0*.

The spectrum band is determined by the *hwmode* setting and the *channel* setting. They must be compatible. For 2.4 GHz channels (1-13), set *hwmode* to *11g*. For 5 GHz channels (36-165), set *hwmode* to *11a*.

Higher data rates and channel sizes (802.11n and 802.11ac) are configured with the *htmode* setting. For a 40 MHz channel width in 802.11n, set *htmode=HT40* or *htmode=HT40-*. Plus means add the next higher channel, and minus means add the lower channel. For example, setting *channel=36* and *htmode=HT40+* results in using channels 36 and 40 as a 40 MHz channel.

If the hardware supports it, you can enable short guard interval for slightly higher data rates. There are separate settings for each channel width: *short\_gi\_20*, *short\_gi\_40*, and *short\_gi\_80*.

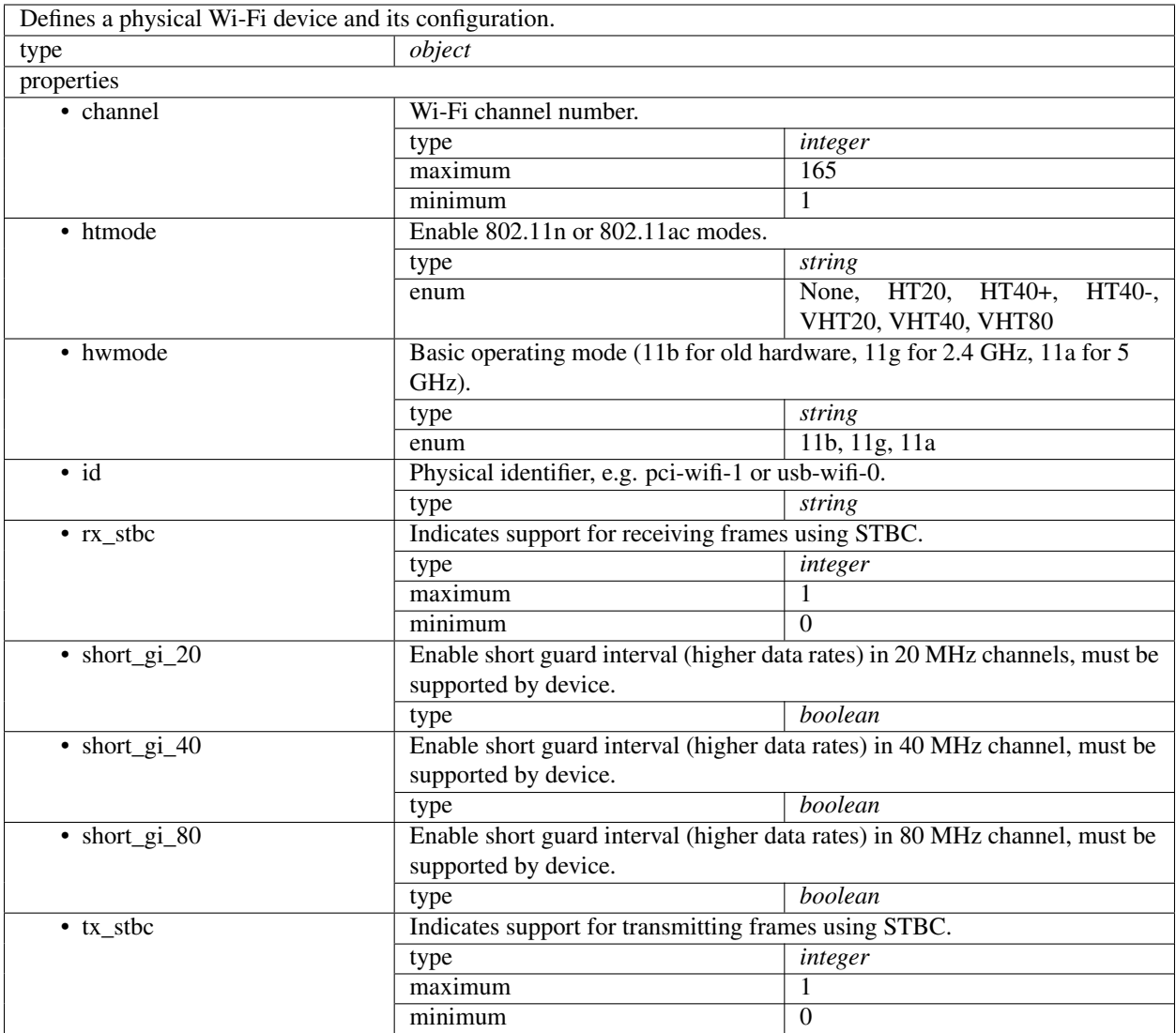

# **10.1.5 Wi-Fi Interface Object**

Objects in the *wifi-interfaces* array configure virtual interfaces. Each virtual interface has an underlying physical device, but there can be multiple interfaces per device up to a limit determined by the hardware. Virtual interfaces can be configured as APs or in other operating modes (with limited support).

The *encryption* setting can take a number of different values. The most common options are: "none" for an open access point, "psk2" for WPA2 Personal (PSK), and "wpa2" for WPA2 Enterprise. WPA2 Enterprise requires additional configuration to interact with an external RADIUS server.

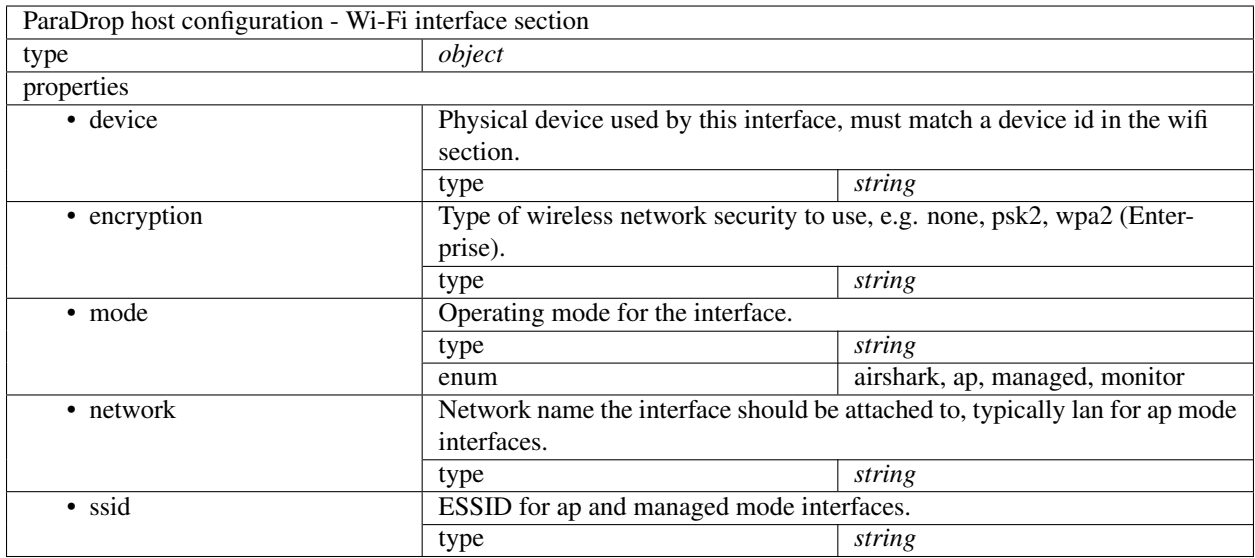

# **10.2 Chute Configuration**

The chute configuration is a YAML file (paradrop.yaml) that a chute developer creates to configure how resources from the host operating system should be allocated to the chute. The chute configuration may also appear in JSON format, particularly when manipulating it through the Local HTTP API or through the cloud API. This page describes the structure and interpretation of values in the chute configuration.

# **10.2.1 Chute Specification**

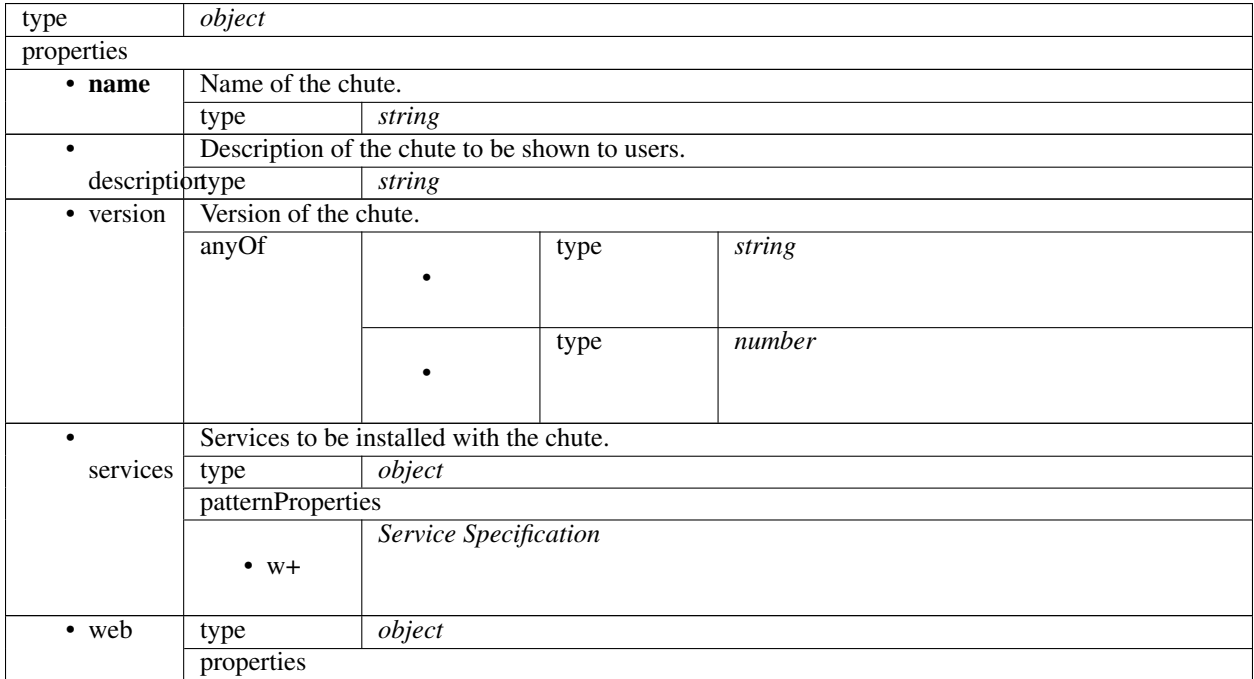

| Name of chute service which provides the web service.<br>• service<br>string<br>type<br>Listening port inside the chute.<br>• port<br>integer<br>type<br>65536<br>maximum<br>minimum<br>$\mathbf{1}$<br>additionalProperfrasse<br>additionalProperfrasse<br>definitions<br>Interface Specification<br>object<br>interface<br>type<br>properties<br>Network interface type.<br>• type<br>string<br>type<br>monitor, vlan, wifi-ap<br>enum<br>$\overline{\bullet}$ dhcp<br>object<br>type<br>properties<br>Duration of client leases, e.g. 2h.<br>leasetime type<br>string<br>$d + [dhms]$<br>pattern<br>$\overline{\cdot \text{ limit}}$<br>Size of address range beginning at start value.<br>integer<br>type<br>$\mathbf{1}$<br>minimum<br>Starting offset for address assignment.<br>• start<br>integer<br>type<br>3<br>minimum<br>additionalProperfielse<br>List of DNS servers to advertise to connected clients.<br>$\cdot$ dns<br>type<br>array<br>items<br>string<br>type |
|----------------------------------------------------------------------------------------------------|
|                                                                                                    |
|                                                                                                    |
|                                                                                                    |
|                                                                                                    |
|                                                                                                    |
|                                                                                                    |
|                                                                                                    |
|                                                                                                    |
|                                                                                                    |
|                                                                                                    |
|                                                                                                    |
|                                                                                                    |
|                                                                                                    |
|                                                                                                    |
|                                                                                                    |
|                                                                                                    |
|                                                                                                    |
|                                                                                                    |
|                                                                                                    |
|                                                                                                    |
|                                                                                                    |
|                                                                                                    |
|                                                                                                    |
|                                                                                                    |
|                                                                                                    |
|                                                                                                    |
|                                                                                                    |
|                                                                                                    |
|                                                                                                    |
|                                                                                                    |
|                                                                                                    |
|                                                                                                    |
|                                                                                                    |
| object<br>type                                                                                                    |
| wireless<br>properties                                                                                                    |
| ESSID to broadcast.<br>• ssid                                                                                                    |
|                                                                                                    |
| type<br>string                                                                                                    |
| maxLength<br>32                                                                                                    |
| Wireless network password.<br>$\bullet$ key                                                                                                    |
| string<br>type                                                                                                    |
| minLength<br>8                                                                                                    |
| NAS identifier for RADIUS.<br>· nasid                                                                                                    |
| string                                                                                                    |
| type<br>RADIUS accounting server.<br>$\bullet$                                                                                                    |
| string                                                                                                    |
| acct_servetype<br>RADIUS accounting secret.<br>$\bullet$                                                                                                    |
|                                                                                                    |
| string<br>acct_secretype                                                                                                    |
| RADIUS accounting update interval (seconds).                                                                                                    |
| acct_intervtylpe<br>integer<br>1                                                                                                    |
| minimum<br>· hidden<br>Disable broadcasting the ESSID in beacons.                                                                                                    |
|                                                                                                    |
|                                                                                                    |
|                                                                                                    |
|                                                                                                    |
|                                                                                                    |
|                                                                                                    |
|                                                                                                    |
|                                                                                                    |
|                                                                                                    |
|                                                                                                    |
|                                                                                                    |
|                                                                                                    |
|                                                                                                    |
|                                                                                                    |
|                                                                                                    |
|                                                                                                    |
|                                                                                                    |
|                                                                                                    |
|                                                                                                    |
|                                                                                                    |
|                                                                                                    |
|                                                                                                    |
|                                                                                                    |
|                                                                                                    |
|                                                                                                    |
|                                                                                                    |
|                                                                                                    |
|                                                                                                    |
|                                                                                                    |
|                                                                                                    |
|                                                                                                    |
|                                                                                                    |
|                                                                                                    |
|                                                                                                    |
|                                                                                                    |
|                                                                                                    |
|                                                                                                    |
|                                                                                                    |
|                                                                                                    |
|                                                                                                    |
|                                                                                                    |
|                                                                                                    |
|                                                                                                    |
|                                                                                                    |
|                                                                                                    |
|                                                                                                    |
|                                                                                                    |
|                                                                                                    |
|                                                                                                    |
|                                                                                                    |
|                                                                                                    |
|                                                                                                    |
|                                                                                                    |
|                                                                                                    |
|                                                                                                    |
|                                                                                                    |
|                                                                                                    |
|                                                                                                    |
|                                                                                                    |
|                                                                                                    |
|                                                                                                    |
|                                                                                                    |
|                                                                                                    |
|                                                                                                    |
|                                                                                                    |
|                                                                                                    |
|                                                                                                    |
|                                                                                                    |
|                                                                                                    |
|                                                                                                    |
|                                                                                                    |
|                                                                                                    |
|                                                                                                    |
|                                                                                                    |
|                                                                                                    |
|                                                                                                    |
|                                                                                                    |
|                                                                                                    |
|                                                                                                    |
|                                                                                                    |
|                                                                                                    |
|                                                                                                    |
|                                                                                                    |
|                                                                                                    |
|                                                                                                    |
|                                                                                                    |
|                                                                                                    |
|                                                                                                    |
|                                                                                                    |
|                                                                                                    |
|                                                                                                    |
|                                                                                                    |
|                                                                                                    |
|                                                                                                    |

Table 2 – continued from previous page

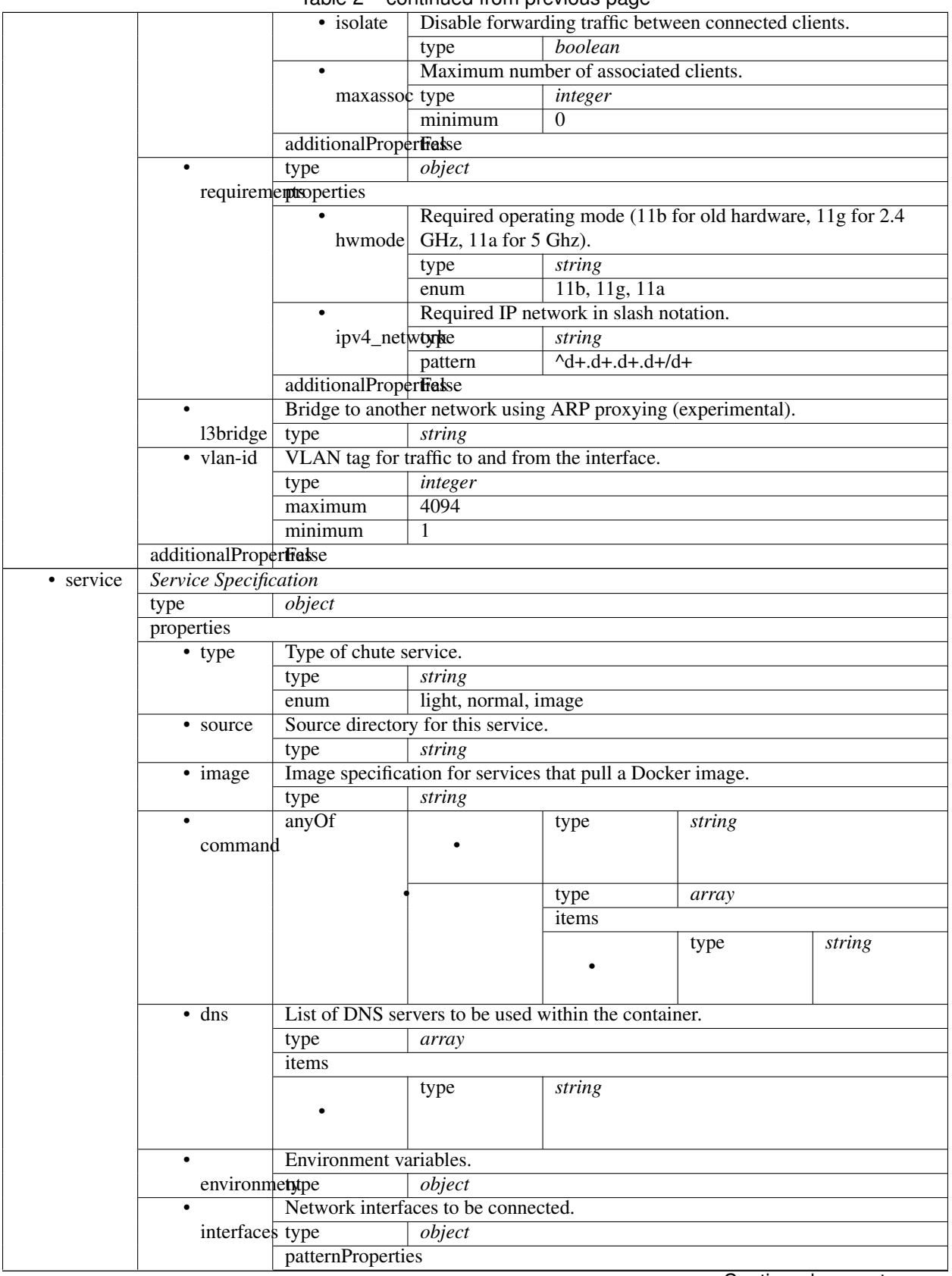

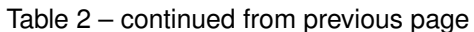

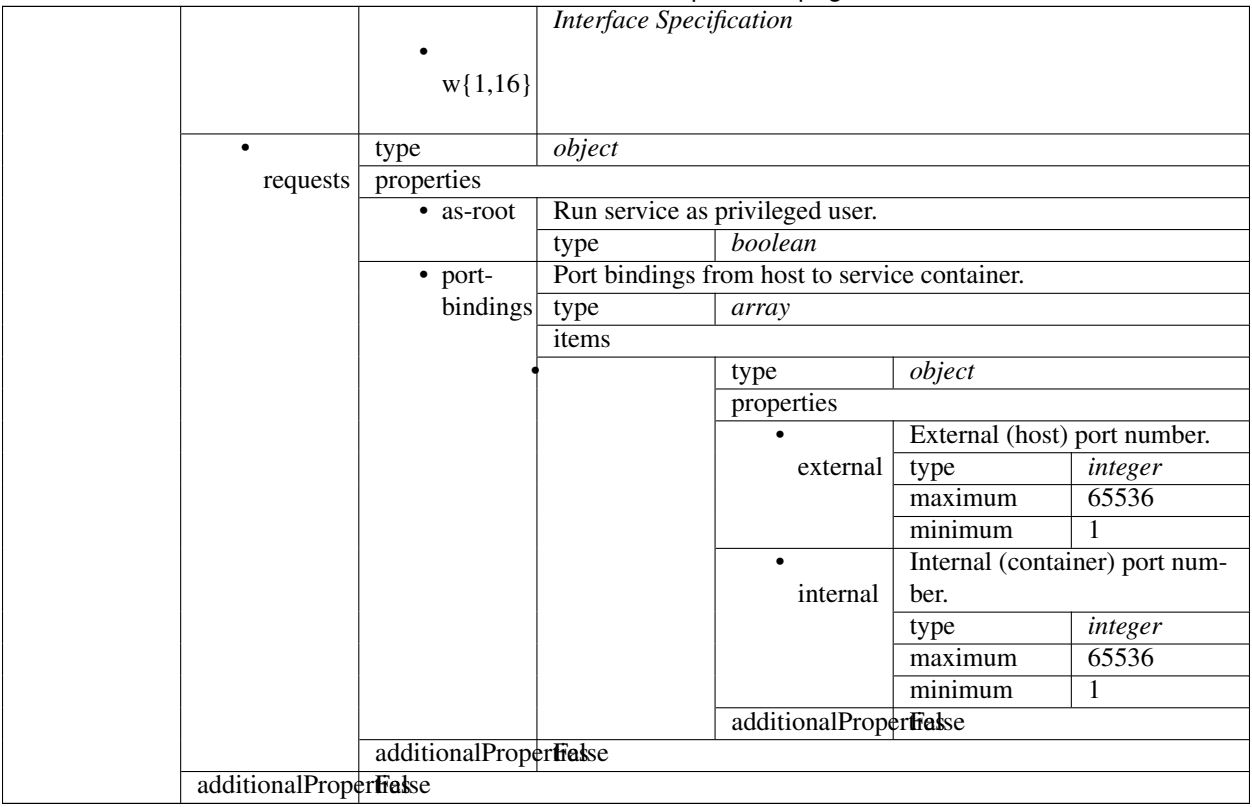

Table 2 – continued from previous page

# **10.2.2 Chute Service Object**

Chutes consist of one or more *services*, which are long-running processes that implement the functionality of the chute. Services may be built from code in the chute project, from a Dockerfile, or pulled as images from the public Docker Hub.

## **Service Specification**

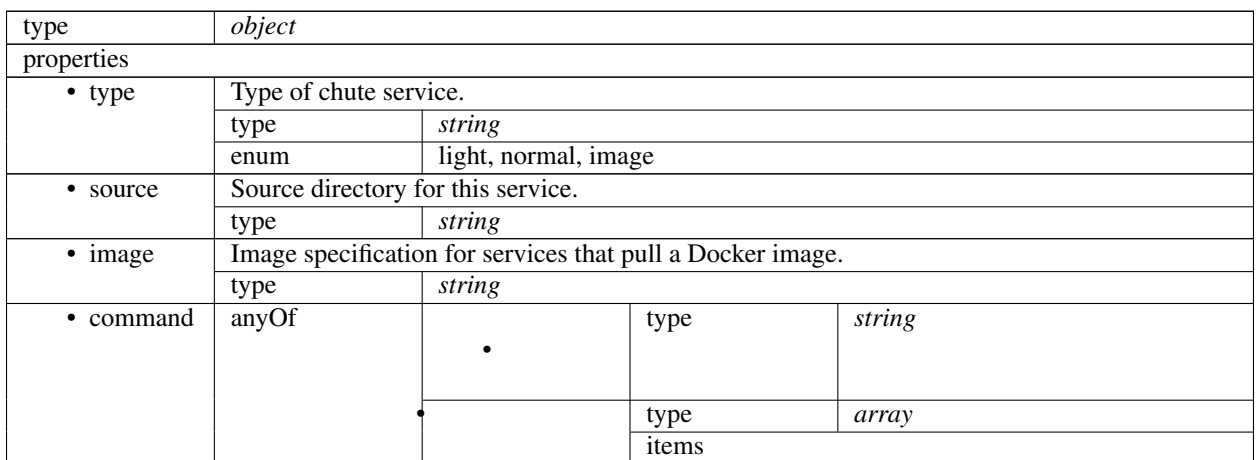

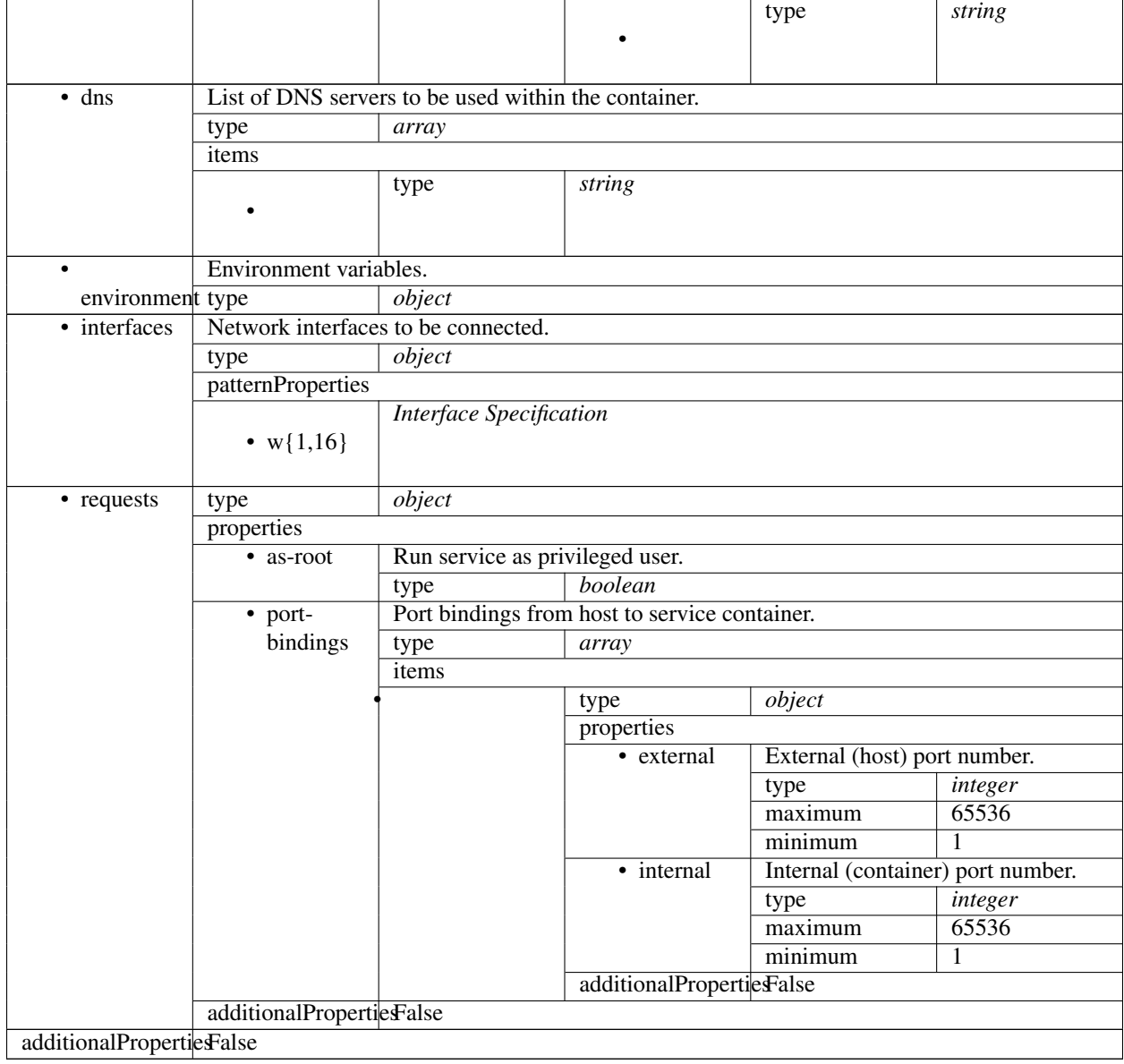

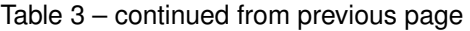

# **10.2.3 Chute Interface Object**

Chutes may have one or more network interfaces. All chutes are configured with a default *eth0* interface that provides WAN connectivity. Chutes may request additional network interfaces of various types by defining them in the *interfaces* object. *interfaces* is a dictionary, where the key should be the desired interface name inside your chute, e.g. *wlan0*. The same key is used to reference the interface in certain API endpoints such as /api/v1/chutes/ (chute)/networks/(network).

# **Interface Specification**

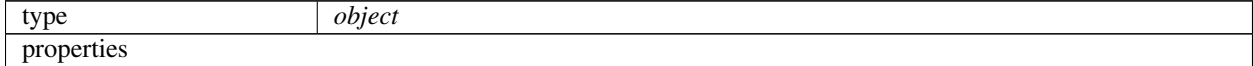

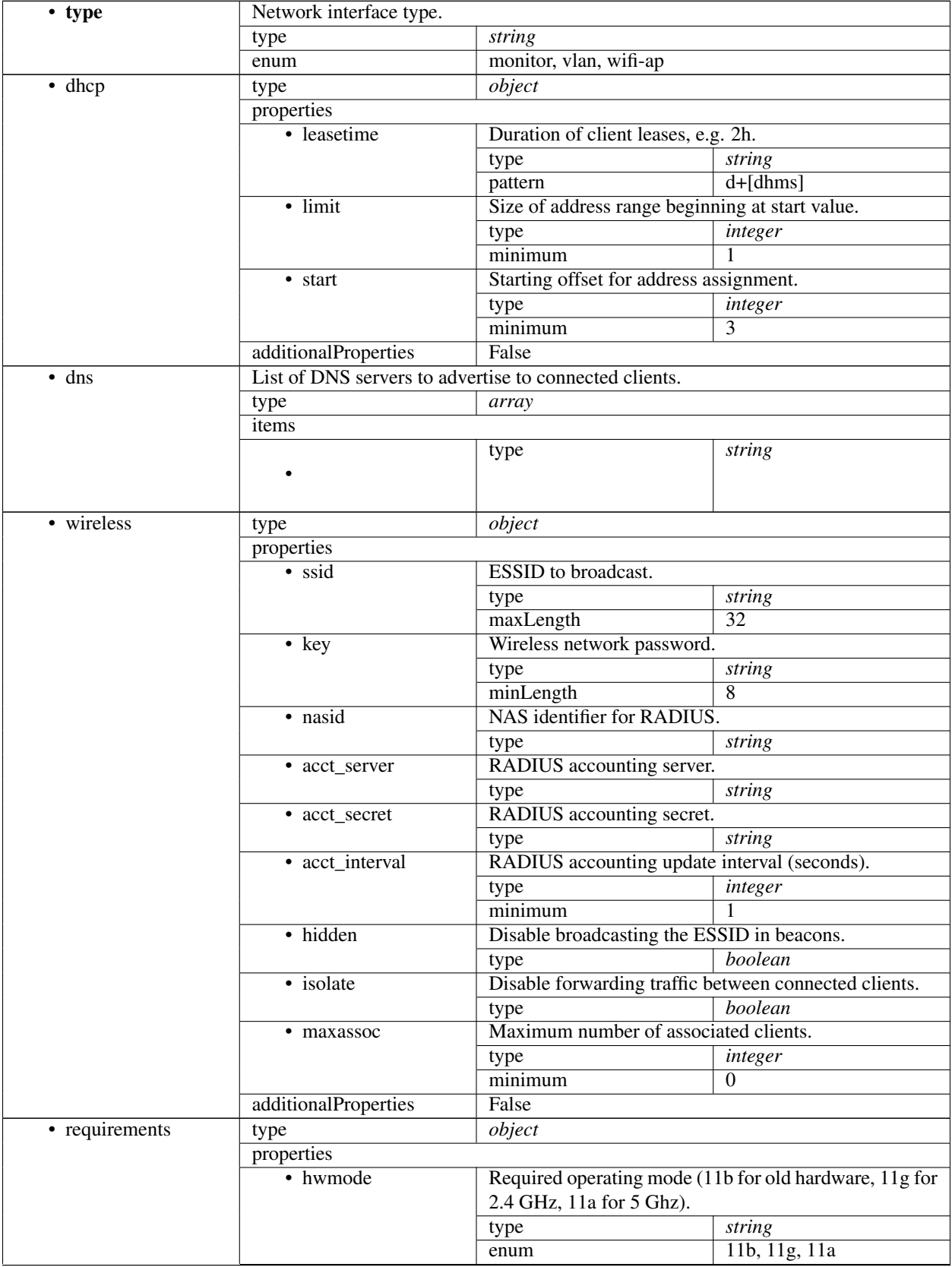

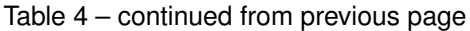

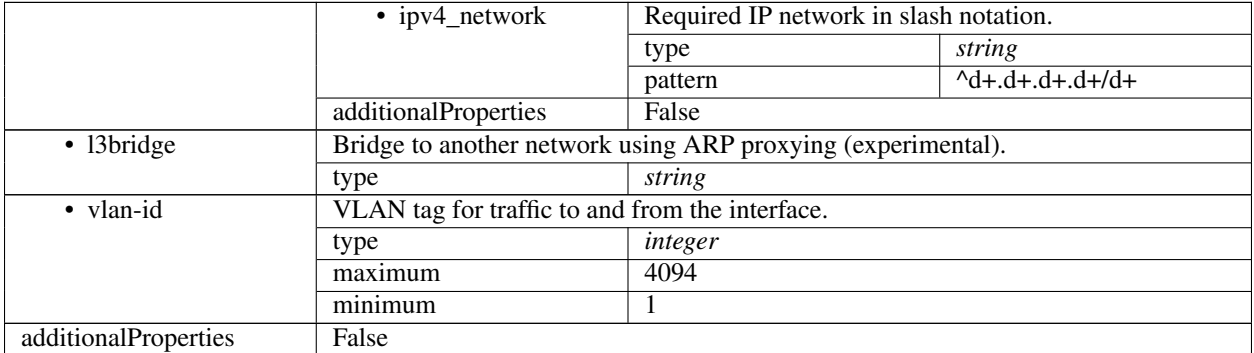

### Table 4 – continued from previous page

### **WiFi AP Configuration**

A WiFi AP interface is created by setting *type=wifi-ap*. There are many options for configuring the WiFi AP available through the wireless section of the interface object.

### **Monitor-mode Interface Configuration (Experimental)**

A monitor-mode interface enables a chute to observe all detected WiFi traffic with RadioTap headers. A monitor-mode interface is created by setting *type=wifi-monitor*.

Monitor-mode interfaces are disallowed by default but can be enabled if you have administrative access to a node. This is because monitor-mode interfaces are potentially dangerous. They enable malicious chutes to record network traffic, and furthermore, the feature itself is experimental. There may be issues with kernel drivers or our implementation that cause system instability.

If you understand the risks and wish to enable monitor-mode interfaces, connect to your node using SSH and run the following command.:

snap set paradrop-daemon base.allow-monitor-mode=true

### **VLAN Interface Configuration**

A VLAN interface allows tagged traffic on the physical Ethernet ports of the device to be received by the chute. The interface must be configured with a VLAN ID. Incoming traffic with that VLAN tag will be untagged and forwarded to the chute interface. Likewise, traffic leaving the chute interface will be tagged and sent on one the physical ports.

## **10.2.4 Example**

The following example chute configuration sets up a WiFi access point and a web server running on port 5000. It also shows how to install and connect a database from a public image.

```
name: seccam
description: A Paradrop chute that performs motion detection using a simple WiFi
˓→camera.
version: 1
services:
 main:
    type: light
```

```
source: .
    image: python2
    command: python -u seccam.py
    environment:
      IMAGE_INTERVAL: 2.0
      MOTION_THRESHOLD: 40.0
      SECCAM_MODE: detect
   interfaces:
      wlan0:
        type: wifi-ap
        dhcp:
         leasetime: 12h
         limit: 250
         start: 4
        wireless:
          ssid: seccam42
          key: paradropseccam
         hidden: false
         isolate: true
        requirements:
          hwmode: 11g
    requests:
      as-root: true
      port-bindings:
        - external: 81
         internal: 81
  db:
   type: image
   image: mongo:3.0
web:
 service: main
 port: 5000
```
# **10.2.5 Experimental Features**

ParaDrop is under heavy development. Features marked as *experimental* may be incomplete or buggy. Please contact us if you need help with any of these features.

# **10.3 Chute Management**

Install and manage chutes on the host.

Endpoints for these functions can be found under /api/v1/chutes.

**GET /api/v1/chutes/** List installed chutes.

### Example request:

GET /api/v1/chutes/

### Example response:

```
HTTP/1.1 200 OK
Content-Type: application/json
[
  {
    "environment": {},
    "name": "hello-world",
    "allocation": {
      "cpu_shares": 1024,
      "prioritize_traffic": false
    },
    "state": "running",
    "version": "x1511808778",
    "resources": null
  }
]
```
## **GET /api/v1/chutes/**(*chute*)**/networks/**

*network***/stations/***mac* Get detailed information about a connected station.

### Example request:

GET /api/v1/chutes/captive-portal/networks/wifi/stations/5c:59:48:7d:b9:e6

Example response:

```
HTTP/1.1 200 OK
Content-Type: application/json
{
  "rx_packets": "230",
 "tdls_peer": "no",
 "authenticated": "yes",
 "rx_bytes": "12511",
  "tx_bitrate": "1.0 MBit/s",
  "tx_retries": "0",
  "signal": "-45 [-49, -48] dBm",
  "authorized": "yes",
  "rx_bitrate": "65.0 MBit/s MCS 7",
  "mfp": "no",
  "tx_failed": "0",
  "inactive_time": "4688 ms",
  "mac_addr": "5c:59:48:7d:b9:e6",
  "tx_bytes": "34176",
  "wmm_wme": "yes",
  "preamble": "short",
  "tx_packets": "88",
  "signal_avg": "-44 [-48, -47] dBm"
}
```
**GET /api/v1/chutes/**(*chute*)**/networks/** *network***/hostapd\_status** Get low-level status information from the access point.

### Example request:

GET /api/v1/chutes/captive-portal/networks/wifi/hostapd\_status

### Example response:

```
HTTP/1.1 200 OK
Content-Type: application/json
{
  "olbc_ht": "0",
  "cac_time_left_seconds": "N/A",
  "num_sta_no_short_slot_time": "0",
  "olbc": "1",
  "num_sta_non_erp": "0",
  "ht_op_mode": "0x4",
  "state": "ENABLED",
  "num_sta_ht40_intolerant": "0",
  "channel": "11",
  "bssid[0]": "02:00:08:24:03:dd",
 "ieee80211n": "1",
  "cac_time_seconds": "0",
  "num_sta[0]": "1",
  "ieee80211ac": "0",
  "phy": "phy0",
  "num_sta_ht_no_gf": "1",
  "freq": "2462",
  "num_sta_ht_20_mhz": "1",
  "num_sta_no_short_preamble": "0",
  "secondary_channel": "0",
  "ssid[0]": "Free WiFi",
  "num_sta_no_ht": "0",
  "bss[0]": "vwlan7e1b"
}
```
**GET /api/v1/chutes/**(*chute*)**/networks/**

*network***/stations** Get detailed information about connected wireless stations.

### Example request:

```
GET /api/v1/chutes/captive-portal/networks/wifi/stations
```
Example response:

```
HTTP/1.1 200 OK
Content-Type: application/json
\lceil{
   "rx_packets": "230",
    "tdls_peer": "no",
    "authenticated": "yes",
    "rx_bytes": "12511",
    "tx_bitrate": "1.0 MBit/s",
    "tx_retries": "0",
    "signal": "-45 [-49, -48] dBm",
    "authorized": "yes",
    "rx_bitrate": "65.0 MBit/s MCS 7",
```

```
"mfp": "no",
 "tx_failed": "0",
  "inactive_time": "4688 ms",
  "mac_addr": "5c:59:48:7d:b9:e6",
  "tx_bytes": "34176",
  "wmm_wme": "yes",
  "preamble": "short",
  "tx_packets": "88",
  "signal_avg": "-44 [-48, -47] dBm"
}
```
### **GET /api/v1/chutes/**(*chute*)**/networks/**

*network***/leases** Get current list of DHCP leases for chute network.

Returns a list of DHCP lease records with the following fields:

expires lease expiration time (seconds since Unix epoch)

mac\_addr device MAC address

ip addr device IP address

hostname name that the device reported

client\_id optional identifier supplied by device

### Example request:

]

GET /api/v1/chutes/captive-portal/networks/wifi/leases

Example response:

```
HTTP/1.1 200 OK
Content-Type: application/json
\sqrt{2}{
    "client_id": "01:5c:59:48:7d:b9:e6",
    "expires": "1511816276",
    "ip_addr": "192.168.128.64",
    "mac_addr": "5c:59:48:7d:b9:e6",
    "hostname": "paradrops-iPod"
  }
]
```
### **GET /api/v1/chutes/**(*chute*)**/networks/**

*network***/ssid** Get currently configured SSID for the chute network.

Example request:

```
GET /api/v1/chutes/captive-portal/networks/wifi/ssid
```
### Example response:

```
HTTP/1.1 200 OK
Content-Type: application/json
{
```

```
"ssid": "Free WiFi",
  "bssid": "02:00:08:24:03:dd"
}
```
### **PUT /api/v1/chutes/**(*chute*)**/networks/**

*network***/ssid** Change the configured SSID for the chute network.

The change will not persist after a reboot. If a persistent change is desired, you should update the chute configuration instead.

### Example request:

```
PUT /api/v1/chutes/captive-portal/networks/wifi/ssid
Content-Type: application/json
{
  "ssid": "Best Free WiFi"
}
```
### Example response:

```
HTTP/1.1 200 OK
Content-Type: application/json
{
  "message": "OK"
}
```
### **GET /api/v1/chutes/**(*chute*)**/networks/**

*network* Get information about a network configured for the chute.

### Example request:

GET /api/v1/chutes/captive-portal/networks/wifi

### Example response:

```
HTTP/1.1 200 OK
Content-Type: application/json
{
  "interface": "wlan0",
  "type": "wifi",
  "name": "wifi"
}
```
**GET /api/v1/chutes/**(*chute*)**/networks**

Get list of networks configured for the chute.

### Example request:

GET /api/v1/chutes/captive-portal/networks

#### Example response:

**HTTP**/1.1 200 OK Content-Type: application/json

```
[
  {
    "interface": "wlan0",
    "type": "wifi",
    "name": "wifi"
  }
]
```
**GET /api/v1/chutes/**(*chute*)**/config** Get current chute configuration.

Example request:

GET /api/v1/chutes/captive-portal/config

Example response:

```
HTTP/1.1 200 OK
Content-Type: application/json
{
  "net": {
    "wifi": {
      "dhcp": {
        "lease": "1h",
        "limit": 250,
        "start": 3
      },
      "intfName": "wlan0",
      "options": {
        "isolate": True
      },
      "ssid": "Free WiFi",
      "type": "wifi"
    }
  }
}
```
**PUT /api/v1/chutes/**(*chute*)**/config**

Update the chute configuration and restart to apply changes.

Example request:

```
PUT /api/v1/chutes/captive-portal/config
Content-Type: application/json
{
  "net": {
    "wifi": {
      "dhcp": {
        "lease": "1h",
        "limit": 250,
        "start": 3
      },
      "intfName": "wlan0",
      "options": {
```
(continued from previous page)

```
"isolate": True
      },
      "ssid": "Better Free WiFi",
      "type": "wifi"
    }
  }
}
```
#### Example response:

**HTTP**/1.1 200 OK Content-Type: application/json { **"change\_id"**: 1 }

**GET /api/v1/chutes/**(*chute*)**/cache**

Get chute cache contents.

The chute cache is a key-value store used during chute installation. It can be useful for debugging the Paradrop platform.

#### **GET /api/v1/chutes/**(*chute*)

Get information about an installed chute.

#### Example request:

GET /api/v1/chutes/hello-world

#### Example response:

```
HTTP/1.1 200 OK
Content-Type: application/json
{
  "environment": {},
  "name": "hello-world",
  "allocation": {
    "cpu_shares": 1024,
    "prioritize_traffic": false
  },
  "state": "running",
  "version": "x1511808778",
  "resources": null
}
```
## **10.4 Device Configuration**

This module exposes device configuration.

Endpoints for these functions can be found under /api/v1/config.

```
POST /api/v1/config/factoryReset
     Initiate the factory reset process.
```
**PUT /api/v1/config/hostconfig**

Replace the device's host configuration.

#### Example request:

```
PUT /api/v1/config/hostconfig
Content-Type: application/json
{
  "firewall": {
    "defaults": {
      "forward": "ACCEPT",
      "input": "ACCEPT",
      "output": "ACCEPT"
    }
  },
  ...
}
```
#### Example response:

```
HTTP/1.1 200 OK
Content-Type: application/json
{
  change_id: 1
}
```
For a complete example, please see the Host Configuration section.

## **GET /api/v1/config/hostconfig**

Get the device's current host configuration.

## Example request:

GET /api/v1/config/hostconfig

#### Example response:

```
HTTP/1.1 200 OK
Content-Type: application/json
{
  "firewall": {
    "defaults": {
      "forward": "ACCEPT",
      "input": "ACCEPT",
      "output": "ACCEPT"
    }
  },
  ...
}
```
For a complete example, please see the Host Configuration section.

## **GET /api/v1/config/new-config**

Generate a new node configuration based on the hardware.

## Example request:

```
GET /api/v1/config/new_config
```
#### Example response:

```
HTTP/1.1 200 OK
Content-Type: application/json
{
  "firewall": {
    "defaults": {
      "forward": "ACCEPT",
      "input": "ACCEPT",
      "output": "ACCEPT"
    }
  },
  ...
}
```
For a complete example, please see the Host Configuration section.

```
POST /api/v1/config/provision
```
Provision the device with credentials from a cloud controller.

#### **GET /api/v1/config/provision**

Get the provision status of the device.

## **GET /api/v1/config/settings**

Get current values of system settings.

These are the values from paradrop.base.settings. Settings are loaded at system initialization from the settings.ini file and environment variables. They are intended to be read-only after initialization.

This endpoint returns the settings as a dictionary with lowercase field names.

Example: {

```
"portal server port": 8080, \ldots
```
}

```
GET /api/v1/config/pdconf
```
Get configuration sections from pdconf.

This returns a list of configuration sections and whether they were successfully applied. This is intended for debugging purposes.

#### **PUT /api/v1/config/pdconf**

Trigger pdconf to reload UCI configuration files.

Trigger pdconf to reload UCI configuration files and return the status. This function is intended for low-level debugging of the paradrop pdconf module.

#### **GET /api/v1/config/pdid**

Get the device's current ParaDrop ID. This is the identifier assigned by the cloud controller.

Example request:

GET /api/v1/config/pdid

#### Example response:

```
HTTP/1.1 200 OK
Content-Type: application/json
{
  pdid: "5890e1e5ab7e317e6c6e049f"
}
```
- **POST /api/v1/config/sshKeys/**(*user*) Manage list of authorized keys for SSH access.
- **GET /api/v1/config/sshKeys/**(*user*) Manage list of authorized keys for SSH access.

## **10.5 Device Information**

Provide information of the router, e.g. board version, CPU information, memory size, disk size.

Endpoints for these functions can be found under /api/v1/info.

## **GET /api/v1/info/environment**

Get environment variables.

Returns a dictionary containing the environment variables passed to the Paradrop daemon. This is useful for development and debugging purposes (e.g. see how PATH is set on Paradrop when running in different contexts).

#### Example request:

GET /api/v1/info/environment

#### Example response:

```
HTTP/1.1 200 OK
Content-Type: application/json
{
  "LANG": "C.UTF-8",
  "SNAP_REVISION": "x73",
  "SNAP_COMMON": "/var/snap/paradrop-daemon/common",
 "XDG_RUNTIME_DIR": "/run/user/0/snap.paradrop-daemon",
 "SNAP_USER_COMMON": "/root/snap/paradrop-daemon/common",
 "SNAP_LIBRARY_PATH": "/var/lib/snapd/lib/gl:/var/lib/snapd/void",
  "SNAP_NAME": "paradrop-daemon",
  "PWD": "/var/snap/paradrop-daemon/x73",
  "PATH": "/snap/paradrop-daemon/x73/usr/sbin:/snap/paradrop-daemon/x73/usr/bin:/
˓→snap/paradrop-daemon/x73/sbin:/snap/paradrop-daemon/x73/bin:/usr/local/sbin:/
˓→usr/local/bin:/usr/sbin:/usr/bin:/sbin:/bin:/usr/games:/usr/local/games",
 "SNAP": "/snap/paradrop-daemon/x73",
  "SNAP_DATA": "/var/snap/paradrop-daemon/x73",
  "SNAP_VERSION": "0.9.2",
  "SNAP_ARCH": "amd64",
  "SNAP_USER_DATA": "/root/snap/paradrop-daemon/x73",
  "TEMPDIR": "/tmp",
  "HOME": "/root/snap/paradrop-daemon/x73",
  "SNAP_REEXEC": "",
  "LD_LIBRARY_PATH": "/var/lib/snapd/lib/gl:/var/lib/snapd/void:/snap/paradrop-
˓→daemon/x73/usr/lib/x86_64-linux-gnu::/snap/paradrop-daemon/x73/lib:/snap/
˓→paradrop-daemon/x73/usr/lib:/snap/paradrop-daemon/x73/lib/x86_64-linux-gnu:/
 ˓→snap/paradrop-daemon/x73/usr/lib/x86_64-linux-gnu", (continues on next page)
```
(continued from previous page)

"TMPDIR": "/tmp" ...

## **GET /api/v1/info/telemetry**

Get a telemetry report.

}

This contains information about resource utilization by chute and system totals. This endpoint returns the same data that we periodically send to the controller if telemetry is enabled.

#### **GET /api/v1/info/hardware**

Get information about the hardware platform.

Example request:

GET /api/v1/info/hardware

Example response:

```
HTTP/1.1 200 OK
Content-Type: application/json
{
  "wifi": [
    {
      "slot": "pci/0000:04:00.0",
      "vendorId": "0x168c",
      "macAddr": "04:f0:21:2f:b7:c1",
      "id": "pci-wifi-0",
      "deviceId": "0x003c"
    },
    {
      "slot": "pci/0000:06:00.0",
      "vendorId": "0x168c",
      "macAddr": "04:f0:21:0f:78:28",
      "id": "pci-wifi-1",
      "deviceId": "0x002a"
    }
  \frac{1}{2},
  "memory": 2065195008,
  "vendor": "PC Engines",
  "board": "APU 1.0",
  "cpu": "x86_64"
}
```
## **GET /api/v1/info/software**

Get information about the operating system.

Returns a dictionary containing information the BIOS version, OS version, kernel version, Paradrop version, and system uptime.

Example request:

GET /api/v1/info/software

#### Example response:

```
HTTP/1.1 200 OK
Content-Type: application/json
{
 "biosVersion": "SageBios_PCEngines_APU-45",
 "biosDate": "04/05/2014",
 "uptime": 15351,
 "kernelVersion": "Linux-4.4.0-101-generic",
 "pdVersion": "0.9.2",
  "biosVendor": "coreboot",
  "osVersion": "Ubuntu 4.4.0-101.124-generic 4.4.95"
}
```
## **GET /api/v1/info/features**

Get features supported by the host.

This is a list of strings specifying features supported by the daemon.

## Explanation of feature strings:

hostapd-control The daemon supports the hostapd control interface and provides a websocket channel for accessing it.

#### Example request:

GET /api/v1/info/features

## Example response:

]

```
HTTP/1.1 200 OK
Content-Type: application/json
\lceil"hostapd-control"
```
# CHAPTER 11

## pdtools CLI Reference

## **11.1 pdtools**

Paradrop command line utility.

```
pdtools [OPTIONS] COMMAND [ARGS]...
```
## **11.1.1 chute**

Utilities for developing chutes.

These commands all operate on a chute project in the current working directory. Remember, that all chutes must have a paradrop.yaml file in the top-level directory. You can create one interactively with the initialize command.

```
pdtools chute [OPTIONS] COMMAND [ARGS]...
```
## **add-wifi-ap**

Add a WiFi AP to the chute configuration.

ESSID must be between 1 and 32 characters in length. Spaces are allowed if you enclose the argument in quotation marks.

pdtools chute add-wifi-ap [OPTIONS] ESSID

## **Options**

```
--password <password>
```
Password for the network, must be at least 8 characters if specified.

#### **--force**

Overwrite an existing section in the configuration file.

## **Arguments**

**ESSID**

Required argument

## **enable-web-service**

Configure chute for providing a web service.

This command adds information to the paradrop.yaml file about a web server that runs as part of the chute. PORT should be the port that the chute code listens on. Paradrop will forward external requests to this port. If the chute runs multiple services, then SERVICE should be used to indicate the name of the service that runs the web server. For most chutes, the default "main" will be appropriate.

pdtools chute enable-web-service [OPTIONS] PORT

## **Options**

```
-s, --service <service>
     Name of service in chute which runs the web server.
```
## **Arguments**

**PORT**

Required argument

#### **export-configuration**

Export chute configuration in JSON or YAML format.

The configuration format used by the cloud API is slightly different from the paradrop.yaml file. This command can export a JSON object in a form suitable for installing the chute through the cloud API.

The config object will usually be used in an envelope like the following: {

```
"updateClass": "CHUTE", "updateType": "update", "config": { config-object }
```
}

pdtools chute export-configuration [OPTIONS]

## **Options**

**-f**, **--format** <format> Format (json or yaml)

## **initialize**

Interactively create a paradrop.yaml file.

pdtools chute initialize [OPTIONS]

## **Options**

#### **--legacy**

Create a single-service chute using older syntax.

## **set**

Set a value in the paradrop.yaml file.

PATH must be a dot-separated path to a value in the paradrop.yaml file, such as "config.web.port". VALUE will be interpreted as a string, numeric, or boolean type as appropriate.

Changing values inside a list is not currently supported. For that you will need to edit the file directly.

Example: set config.web.port 80

pdtools chute set [OPTIONS] PATH VALUE

## **Arguments**

#### **PATH**

Required argument

#### **VALUE**

Required argument

#### **validate**

Validate the paradrop.yaml file.

A note about versions: this command validates the chute configuration against the current rules for the installed version of pdtools. If the chute is to be installed on a Paradrop node running a different version, then this command may not be reliable for determining compatibility.

pdtools chute validate [OPTIONS]

## **11.1.2 cloud**

Access services provided by a cloud controller.

By default the cloud controller is assumed to be paradrop.org. This can be configured through the environment variable PDSERVER\_URL.

```
pdtools cloud [OPTIONS] COMMAND [ARGS]...
```
## **claim-node**

Take ownership of a node by using a claim token.

TOKEN is a hard-to-guess string that the previous owner would have configured when setting the node's status as orphaned.

pdtools cloud claim-node [OPTIONS] TOKEN

#### **Options**

```
-n, --name <name>
    Name of the node
```
## **Arguments**

**TOKEN** Required argument

#### **create-node**

Create a new node to be tracked by the controller.

NAME must be unique among the nodes that you own and may only consist of lowercase letters, numbers, and hyphens. It must also begin with a letter.

pdtools cloud create-node [OPTIONS] NAME

#### **Options**

```
--orphaned, --not-orphaned
     Allow another user to claim the node.
```

```
--claim <claim>
     Claim token required to claim the node.
```
## **Arguments**

**NAME**

Required argument

#### **delete-node**

Delete a node that is tracked by the controller.

NAME must be the name of a node that you own.

```
pdtools cloud delete-node [OPTIONS] NAME
```
## **Arguments**

#### **NAME**

Required argument

#### **describe-node**

Get detailed information about an existing node.

NAME must be the name of a node that you own.

pdtools cloud describe-node [OPTIONS] NAME

## **Arguments**

#### **NAME**

Required argument

## **edit-node-description**

Interactively edit the node description and save.

NAME must be the name of a node that you own.

Open the text editor specified by the EDITOR environment variable with the current node description. If you save and exit, the changes will be applied to the node.

pdtools cloud edit-node-description [OPTIONS] NAME

## **Arguments**

**NAME**

Required argument

#### **group-add-node**

Add a node to a group for other members to access.

GROUP must be the string ID of a group. NODE must be the name of a node that you control.

pdtools cloud group-add-node [OPTIONS] GROUP NODE

## **Arguments**

#### **GROUP**

Required argument

#### **NODE**

Required argument

#### **help**

Show this message and exit.

```
pdtools cloud help [OPTIONS]
```
#### **import-ssh-key**

Add an authorized key from a public key file.

PATH must be a path to a public key file, which corresponds to a private key that SSH can use for authentication. Typically, ssh-keygen will place the public key in "~/.ssh/id\_rsa.pub".

pdtools cloud import-ssh-key [OPTIONS] PATH

#### **Arguments**

**PATH**

Required argument

#### **list-groups**

List groups that you belong to.

```
pdtools cloud list-groups [OPTIONS]
```
## **list-nodes**

List nodes that you own or have access to.

pdtools cloud list-nodes [OPTIONS]

## **login**

Interactively login to your user account on the controller.

Authenticate with the controller using account credentials that you created either through the website or with the register command. Typically, the username will be your email address.

pdtools cloud login [OPTIONS]

#### **logout**

Log out and remove stored credentials.

```
pdtools cloud logout [OPTIONS]
```
#### **register**

Interactively create an account on the controller.

```
pdtools cloud register [OPTIONS]
```
#### **rename-node**

Change the name of a node.

NAME must be the name of a node that you control. NEW\_NAME is the desired new name. It must adhere to the same naming rules as for the create-node command, namely, it must begin with a letter and consist of only lowercase letters, numbers, and hyphen.

pdtools cloud rename-node [OPTIONS] NAME NEW\_NAME

## **Arguments**

#### **NAME**

Required argument

**NEW\_NAME** Required argument

## **11.1.3 device**

(deprecated) Sub-tree for configuring a device.

These commands are deprecated. Please use the equivalent commands under *pdtools node –help*.

pdtools device [OPTIONS] ADDRESS COMMAND [ARGS]...

## **Arguments**

**ADDRESS** Required argument

#### **audio**

Control device audio properties.

pdtools device audio [OPTIONS] COMMAND [ARGS]...

## **info**

Get audio server information.

pdtools device audio info [OPTIONS]

## **load-module**

#### Load a module.

```
pdtools device audio load-module [OPTIONS] NAME
```
## **Arguments**

#### **NAME**

Required argument

## **modules**

#### List loaded modules.

```
pdtools device audio modules [OPTIONS]
```
## **sink**

## Configure audio sink.

```
pdtools device audio sink [OPTIONS] SINK_NAME COMMAND [ARGS]...
```
## **Arguments**

#### **SINK\_NAME**

Required argument

## **volume**

Set sink volume.

```
pdtools device audio sink volume [OPTIONS] [CHANNEL_VOLUME]...
```
## **Arguments**

#### **CHANNEL\_VOLUME**

Optional argument(s)

## **sinks**

List audio sinks.

```
pdtools device audio sinks [OPTIONS]
```
#### **source**

Configure audio source.

```
pdtools device audio source [OPTIONS] SOURCE_NAME COMMAND [ARGS]...
```
## **Arguments**

**SOURCE\_NAME** Required argument

## **volume**

Set source volume.

```
pdtools device audio source volume [OPTIONS] [CHANNEL_VOLUME]...
```
## **Arguments**

**CHANNEL\_VOLUME**

Optional argument(s)

#### **sources**

List audio sources.

```
pdtools device audio sources [OPTIONS]
```
#### **changes**

List changes in the working queue.

pdtools device changes [OPTIONS]

## **chute**

Sub-tree for configuring a chute.

pdtools device chute [OPTIONS] CHUTE COMMAND [ARGS]...

## **Arguments**

#### **CHUTE**

Required argument

#### **cache**

Get details from the chute installation.

```
pdtools device chute cache [OPTIONS]
```
## **config**

Get the chute's current configuration.

```
pdtools device chute config [OPTIONS]
```
#### **delete**

Uninstall the chute.

```
pdtools device chute delete [OPTIONS]
```
#### **edit-environment**

Interactively edit the chute environment vairables.

```
pdtools device chute edit-environment [OPTIONS]
```
## **info**

Get information about the chute.

pdtools device chute info [OPTIONS]

#### **logs**

Watch log messages from a chute.

```
pdtools device chute logs [OPTIONS]
```
#### **network**

Sub-tree for accessing chute network.

```
pdtools device chute network [OPTIONS] NETWORK COMMAND [ARGS]...
```
#### **Arguments**

**NETWORK**

Required argument

## **station**

Sub-tree for accessing network stations.

pdtools device chute network station [OPTIONS] STATION COMMAND [ARGS]...

## **Arguments**

**STATION** Required argument

## **delete**

Kick a station off the network.

```
pdtools device chute network station delete [OPTIONS]
```
#### **show**

#### Show station information.

pdtools device chute network station show [OPTIONS]

#### **stations**

List stations connected to the network.

```
pdtools device chute network stations [OPTIONS]
```
#### **networks**

List the chute's networks.

```
pdtools device chute networks [OPTIONS]
```
#### **reconfigure**

#### Reconfigure the chute without rebuilding.

```
pdtools device chute reconfigure [OPTIONS]
```
## **restart**

Restart the chute.

pdtools device chute restart [OPTIONS]

#### **shell**

Open a shell inside a chute.

This requires you to have enabled SSH access to the device and installed bash inside your chute.

pdtools device chute shell [OPTIONS]

#### **start**

#### Start the chute.

```
pdtools device chute start [OPTIONS]
```
#### **stop**

#### Stop the chute.

```
pdtools device chute stop [OPTIONS]
```
#### **update**

Update the chute from the working directory.

```
pdtools device chute update [OPTIONS]
```
#### **chutes**

View or create chutes on the router.

```
pdtools device chutes [OPTIONS] COMMAND [ARGS]...
```
#### **create**

Install a chute from the working directory.

pdtools device chutes create [OPTIONS]

## **list**

List chutes installed on the router.

```
pdtools device chutes list [OPTIONS]
```
## **hostconfig**

Sub-tree for the host configuration.

pdtools device hostconfig [OPTIONS] COMMAND [ARGS]...

## **change**

Change one setting in the host configuration.

pdtools device hostconfig change [OPTIONS] OPTION VALUE

## **Arguments**

## **OPTION**

Required argument

#### **VALUE**

Required argument

#### **edit**

Interactively edit the host configuration.

```
pdtools device hostconfig edit [OPTIONS]
```
#### **login**

Log in using device-local credentials.

pdtools device login [OPTIONS]

## **logout**

Log out by removing any stored access tokens.

pdtools device logout [OPTIONS]

## **password**

Change the router admin password.

pdtools device password [OPTIONS]

## **pdconf**

Access the pdconf subsystem.

pdconf manages low-level configuration of the Paradrop device. These commands are implemented for debugging purposes and are not intended for ordinary configuration purposes.

pdtools device pdconf [OPTIONS] COMMAND [ARGS]...

#### **reload**

Force pdconf to reload files.

pdtools device pdconf reload [OPTIONS]

#### **show**

Show status of pdconf subsystem.

pdtools device pdconf show [OPTIONS]

#### **provision**

#### Provision the router.

pdtools device provision [OPTIONS] ROUTER\_ID ROUTER\_PASSWORD

#### **Options**

**--server** <server>

**--wamp** <wamp>

#### **Arguments**

**ROUTER\_ID** Required argument

**ROUTER\_PASSWORD** Required argument

## **snapd**

Access the snapd subsystem.

pdtools device snapd [OPTIONS] COMMAND [ARGS]...

## **connectall**

#### Connect all interfaces.

```
pdtools device snapd connectall [OPTIONS]
```
#### **createuser**

#### Create user account.

pdtools device snapd createuser [OPTIONS] EMAIL

## **Arguments**

#### **EMAIL**

Required argument

## **sshkeys**

Sub-tree for accessing SSH authorized keys.

```
pdtools device sshkeys [OPTIONS] COMMAND [ARGS]...
```
#### **Options**

**--user** <user>

## **add**

Add an authorized key from a file.

```
pdtools device sshkeys add [OPTIONS] PATH
```
## **Arguments**

#### **PATH**

Required argument

## **list**

List authorized keys.

```
pdtools device sshkeys list [OPTIONS]
```
## **watch**

Stream messages for a change in progress.

```
pdtools device watch [OPTIONS] CHANGE_ID
```
#### **Arguments**

**CHANGE\_ID** Required argument

## **11.1.4 discover**

Discover Paradrop nodes on the network.

```
pdtools discover [OPTIONS]
```
## **11.1.5 group**

(deprecated) Manage a user group.

These commands are deprecated. Please use the equivalent commands under *pdtools cloud –help*.

```
pdtools group [OPTIONS] GROUP_ID COMMAND [ARGS]...
```
#### **Arguments**

**GROUP\_ID** Required argument

## **add-router**

Add a router to the group.

```
pdtools group add-router [OPTIONS] ROUTER_ID
```
#### **Arguments**

**ROUTER\_ID** Required argument

## **11.1.6 help**

Show this message and exit

pdtools help [OPTIONS]

## **11.1.7 list-groups**

(deprecated) List user groups.

```
Please use pdtools cloud list-groups.
```

```
pdtools list-groups [OPTIONS]
```
## **11.1.8 node**

Manage a Paradrop edge compute node.

These commands respect the following environment variables:

PDTOOLS\_NODE\_TARGET Default target node name or address.

```
pdtools node [OPTIONS] COMMAND [ARGS]...
```
## **Options**

**-t**, **--target** <target> Target node name or address

## **connect-snap-interfaces**

Connect all interfaces for installed snaps.

pdtools node connect-snap-interfaces [OPTIONS]

#### **create-user**

Create local Linux user connected to Ubuntu store account.

EMAIL must be an email address which is registered as Ubuntu One account. The name of the local account that is created will depend on the email address used. If in doubt, use ["info@paradrop.io"](mailto:info@paradrop.io), which will result in a user named "paradrop" being created.

```
pdtools node create-user [OPTIONS] EMAIL
```
## **Arguments**

#### **EMAIL**

Required argument

## **describe-audio**

Display audio subsystem information.

Display information from the local PulseAudio server such as the default source and sink.

```
pdtools node describe-audio [OPTIONS]
```
## **describe-chute**

Display information about a chute.

CHUTE must be the name of an installed chute.

pdtools node describe-chute [OPTIONS] CHUTE

## **Arguments**

#### **CHUTE**

Required argument

#### **describe-chute-cache**

Show internal details from a chute installation.

CHUTE must be the name of an installed chute.

This information is intended for Paradrop daemon developers for debugging purposes. The output is not expected to remain stable between Paradrop versions.

pdtools node describe-chute-cache [OPTIONS] CHUTE

## **Arguments**

**CHUTE**

Required argument

#### **describe-chute-configuration**

Display configuration of a chute.

CHUTE must be the name of an installed chute.

This information corresponds to the "config" section in a chute's paradrop.yaml file.

pdtools node describe-chute-configuration [OPTIONS] CHUTE

## **Arguments**

## **CHUTE**

Required argument

## **describe-chute-network-client**

Display information about a network client.

CHUTE must be the name of an installed chute. NETWORK must be the name of one of the chute's configured networks. Typically, this will be "wifi". CLIENT identifies the network client, such as a MAC address.

pdtools node describe-chute-network-client [OPTIONS] CHUTE NETWORK CLIENT

#### **Arguments**

**CHUTE** Required argument

**NETWORK** Required argument

#### **CLIENT**

Required argument

#### **describe-pdconf**

Show status of the pdconf subsystem.

This information is intended for Paradrop daemon developers for debugging purposes.

```
pdtools node describe-pdconf [OPTIONS]
```
#### **describe-provision**

Show provisioning status of the node.

This shows whether the node is associated with a cloud controller, and if so, its identifier.

pdtools node describe-provision [OPTIONS]

#### **describe-settings**

Show node settings.

These are settings that paradrop reads during startup and configure certain behaviors. They can only be modified through environment variables or the settings.ini file.

pdtools node describe-settings [OPTIONS]

#### **edit-chute-configuration**

Interactively edit the chute configuration and restart it.

CHUTE must be the name of an installed chute.

Open the text editor specified by the EDITOR environment variable with the current chute configuration. If you save and exit, the new configuration will be applied and the chute restarted.

pdtools node edit-chute-configuration [OPTIONS] CHUTE

## **Arguments**

**CHUTE**

Required argument

## **edit-chute-variables**

Interactively edit a chute's environment variables and restart it.

CHUTE must be the name of an installed chute.

Open the text editor specified by the EDITOR environment variable with the current chute environment variables. If you save and exit, the new settings will be applied and the chute restarted.

pdtools node edit-chute-variables [OPTIONS] CHUTE

## **Arguments**

**CHUTE** Required argument

#### **edit-configuration**

Interactively edit the node configuration and apply changes.

Open the text editor specified by the EDITOR environment variable with the current node configuration. If you save and exit, the new configuration will be applied to the node.

pdtools node edit-configuration [OPTIONS]

#### **export-configuration**

Display the node configuration in the desired format.

```
pdtools node export-configuration [OPTIONS]
```
#### **Options**

```
-f, --format <format>
    Format (json or yaml)
```
## **generate-configuration**

Generate a new node configuration based on detected hardware.

The new configuration is not automatically applied. Rather, you can save it to file and use the import-configuration command to apply it.

pdtools node generate-configuration [OPTIONS]

## **Options**

```
-f, --format <format>
    Format (json or yaml)
```
#### **help**

Show this message and exit.

```
pdtools node help [OPTIONS]
```
#### **import-configuration**

Import a node configuration from file and apply changes.

PATH must be a path to a node configuration file in YAML format.

```
pdtools node import-configuration [OPTIONS] PATH
```
## **Arguments**

#### **PATH**

Required argument

#### **import-ssh-key**

Add an authorized key from a public key file.

PATH must be a path to a public key file, which corresponds to a private key that SSH can use for authentication. Typically, ssh-keygen will place the public key in "~/.ssh/id\_rsa.pub".

pdtools node import-ssh-key [OPTIONS] PATH

#### **Options**

```
-u, --user <user>
    Local username
```
## **Arguments**

#### **PATH**

Required argument

#### **install-chute**

Install a chute from the working directory.

Install the files in the current directory as a chute on the node. The directory must contain a paradrop.yaml file. The entire directory will be copied to the node for installation.

pdtools node install-chute [OPTIONS]

## **Options**

**-d**, **--directory** <directory> Directory containing chute files

#### **list-audio-modules**

List modules loaded by the audio subsystem.

pdtools node list-audio-modules [OPTIONS]

## **list-audio-sinks**

List audio sinks.

pdtools node list-audio-sinks [OPTIONS]

## **list-audio-sources**

List audio sources.

```
pdtools node list-audio-sources [OPTIONS]
```
#### **list-changes**

#### List queued or in progress changes.

```
pdtools node list-changes [OPTIONS]
```
## **list-chute-network-clients**

List clients connected to the chute's network.

CHUTE must be the name of an installed chute. NETWORK must be the name of one of its configured networks. Typically, this will be called "wifi".

pdtools node list-chute-network-clients [OPTIONS] CHUTE NETWORK

#### **Arguments**

**CHUTE** Required argument

**NETWORK**

Required argument

#### **list-chute-networks**

List networks configured by a chute.

CHUTE must be the name of an installed chute.

pdtools node list-chute-networks [OPTIONS] CHUTE

#### **Arguments**

**CHUTE**

Required argument

#### **list-chutes**

List chutes installed on the node

pdtools node list-chutes [OPTIONS]

#### **list-devices**

List devices connected to the node.

pdtools node list-devices [OPTIONS]

#### **list-snap-interfaces**

List interfaces for snaps installed on the node.

```
pdtools node list-snap-interfaces [OPTIONS]
```
#### **list-ssh-keys**

List keys authorized for SSH access to the node.

```
pdtools node list-ssh-keys [OPTIONS]
```
#### **Options**

```
-u, --user <user>
    Local username
```
#### **load-audio-module**

Load a module into the audio subsystem.

MODULE must be the name of a PulseAudio module such as "module-loopback".

```
pdtools node load-audio-module [OPTIONS] MODULE
```
#### **Arguments**

**MODULE** Required argument

## **login**

Interactively log in using the local admin password.

Authenticate with the node using the local username and password. Typically, the username will be "paradrop". The password can be set with the set-password command.

pdtools node login [OPTIONS]

## **logout**

Log out and remove stored credentials.

```
pdtools node logout [OPTIONS]
```
#### **open-chute-shell**

Open a shell inside the running chute.

CHUTE must be the name of a running chute.

This requires you to have enabled SSH access to the device and installed bash inside your chute.

Changes made to files inside the chute may not be persistent if the chute or the node is restarted. Only changes to files in the "/data" directory will be preserved.

pdtools node open-chute-shell [OPTIONS] CHUTE

## **Options**

**-s**, **--service** <service> Service belonging to the chute

## **Arguments**

**CHUTE** Required argument

#### **provision**

Associate the node with a cloud controller.

ID and KEY are credentials that can be found when creating a node on the controller, either through the website or through *pdtools cloud create-node*. They may also be referred to as the Router ID and the Router Password.

pdtools node provision [OPTIONS] ID KEY

## **Options**

- **-c**, **--controller** <controller> Cloud controller endpoint
- **-w**, **--wamp** <wamp> WAMP endpoint

## **Arguments**

**ID** Required argument

**KEY** Required argument

## **reboot**

Reboot the node.

pdtools node reboot [OPTIONS]

## **remove-chute**

Remove a chute from the node.

CHUTE must be the name of an installed chute.

pdtools node remove-chute [OPTIONS] CHUTE

## **Arguments**

**CHUTE**

Required argument

## **remove-chute-network-client**

Remove a connected client from the chute's network.

CHUTE must be the name of an installed chute. NETWORK must be the name of one of the chute's configured networks. Typically, this will be "wifi". CLIENT identifies the network client, such as a MAC address.

Only implemented for wireless clients, this effectively kicks the client off the network.

pdtools node remove-chute-network-client [OPTIONS] CHUTE NETWORK CLIENT

## **Arguments**

**CHUTE**

Required argument

#### **NETWORK**

Required argument

#### **CLIENT**

Required argument

#### **restart-chute**

Restart a chute.

CHUTE must be the name of an installed chute.

pdtools node restart-chute [OPTIONS] CHUTE

#### **Arguments**

#### **CHUTE**

Required argument

## **set-configuration**

Change a node configuration value and apply.

PATH must be a dot-separated path to a value in the node configuration, such as "system.onMissingWiFi". VALUE will be interpreted as a string, numeric, or boolean type as appropriate.

Changing values inside a list is not currently supported. Use edit-configuration instead.

pdtools node set-configuration [OPTIONS] PATH VALUE

## **Arguments**

**PATH**

Required argument

#### **VALUE**

Required argument

#### **set-password**

Change the local admin password.

Set the password required by *pdtools node login* and the local web-based administration page.

```
pdtools node set-password [OPTIONS]
```
#### **set-sink-volume**

Configure audio sink volume.

SINK must be the name of a PulseAudio sink. VOLUME should be one (applied to all channels) or multiple (one for each channel) floating point values between 0 and 1.

pdtools node set-sink-volume [OPTIONS] SINK [VOLUME]...

#### **Arguments**

**SINK** Required argument

#### **VOLUME**

Optional argument(s)

#### **set-source-volume**

Configure audio source volume.

SOURCE must be the name of a PulseAudio source. VOLUME should be one (applied to all channels) or multiple (one for each channel) floating point values between 0 and 1.

pdtools node set-source-volume [OPTIONS] SOURCE [VOLUME]...

## **Arguments**

## **SOURCE**

Required argument

#### **VOLUME**

Optional argument(s)

## **shutdown**

Shut down the node.

pdtools node shutdown [OPTIONS]

#### **start-chute**

Start a stopped chute.

CHUTE must be the name of a stopped chute.

pdtools node start-chute [OPTIONS] CHUTE

#### **Arguments**

**CHUTE**

Required argument

#### **stop-chute**

Stop a running chute.

CHUTE must be the name of a running chute.

```
pdtools node stop-chute [OPTIONS] CHUTE
```
## **Arguments**

**CHUTE** Required argument

## **trigger-pdconf**

Trigger pdconf to reload configuration.

This function is intended for Paradrop daemon developers for debugging purposes. Generally, you should use editconfiguration and edit-chute-configuration for making configuration changes.

pdtools node trigger-pdconf [OPTIONS]

#### **update-chute**

Install a new version of the chute from the working directory.

Install the files in the current directory as a chute on the node. The directory must contain a paradrop.yaml file. The entire directory will be copied to the node for installation.

pdtools node update-chute [OPTIONS]

## **Options**

**-d**, **--directory** <directory> Directory containing chute files

#### **watch-change-logs**

Stream log messages from an in-progress change.

CHANGE\_ID must be the ID of a queued or in-progress change as retrieved from the list-changes command.

pdtools node watch-change-logs [OPTIONS] CHANGE\_ID

## **Arguments**

**CHANGE\_ID**

Required argument

#### **watch-chute-logs**

Stream log messages from a running chute.

CHUTE must be the name of a running chute.

```
pdtools node watch-chute-logs [OPTIONS] CHUTE
```
## **Arguments**

**CHUTE** Required argument

#### **watch-logs**

Stream log messages from the Paradrop daemon.

```
pdtools node watch-logs [OPTIONS]
```
## **11.1.9 routers**

(deprecated) Access router information on the controller.

These commands are deprecated. Please use the equivalent commands under *pdtools cloud –help*.

```
pdtools routers [OPTIONS] COMMAND [ARGS]...
```
## **claim**

Claim an existing router.

```
pdtools routers claim [OPTIONS] TOKEN
```
## **Arguments**

#### **TOKEN**

Required argument

#### **create**

Create a new router.

```
pdtools routers create [OPTIONS] NAME
```
#### **Options**

```
--orphaned, --not-orphaned
```
**--claim** <claim>

## **Arguments**

#### **NAME**

Required argument

#### **delete**

Delete a router.

```
pdtools routers delete [OPTIONS] ROUTER_ID
```
## **Arguments**

## **ROUTER\_ID**

Required argument

## **list**

## List routers.

pdtools routers list [OPTIONS]
# **11.1.10 store**

Publish and install from the public chute store.

By default the cloud controller is assumed to be paradrop.org. This can be configured through the environment variable PDSERVER\_URL.

It is recommended that you log in with the cloud login command before using the store commands.

```
pdtools store [OPTIONS] COMMAND [ARGS]...
```
#### **create-version**

Push a new version of the chute to the store.

pdtools store create-version [OPTIONS]

# **describe-chute**

Show detailed information about a chute in the store.

NAME must be the name of a chute in the store.

```
pdtools store describe-chute [OPTIONS] NAME
```
# **Arguments**

#### **NAME**

Required argument

#### **help**

Show this message and exit.

pdtools store help [OPTIONS]

# **install-chute**

Install a chute from the store.

CHUTE must be the name of a chute in the store. NODE must be the name of a node that you control.

pdtools store install-chute [OPTIONS] CHUTE NODE

# **Options**

- **-f**, **--follow** Follow chute updates.
- **-v**, **--version** <version> Version of the chute to install.

# **Arguments**

#### **CHUTE**

Required argument

#### **NODE**

Required argument

# **list-chutes**

List chutes in the store that you own or have access to.

```
pdtools store list-chutes [OPTIONS]
```
# **list-versions**

List versions of a chute in the store.

NAME must be the name of a chute in the store.

pdtools store list-versions [OPTIONS] NAME

# **Arguments**

#### **NAME**

Required argument

#### **register**

Register a chute with the store.

The chute information including name will be taken from the paradrop.yaml file in the current working directory. If you receive an error, it may be that a chute with the same name is already registered.

pdtools store register [OPTIONS]

#### **Options**

```
--public, --not-public
```
List the chute publicly for other users to download.

# **watch-update-messages**

Stream log messages from an in-progress update.

NODE must be the name or ID of a node that you control. UPDATE\_ID must be the ID associated with an in-progress update.

pdtools store watch-update-messages [OPTIONS] NODE\_ID UPDATE\_ID

# **Options**

**--interval** <interval> Interval to check for new messages

# **Arguments**

**NODE\_ID** Required argument

**UPDATE\_ID** Required argument

# **11.1.11 wizard**

Set up environment for development.

pdtools wizard [OPTIONS]

# CHAPTER 12

# Source Code Reference

# **12.1 Subpackages**

# **12.1.1 paradrop.airshark package**

# **Submodules**

#### **paradrop.airshark.airshark module**

# **class AirsharkManager** Bases: [object](https://docs.python.org/3/library/functions.html#object)

```
add_analyzer_observer(observer)
```

```
add_spectrum_observer(observer)
```

```
check_spectrum()
```

```
on_analyzer_message(message)
```

```
on_interface_down(interface)
```

```
on_interface_up(interface)
```

```
read_raw_samples()
```

```
remove_analyzer_observer(observer)
```

```
remove_spectrum_observer(observer)
```
**status**()

# **paradrop.airshark.analyzer module**

```
class AnalyzerProcessProtocol(airshark_manager)
    Bases: twisted.internet.protocol.ProcessProtocol
```

```
childDataReceived(childFd, data)
connectionMade()
feedSpectrumData(data)
isRunning()
processEnded(status)
stop()
```
# **paradrop.airshark.scanner module**

```
class Scanner(interface)
    Bases: object
    cmd_chanscan()
    cmd_disable()
    cmd_set_samplecount(count)
    cmd_set_short_repeat(short_repeat)
    debugfs_dir = None
    dev_to_phy(dev)
    freqlist = None
    get_debugfs_dir()
    interface = None
    process = None
    set_freqs(minf, maxf, spacing)
    spectrum_reader = None
    start()
    stop()
```
# **paradrop.airshark.spectrum\_reader module**

```
class SpectrumReader(path)
   object
```

```
static decode()
```
For information about the decoding of spectral samples see: [https://wireless.wiki.kernel.org/en/users/](https://wireless.wiki.kernel.org/en/users/drivers/ath9k/spectral_scan) [drivers/ath9k/spectral\\_scan](https://wireless.wiki.kernel.org/en/users/drivers/ath9k/spectral_scan) [https://github.com/erikarn/ath\\_radar\\_stuff/tree/master/lib](https://github.com/erikarn/ath_radar_stuff/tree/master/lib) and your ath9k implementation in e.g. /drivers/net/wireless/ath/ath9k/common-spectral.c

```
flush()
```

```
hdrsize = 3
pktsize = 73
read_samples()
sc_wide = 0.3125
```
# **Module contents**

# **12.1.2 paradrop.backend package**

#### **Submodules**

#### **paradrop.backend.airshark\_api module**

APIs for developers to check whether Airshark feature is available or not

#### **class AirsharkApi**(*airshark\_manager*)

#### **routes**

L{Klein} is an object which is responsible for maintaining the routing configuration of our application.

#### @ivar \_url\_map: A C{werkzeug.routing.Map} object which will be used for routing resolution.

@ivar \_endpoints: A C{dict} mapping endpoint names to handler functions.

**status**(*request*)

#### **paradrop.backend.airshark\_ws module**

#### **class AirsharkAnalyzerFactory**(*airshark\_manager*, *\*args*, *\*\*kwargs*)

Bases: autobahn.twisted.websocket.WebSocketServerFactory

#### **buildProtocol**(*addr*)

Create an instance of a subclass of Protocol.

The returned instance will handle input on an incoming server connection, and an attribute "factory" pointing to the creating factory.

Alternatively, C{None} may be returned to immediately close the new connection.

Override this method to alter how Protocol instances get created.

@param addr: an object implementing L{twisted.internet.interfaces.IAddress}

#### **class AirsharkAnalyzerProtocol**(*factory*)

Bases: autobahn.twisted.websocket.WebSocketServerProtocol

#### **onClose**(*wasClean*, *code*, *reason*)

Implements autobahn.websocket.interfaces.IWebSocketChannel.onClose()

#### **onOpen**()

Implements autobahn.websocket.interfaces.IWebSocketChannel.onOpen()

#### **on\_analyzer\_message**(*message*)

# **class AirsharkSpectrumFactory**(*airshark\_manager*, *\*args*, *\*\*kwargs*)

Bases: autobahn.twisted.websocket.WebSocketServerFactory

#### **buildProtocol**(*addr*)

Create an instance of a subclass of Protocol.

The returned instance will handle input on an incoming server connection, and an attribute "factory" pointing to the creating factory.

Alternatively, C{None} may be returned to immediately close the new connection.

Override this method to alter how Protocol instances get created.

@param addr: an object implementing L{twisted.internet.interfaces.IAddress}

#### **class AirsharkSpectrumProtocol**(*factory*)

Bases: autobahn.twisted.websocket.WebSocketServerProtocol

# **onClose**(*wasClean*, *code*, *reason*)

Implements autobahn.websocket.interfaces.IWebSocketChannel.onClose()

#### **onOpen**()

Implements autobahn.websocket.interfaces.IWebSocketChannel.onOpen()

#### **on\_spectrum\_data**(*data*)

#### **paradrop.backend.auth module**

```
class AuthApi(password_manager, token_manager)
```
Bases: [object](https://docs.python.org/3/library/functions.html#object)

#### **auth\_cloud**(*request*)

Login using credentials from the cloud controller.

This is an experimental new login method that lets users present a token that they received from the cloud controller as a login credential for a node. The idea is to enable easy access for multiple developers to share a node, for example, during a tutorial.

Instead of a username/password, the user presents a token received from the cloud controller. The verify\_cloud\_token function verifies the validity of the token with the controller, and if successful, retrieves information about the bearer, particularly the username and role. Finally, we generate a new token that enables the user to authenticate with local API endpoints.

#### **local\_login**(*request*)

Login using local authentication (username+password).

#### **routes**

L{Klein} is an object which is responsible for maintaining the routing configuration of our application.

#### @ivar \_url\_map: A C{werkzeug.routing.Map} object which will be used for routing resolution.

@ivar \_endpoints: A C{dict} mapping endpoint names to handler functions.

**check\_auth**(*request*, *password\_manager*, *token\_manager*)

#### **get\_access\_level**(*user*, *node*)

#### **get\_allowed\_bearer**()

Return set of allowed bearer tokens.

#### **get\_username\_password**(*userpass*)

Please note: username and password can either be presented in plain text such as "admin:password" or base64 encoded such as "YWRtaW46cGFzc3dvcmQ=". Both forms should be returned from this function.

#### **requires\_auth**(*func*)

Use as a decorator for API functions to require authorization.

This checks the Authorization HTTP header. It handles username and password as well as bearer tokens.

#### **verify\_cloud\_token**(*token*)

#### **verify\_password**(*password\_manager*, *userpass*)

# **paradrop.backend.chute\_api module**

Install and manage chutes on the host.

Endpoints for these functions can be found under /api/v1/chutes.

```
class ChuteApi(update_manager)
    Bases: object
```
**create\_chute**(*request*)

**delete\_chute**(*request*, *chute*)

**delete\_station**(*request*, *chute*, *network*, *mac*)

#### **get\_chute**(*request*, *chute*)

Get information about an installed chute.

#### Example request:

GET /api/v1/chutes/hello-world

#### Example response:

```
HTTP/1.1 200 OK
Content-Type: application/json
{
 "environment": {},
 "name": "hello-world",
  "allocation": {
    "cpu_shares": 1024,
    "prioritize_traffic": false
  },
  "state": "running",
  "version": "x1511808778",
  "resources": null
}
```
#### **get\_chute\_cache**(*request*, *chute*)

Get chute cache contents.

The chute cache is a key-value store used during chute installation. It can be useful for debugging the Paradrop platform.

# **get\_chute\_config**(*request*, *chute*)

Get current chute configuration.

#### Example request:

GET /api/v1/chutes/captive-portal/config

#### Example response:

```
HTTP/1.1 200 OK
Content-Type: application/json
{
  "net": {
    "wifi": {
      "dhcp": {
```
(continues on next page)

(continued from previous page)

```
"lease": "1h",
      "limit": 250,
      "start": 3
    },
    "intfName": "wlan0",
    "options": {
      "isolate": True
    },
    "ssid": "Free WiFi",
    "type": "wifi"
  }
}
```
**get\_chutes**(*request*) List installed chutes.

}

#### Example request:

GET /api/v1/chutes/

#### Example response:

```
HTTP/1.1 200 OK
Content-Type: application/json
[
  {
    "environment": {},
   "name": "hello-world",
    "allocation": {
      "cpu_shares": 1024,
      "prioritize_traffic": false
    },
    "state": "running",
    "version": "x1511808778",
    "resources": null
  }
]
```
**get\_hostapd\_status**(*request*, *chute*, *network*) Get low-level status information from the access point.

#### Example request:

GET /api/v1/chutes/captive-portal/networks/wifi/hostapd\_status

Example response:

```
HTTP/1.1 200 OK
Content-Type: application/json
{
  "olbc_ht": "0",
  "cac_time_left_seconds": "N/A",
  "num_sta_no_short_slot_time": "0",
  "olbc": "1",
```
(continues on next page)

(continued from previous page)

```
"num_sta_non_erp": "0",
"ht_op_mode": "0x4",
"state": "ENABLED",
"num_sta_ht40_intolerant": "0",
"channel": "11",
"bssid[0]": "02:00:08:24:03:dd",
"ieee80211n": "1",
"cac_time_seconds": "0",
"num_sta[0]": "1",
"ieee80211ac": "0",
"phy": "phy0",
"num_sta_ht_no_gf": "1",
"freq": "2462",
"num_sta_ht_20_mhz": "1",
"num_sta_no_short_preamble": "0",
"secondary_channel": "0",
"ssid[0]": "Free WiFi",
"num_sta_no_ht": "0",
"bss[0]": "vwlan7e1b"
```
**get\_leases**(*request*, *chute*, *network*)

}

Get current list of DHCP leases for chute network.

Returns a list of DHCP lease records with the following fields:

expires lease expiration time (seconds since Unix epoch)

mac\_addr device MAC address

ip\_addr device IP address

hostname name that the device reported

client\_id optional identifier supplied by device

#### Example request:

GET /api/v1/chutes/captive-portal/networks/wifi/leases

#### Example response:

```
HTTP/1.1 200 OK
Content-Type: application/json
[
 {
   "client_id": "01:5c:59:48:7d:b9:e6",
   "expires": "1511816276",
   "ip_addr": "192.168.128.64",
   "mac_addr": "5c:59:48:7d:b9:e6",
    "hostname": "paradrops-iPod"
  }
]
```
#### **get\_network**(*request*, *chute*, *network*)

Get information about a network configured for the chute.

Example request:

GET /api/v1/chutes/captive-portal/networks/wifi

#### Example response:

```
HTTP/1.1 200 OK
Content-Type: application/json
{
  "interface": "wlan0",
  "type": "wifi",
  "name": "wifi"
}
```
#### **get\_networks**(*request*, *chute*)

Get list of networks configured for the chute.

#### Example request:

```
GET /api/v1/chutes/captive-portal/networks
```
#### Example response:

```
HTTP/1.1 200 OK
Content-Type: application/json
[
  {
    "interface": "wlan0",
    "type": "wifi",
    "name": "wifi"
  }
]
```
#### **get\_ssid**(*request*, *chute*, *network*)

Get currently configured SSID for the chute network.

#### Example request:

```
GET /api/v1/chutes/captive-portal/networks/wifi/ssid
```
#### Example response:

```
HTTP/1.1 200 OK
Content-Type: application/json
{
  "ssid": "Free WiFi",
  "bssid": "02:00:08:24:03:dd"
}
```
#### **get\_station**(*request*, *chute*, *network*, *mac*)

Get detailed information about a connected station.

#### Example request:

GET /api/v1/chutes/captive-portal/networks/wifi/stations/5c:59:48:7d:b9:e6

#### Example response:

```
HTTP/1.1 200 OK
Content-Type: application/json
{
 "rx_packets": "230",
 "tdls_peer": "no",
 "authenticated": "yes",
 "rx_bytes": "12511",
 "tx_bitrate": "1.0 MBit/s",
  "tx_retries": "0",
  "signal": "-45 [-49, -48] dBm",
  "authorized": "yes",
  "rx_bitrate": "65.0 MBit/s MCS 7",
  "mfp": "no",
  "tx_failed": "0",
  "inactive_time": "4688 ms",
  "mac_addr": "5c:59:48:7d:b9:e6",
  "tx_bytes": "34176",
 "wmm_wme": "yes",
 "preamble": "short",
 "tx_packets": "88",
  "signal_avg": "-44 [-48, -47] dBm"
}
```
# **get\_stations**(*request*, *chute*, *network*)

Get detailed information about connected wireless stations.

#### Example request:

```
GET /api/v1/chutes/captive-portal/networks/wifi/stations
```
Example response:

```
HTTP/1.1 200 OK
Content-Type: application/json
[
  {
   "rx_packets": "230",
   "tdls_peer": "no",
   "authenticated": "yes",
   "rx_bytes": "12511",
    "tx_bitrate": "1.0 MBit/s",
    "tx_retries": "0",
    "signal": "-45 [-49, -48] dBm",
    "authorized": "yes",
    "rx_bitrate": "65.0 MBit/s MCS 7",
    "mfp": "no",
    "tx_failed": "0",
   "inactive_time": "4688 ms",
   "mac_addr": "5c:59:48:7d:b9:e6",
    "tx_bytes": "34176",
    "wmm_wme": "yes",
    "preamble": "short",
    "tx_packets": "88",
    "signal_avg": "-44 [-48, -47] dBm"
  }
]
```
**hostapd\_control**(*request*, *chute*, *network*)

**restart\_chute**(*request*, *chute*)

#### **routes**

L{Klein} is an object which is responsible for maintaining the routing configuration of our application.

@ivar \_url\_map: A C{werkzeug.routing.Map} object which will be used for routing resolution.

@ivar \_endpoints: A C{dict} mapping endpoint names to handler functions.

# **set\_chute\_config**(*request*, *chute*)

Update the chute configuration and restart to apply changes.

#### Example request:

```
PUT /api/v1/chutes/captive-portal/config
Content-Type: application/json
{
  "net": {
    "wifi": {
      "dhcp": {
        "lease": "1h",
        "limit": 250,
        "start": 3
      },
      "intfName": "wlan0",
      "options": {
        "isolate": True
      },
      "ssid": "Better Free WiFi",
      "type": "wifi"
    }
  }
}
```
#### Example response:

```
HTTP/1.1 200 OK
Content-Type: application/json
{
  "change_id": 1
}
```
# **set\_ssid**(*request*, *chute*, *network*)

Change the configured SSID for the chute network.

The change will not persist after a reboot. If a persistent change is desired, you should update the chute configuration instead.

#### Example request:

```
PUT /api/v1/chutes/captive-portal/networks/wifi/ssid
Content-Type: application/json
{
  "ssid": "Best Free WiFi"
}
```
#### Example response:

```
HTTP/1.1 200 OK
Content-Type: application/json
{
  "message": "OK"
}
```
**start\_chute**(*request*, *chute*)

**stop\_chute**(*request*, *chute*)

**update\_chute**(*request*, *chute*)

**class ChuteCacheEncoder**(*skipkeys=False*, *ensure\_ascii=True*, *check\_circular=True*, *allow\_nan=True*, *sort\_keys=False*, *indent=None*, *separators=None*, *encoding='utf-8'*, *default=None*) Bases: json.encoder.JSONEncoder

JSON encoder for chute cache dictionary.

The chute cache can contain arbitrary objects, some of which may not be JSON-serializable. This encoder returns handles unserializable objects by returning the *repr* string.

#### **default**(*o*)

Implement this method in a subclass such that it returns a serializable object for o, or calls the base implementation (to raise a TypeError).

For example, to support arbitrary iterators, you could implement default like this:

```
def default(self, o):
   try:
        iterable = iter(o)
   except TypeError:
        pass
    else:
        return list(iterable)
    # Let the base class default method raise the TypeError
    return JSONEncoder.default(self, o)
```
**class ChuteEncoder**(*skipkeys=False*, *ensure\_ascii=True*, *check\_circular=True*, *allow\_nan=True*, *sort\_keys=False*, *indent=None*, *separators=None*, *encoding='utf-8'*, *default=None*)

Bases: json.encoder.JSONEncoder

#### **default**(*o*)

Implement this method in a subclass such that it returns a serializable object for  $\circ$ , or calls the base implementation (to raise a TypeError).

For example, to support arbitrary iterators, you could implement default like this:

```
def default(self, o):
   try:
        iterable = iter(o)except TypeError:
       pass
   else:
        return list(iterable)
    # Let the base class default method raise the TypeError
    return JSONEncoder.default(self, o)
```
**class UpdateEncoder**(*skipkeys=False*, *ensure\_ascii=True*, *check\_circular=True*, *allow\_nan=True*, *sort\_keys=False*, *indent=None*, *separators=None*, *encoding='utf-8'*, *default=None*) Bases: json.encoder.JSONEncoder

#### **default**(*o*)

Implement this method in a subclass such that it returns a serializable object for  $\circ$ , or calls the base implementation (to raise a TypeError).

For example, to support arbitrary iterators, you could implement default like this:

```
def default(self, o):
   try:
        iterable = iter(o)except TypeError:
       pass
    else:
        return list(iterable)
    # Let the base class default method raise the TypeError
    return JSONEncoder.default(self, o)
```
**chute\_access\_allowed**(*request*, *chute*)

#### **extract\_tarred\_chute**(*data*)

#### **permission\_denied**(*request*)

#### **tarfile\_is\_safe**(*tar*)

Check the names of files in the archive for safety.

Returns True if all paths are relative and safe or False if any of the paths are absolute (leading slash) or try to access parent directories (leading ..).

#### **paradrop.backend.config\_api module**

This module exposes device configuration.

Endpoints for these functions can be found under /api/v1/config.

```
class ConfigApi(update_manager, update_fetcher)
```
Bases: [object](https://docs.python.org/3/library/functions.html#object)

Configuration API.

This class handles HTTP API calls related to router configuration.

```
factory_reset(**kwargs)
     Initiate the factory reset process.
```

```
get_hostconfig(request)
     Get the device's current host configuration.
```
#### Example request:

GET /api/v1/config/hostconfig

# Example response:

```
HTTP/1.1 200 OK
Content-Type: application/json
```
(continues on next page)

(continued from previous page)

```
{
  "firewall": {
    "defaults": {
      "forward": "ACCEPT",
      "input": "ACCEPT",
      "output": "ACCEPT"
    }
 },
  ...
}
```
For a complete example, please see the Host Configuration section.

#### **get\_pdid**(*request*)

Get the device's current ParaDrop ID. This is the identifier assigned by the cloud controller.

#### Example request:

GET /api/v1/config/pdid

#### Example response:

```
HTTP/1.1 200 OK
Content-Type: application/json
{
 pdid: "5890e1e5ab7e317e6c6e049f"
}
```
#### **get\_provision**(*request*)

Get the provision status of the device.

#### **get\_settings**(*request*)

Get current values of system settings.

These are the values from paradrop.base.settings. Settings are loaded at system initialization from the settings.ini file and environment variables. They are intended to be read-only after initialization.

This endpoint returns the settings as a dictionary with lowercase field names.

Example: {

"portal\_server\_port": 8080, ...

}

```
new_config(request)
```
Generate a new node configuration based on the hardware.

#### Example request:

GET /api/v1/config/new\_config

#### Example response:

```
HTTP/1.1 200 OK
Content-Type: application/json
{
  "firewall": {
```
(continues on next page)

(continued from previous page)

```
"defaults": {
    "forward": "ACCEPT",
    "input": "ACCEPT",
    "output": "ACCEPT"
  }
},
...
```
For a complete example, please see the Host Configuration section.

# **pdconf**(*request*)

}

Get configuration sections from pdconf.

This returns a list of configuration sections and whether they were successfully applied. This is intended for debugging purposes.

#### **pdconf\_reload**(*request*)

Trigger pdconf to reload UCI configuration files.

Trigger pdconf to reload UCI configuration files and return the status. This function is intended for lowlevel debugging of the paradrop pdconf module.

#### **provision**(*request*)

Provision the device with credentials from a cloud controller.

#### **routes**

L{Klein} is an object which is responsible for maintaining the routing configuration of our application.

# @ivar \_url\_map: A C{werkzeug.routing.Map} object which will be used for routing resolution.

@ivar \_endpoints: A C{dict} mapping endpoint names to handler functions.

```
sshKeys(request, user)
```
Manage list of authorized keys for SSH access.

```
start_update(request)
```

```
update_hostconfig(request)
```
Replace the device's host configuration.

# Example request:

```
PUT /api/v1/config/hostconfig
Content-Type: application/json
{
  "firewall": {
    "defaults": {
      "forward": "ACCEPT",
      "input": "ACCEPT",
      "output": "ACCEPT"
    }
  },
  ...
}
```
Example response:

```
HTTP/1.1 200 OK
Content-Type: application/json
{
  change_id: 1
}
```
For a complete example, please see the Host Configuration section.

#### **paradrop.backend.cors module**

Write the CROSS-ORIGIN RESOURCE SHARING headers required Reference: [http://msoulier.wordpress.com/](http://msoulier.wordpress.com/2010/06/05/cross-origin-requests-in-twisted/) [2010/06/05/cross-origin-requests-in-twisted/](http://msoulier.wordpress.com/2010/06/05/cross-origin-requests-in-twisted/)

**config\_cors**(*request*)

# **paradrop.backend.http\_server module**

The HTTP server to serve local portal and provide RESTful APIs

```
class HttpServer(update_manager, update_fetcher, airshark_manager, portal_dir=None)
     Bases: object
```

```
airshark_analyzer(request, *args, **kwargs)
```

```
airshark_spectrum(request, *args, **kwargs)
```

```
api_airshark(request, *args, **kwargs)
```

```
api_audio(request)
```

```
api_auth(request)
```

```
api_changes(request, *args, **kwargs)
```

```
api_chute(request, *args, **kwargs)
```

```
api_configuration(request, *args, **kwargs)
```

```
api_information(request, *args, **kwargs)
```

```
api_network(request, *args, **kwargs)
```

```
api_password(request, *args, **kwargs)
```
#### **app**

 $L{Klen}$  is an object which is responsible for maintaining the routing configuration of our application.

@ivar \_url\_map: A C{werkzeug.routing.Map} object which will be used for routing resolution.

@ivar \_endpoints: A C{dict} mapping endpoint names to handler functions.

**change\_stream**(*request*, *\*args*, *\*\*kwargs*)

```
chute_logs(request, *args, **kwargs)
```

```
home(request, *args, **kwargs)
```
**logs**(*request*, *\*args*, *\*\*kwargs*)

**paradrop\_logs**(*request*, *\*args*, *\*\*kwargs*)

```
snapd(request, *args, **kwargs)
```
**status**(*request*, *\*args*, *\*\*kwargs*)

#### **annotate\_routes**(*router*, *prefix*)

Annotate klein routes for compatibility with autoflask generator.

**setup\_http\_server**(*http\_server*, *host*, *port*)

#### **paradrop.backend.information\_api module**

Provide information of the router, e.g. board version, CPU information, memory size, disk size.

Endpoints for these functions can be found under /api/v1/info.

# **class InformationApi**

#### **get\_environment**(*request*)

Get environment variables.

Returns a dictionary containing the environment variables passed to the Paradrop daemon. This is useful for development and debugging purposes (e.g. see how PATH is set on Paradrop when running in different contexts).

#### Example request:

GET /api/v1/info/environment

#### Example response:

```
HTTP/1.1 200 OK
Content-Type: application/json
{
  "LANG": "C.UTF-8",
  "SNAP_REVISION": "x73",
  "SNAP_COMMON": "/var/snap/paradrop-daemon/common",
  "XDG_RUNTIME_DIR": "/run/user/0/snap.paradrop-daemon",
  "SNAP_USER_COMMON": "/root/snap/paradrop-daemon/common",
  "SNAP_LIBRARY_PATH": "/var/lib/snapd/lib/gl:/var/lib/snapd/void",
  "SNAP_NAME": "paradrop-daemon",
  "PWD": "/var/snap/paradrop-daemon/x73",
  "PATH": "/snap/paradrop-daemon/x73/usr/sbin:/snap/paradrop-daemon/x73/usr/
˓→bin:/snap/paradrop-daemon/x73/sbin:/snap/paradrop-daemon/x73/bin:/usr/local/
˓→sbin:/usr/local/bin:/usr/sbin:/usr/bin:/sbin:/bin:/usr/games:/usr/local/
\rightarrowgames",
  "SNAP": "/snap/paradrop-daemon/x73",
 "SNAP_DATA": "/var/snap/paradrop-daemon/x73",
  "SNAP_VERSION": "0.9.2",
 "SNAP_ARCH": "amd64",
  "SNAP_USER_DATA": "/root/snap/paradrop-daemon/x73",
  "TEMPDIR": "/tmp",
  "HOME": "/root/snap/paradrop-daemon/x73",
  "SNAP_REEXEC": "",
  "LD_LIBRARY_PATH": "/var/lib/snapd/lib/gl:/var/lib/snapd/void:/snap/
˓→paradrop-daemon/x73/usr/lib/x86_64-linux-gnu::/snap/paradrop-daemon/x73/
˓→lib:/snap/paradrop-daemon/x73/usr/lib:/snap/paradrop-daemon/x73/lib/x86_64-
˓→linux-gnu:/snap/paradrop-daemon/x73/usr/lib/x86_64-linux-gnu",
  "TMPDIR": "/tmp"
```
(continues on next page)

(continued from previous page)

... }

#### **get\_features**(*request*)

Get features supported by the host.

This is a list of strings specifying features supported by the daemon.

#### Explanation of feature strings:

hostapd-control The daemon supports the hostapd control interface and provides a websocket channel for accessing it.

#### Example request:

GET /api/v1/info/features

#### Example response:

```
HTTP/1.1 200 OK
Content-Type: application/json
[
  "hostapd-control"
]
```
# **get\_telemetry**(*request*)

Get a telemetry report.

This contains information about resource utilization by chute and system totals. This endpoint returns the same data that we periodically send to the controller if telemetry is enabled.

#### **hardware\_info**(*request*)

Get information about the hardware platform.

#### Example request:

GET /api/v1/info/hardware

#### Example response:

```
HTTP/1.1 200 OK
Content-Type: application/json
{
  "wifi": [
    {
      "slot": "pci/0000:04:00.0",
      "vendorId": "0x168c",
      "macAddr": "04:f0:21:2f:b7:c1",
      "id": "pci-wifi-0",
      "deviceId": "0x003c"
    },
    {
      "slot": "pci/0000:06:00.0",
      "vendorId": "0x168c",
      "macAddr": "04:f0:21:0f:78:28",
      "id": "pci-wifi-1",
```
(continues on next page)

(continued from previous page)

```
"deviceId": "0x002a"
  }
],
"memory": 2065195008,
"vendor": "PC Engines",
"board": "APU 1.0",
"cpu": "x86_64"
```
#### **routes**

}

L{Klein} is an object which is responsible for maintaining the routing configuration of our application.

#### @ivar \_url\_map: A C{werkzeug.routing.Map} object which will be used for routing resolution.

@ivar \_endpoints: A C{dict} mapping endpoint names to handler functions.

#### **software\_info**(*request*)

Get information about the operating system.

Returns a dictionary containing information the BIOS version, OS version, kernel version, Paradrop version, and system uptime.

#### Example request:

GET /api/v1/info/software

#### Example response:

```
HTTP/1.1 200 OK
Content-Type: application/json
{
  "biosVersion": "SageBios_PCEngines_APU-45",
  "biosDate": "04/05/2014",
  "uptime": 15351,
  "kernelVersion": "Linux-4.4.0-101-generic",
  "pdVersion": "0.9.2",
  "biosVendor": "coreboot",
  "osVersion": "Ubuntu 4.4.0-101.124-generic 4.4.95"
}
```
# **paradrop.backend.log\_sockjs module**

```
class LogSockJSFactory(chute)
    Bases: twisted.internet.protocol.Factory
    buildProtocol(addr)
class LogSockJSProtocol(factory)
    Bases: twisted.internet.protocol.Protocol
    check_log()
    connectionLost(reason)
    connectionMade()
```
# **paradrop.backend.password\_api module**

# **class PasswordApi**(*password\_manager*)

Bases: [object](https://docs.python.org/3/library/functions.html#object)

For now, we only support set/reset password for the default user: 'paradrop'

**change**(*request*)

**clear**(*request*)

# **routes**

L{Klein} is an object which is responsible for maintaining the routing configuration of our application.

@ivar \_url\_map: A C{werkzeug.routing.Map} object which will be used for routing resolution.

@ivar \_endpoints: A C{dict} mapping endpoint names to handler functions.

#### **paradrop.backend.password\_manager module**

#### **class PasswordManager**

Bases: [object](https://docs.python.org/3/library/functions.html#object)

#### **DEFAULT\_PASSWORD = ''**

#### **DEFAULT\_USER\_NAME = 'paradrop'**

**add\_user**(*user\_name*, *password*)

**change\_password**(*user\_name*, *newPassword*)

**remove\_user**(*user\_name*)

**reset**()

**verify\_password**(*user\_name*, *password*)

#### **paradrop.backend.snapd\_resource module**

#### **class SnapdResource**

Bases: twisted.web.resource.Resource

Expose the snapd API by forwarding requests.

<https://github.com/snapcore/snapd/wiki/REST-API>

# **do\_snapd\_request**(*request*) Forward the API request to snapd.

#### **isLeaf = True**

#### **render**(*request*)

Fulfill requests by forwarding them to snapd.

We use a synchronous implementation of HTTP over Unix sockets, so we do the request in a worker thread and have it call request.finish.

### **paradrop.backend.status\_sockjs module**

# **class StatusSockJSFactory**(*system\_status*)

Bases: twisted.internet.protocol.Factory

**buildProtocol**(*addr*)

**class StatusSockJSProtocol**(*factory*) Bases: twisted.internet.protocol.Protocol

**connectionLost**(*reason*)

**connectionMade**()

**dataReceived**(*data*)

# **Module contents**

# **12.1.3 paradrop.base package**

### **Submodules**

#### **paradrop.base.cxbr module**

Wamp utility methods.

```
class BaseClientFactory(factory, *args, **kwargs)
```

```
Bases: autobahn.twisted.websocket.WampWebSocketClientFactory, twisted.
internet.protocol.ReconnectingClientFactory
```
**clientConnectionFailed**(*connector*, *reason*)

Called when a connection has failed to connect.

It may be useful to call connector.connect() - this will reconnect.

@type reason: L{twisted.python.failure.Failure}

#### **clientConnectionLost**(*connector*, *reason*)

Called when an established connection is lost.

It may be useful to call connector.connect() - this will reconnect.

@type reason: L{twisted.python.failure.Failure}

**initialDelay = 1**

**maxDelay = 60**

#### **class BaseSession**(*config=None*)

Bases: autobahn.twisted.wamp.ApplicationSession

Temporary base class for crossbar implementation

```
call(procedure, *args, **kwargs)
    Implements autobahn.wamp.interfaces.ICaller.call()
leave()
    Implements autobahn.wamp.interfaces.ISession.leave()
onJoin(**kwargs)
```
Implements autobahn.wamp.interfaces.ISession.onJoin()

```
publish(topic, *args, **kwargs)
         Implements autobahn.wamp.interfaces.IPublisher.publish()
    register(endpoint, procedure=None, options=None)
         Implements autobahn.wamp.interfaces.ICallee.register()
    classmethod start(address, pdid, realm='paradrop', start_reactor=False, debug=False, ex-
                          tra=None, reconnect=True)
         Creates a new instance of this session and attaches it to the router at the given address and realm.
         reconnect: The session will attempt to reconnect on connection failure and continue trying indefi-
             nitely.
     stockCall(procedure, *args, **kwargs)
     stockPublish(topic, *args, **kwargs)
    stockRegister(endpoint, procedure=None, options=None)
    stockSubscribe(handler, topic=None, options=None)
     subscribe(handler, topic=None, options=None)
         Implements autobahn.wamp.interfaces.ISubscriber.subscribe()
class BaseSessionFactory(config, deferred=None)
    Bases: autobahn.twisted.wamp.ApplicationSessionFactory
paradrop.base.exceptions module
Exceptions and their subclasses
TODO: Distill these down and make a heirarchy.
exception AuthenticationError
    Bases: paradrop.base.exceptions.PdServerException
exception ChuteNotFound
    Bases: paradrop.base.exceptions.ParadropException
exception ChuteNotRunning
    Bases: paradrop.base.exceptions.ParadropException
exception DeviceNotFoundException
    Bases: paradrop.base.exceptions.ParadropException
exception InteralException
    Bases: exceptions.Exception
```
**exception InvalidCredentials** Bases: [paradrop.base.exceptions.PdServerException](#page-132-0)

# **exception ModelNotFound** Bases: [paradrop.base.exceptions.PdServerException](#page-132-0)

- <span id="page-132-1"></span>**exception ParadropException** Bases: exceptions.Exception
- <span id="page-132-0"></span>**exception PdServerException** Bases: exceptions.Exception

# **exception PdidError**

Bases: [paradrop.base.exceptions.PdServerException](#page-132-0)

#### **exception PdidExclusionError**

Bases: [paradrop.base.exceptions.PdServerException](#page-132-0)

#### **exception ServiceNotFound**(*name*)

Bases: [paradrop.base.exceptions.ParadropException](#page-132-1)

#### **paradrop.base.nexus module**

Stateful, singleton, paradrop daemon command center. See docstring for NexusBase class for information on settings.

SETTINGS QUICK REFERENCE: # assuming the following import from paradrop.base import nexus

nexus.core.info.version nexus.core.info.pdid

#### **class AttrWrapper**

Bases: [object](https://docs.python.org/3/library/functions.html#object)

Simple attr interceptor to make accessing settings simple.

Stores values in an internal dict called contents.

Does not allow modification once \_lock() is called. Respect it.

Once you've filled it up with the appropriate initial values, set onChange to assign

#### **setOnChange**(*func*)

```
class NexusBase(stealStdio=True, printToConsole=True)
```
Bases: [object](https://docs.python.org/3/library/functions.html#object)

Resolving these values to their final forms: 1 - module imported, initial values assigned(as written below) 2 - class is instatiated, passed settings to replace values 3 - instance chooses appropriate values based on current state(production or local)

Each category has its own method for initialization here (see: resolveNetwork, resolvePaths)

#### **PDID = None**

# **VERSION = 1**

```
connect(**kwargs)
```
Takes the given session class and attempts to connect to the crossbar fabric.

If an existing session is connected, it is cleanly closed.

#### **getKey**(*name*)

Returns the given key or None

#### **onInfoChange**(*key*, *value*)

Called when an internal setting is changed. Trigger a save automatically.

#### **onStart**()

**onStop**()

**provision**(*pdid*, *pdserver='https://paradrop.org'*, *wampRouter='wss://paradrop.org/ws'*)

#### **provisioned**()

Checks if this[whatever] appears to be provisioned or not

#### **save**()

Ehh. Ideally this should happen asynchronously.

```
saveKey(key, name)
```
Save the key with the given name. Overwrites by default

#### **createDefaultInfo**(*path*)

```
loadYaml(path)
```
Return dict from YAML found at path

#### **resolveInfo**(*nexus*, *path*)

Given a path to the config file, load its contents and assign it to the config file as appropriate.

#### **validateInfo**(*contents*)

Error checking on the read YAML file. This is a temporary method.

:

param contents: the read - in yaml to check

:

type contents: dict.

:

returns: True if valid, else false

```
writeYaml(contents, path)
     Overwrites content with YAML representation at given path
```
#### **paradrop.base.output module**

Output mapping, capture, storange, and display.

<span id="page-134-0"></span>Some of the methods and choice here may seem strange – they are meant to keep this file in

#### **class BaseOutput**(*logType*)

Bases: [object](https://docs.python.org/3/library/functions.html#object)

Base output type class.

This class and its subclasses are registered with an attribute on the global 'out' function and is responsible for formatting the given output stream and returning it as a "log structure" (which is a dict.)

For example: out.info("Text", anObject)

requires a custom object to figure out what to do with anObject where the default case will simply parse the string with an appropriate color.

Objects are required to output a dict that mininmally contains the keys message and type.

#### **formatOutput**(*logDict*)

Convert a logdict into a custom formatted, human readable version suitable for printing to console.

### **class ExceptionOutput**(*logType*)

Bases: [paradrop.base.output.BaseOutput](#page-134-0)

Handle vanilla exceptions passed directly to us using out.exception

```
class Level
```
Bases: [enum.Enum](https://docs.python.org/3/library/enum.html#enum.Enum)

**ERR = 6 FATAL = 8 HEADER = 1** **INFO = 3 PERF = 4 SECURITY = 7 USAGE = 9 VERBOSE = 2 WARN = 5**

# **class Output**(*\*\*kwargs*)

Class that allows stdout/stderr trickery. By default the paradrop object will contain an @out variable (defined below) and it will contain 2 members of "err" and "fatal".

Each attribute of this class should be a function which points to a class that inherits IOutput(). We call these functions "output streams".

The way this Output class is setup is that you pass it a series of kwargs like (stuff=OutputClass()). Then at any point in your program you can call "paradrop.out.stuff('This is a string

')".

This way we can easily support different levels of verbosity without the need to use some kind of bitmask or anything else. On-the-fly output creation is no longer supported due to the metadata and special processing added. It is still possible, but not implemented.

This is done by the getattr function below, basically in \_\_init\_ we set any attributes you pass as args, and anything else not defined gets sent to \_\_getattr\_\_ so that it doesn't error out.

#### **endLogging**()

Ask the printing thread to flush and end, then return.

#### **getLogsSince**(*target*, *purge=False*)

Reads all logs and returns their contents. The current log file is not touched. Removes old log files if 'purge' is set (though this is a topic for debate. . . )

The server will be most interested in this call, but it needs to register for new logs first, else there's a good chance to see duplicates.

NOTE: don't open all log files, check to open only the ones that might be relevant. This is certainly a bug and can cause memory issues.

### Parameters

- **target** (float.) seconds since the GMT epoch. Method returns logs that have timestamps later than this.
- **purge** (bool.) deletes the old log files (except today's) if set

Returns a list of dictionaries containing log information. Not ordered.

#### **handlePrint**(*logDict*)

All printing objects return their messages. These messages are routed to this method for handling.

Send the messages to the printer. Optionally display the messages. Decorate the print messages with metadata.

Parameters **logDict** – a dictionary representing this log item. Must contain keys

message and type. :type logDict: dict.

**logToConsole**(*newStatus*)

#### **messageToString**(*message*)

Converts message dicts to a format suitable for printing based on the conversion rules laid out in in that class's implementation.

**Parameters message** (dict.) – the dict to convert to string

Returns str

**startLogging**(*filePath=None*, *stealStdio=False*, *printToConsole=True*)

Begin logging. The output class is ready to go out of the box, but in order to prevent mere imports from stealing stdio or console logging to vanish these must be manually turned on.

# Parameters

- **filePath**  $(s \tau r) if$  provided, begin logging to the given directory. If not provided, do not write out logs.
- **stealStdio** (bool.) choose to intercept stdio (including vanilla print statements) or allow it to passthrough
- **printToConsole** (bool.) output the results of all logging to the console. This is primarily a performance consideration when running in production

#### **stealStdio**(*newStatus*)

```
class OutputRedirect(output, contentAppearedCallback, logType)
```
Bases: [object](https://docs.python.org/3/library/functions.html#object)

Intercepts passed output object (either stdout and stderr), calling the provided callback method when input appears.

Retains the original mappings so writing can still happen. Performs no formatting.

**flush**()

```
trueWrite(contents)
```
Someone really does want to output

#### **write**(*contents*)

Intercept output to the assigned target and callback with it. The true output is returned with the callback so the delegate can differentiate between captured outputs in the case when two redirecters are active.

# **class PrintLogThread**(*path*, *queue*, *name*)

Bases: [threading.Thread](https://docs.python.org/3/library/threading.html#threading.Thread)

All file printing access from one thread.

Receives information when its placed on the passed queue. Called from one location: Output.handlePrint.

Does not close the file: this happens in Output.endLogging. This simplifies the operation of this class, since it only has to concern itself with the queue.

The path must exist before DailyLog runs for the first time.

**run**()

Method representing the thread's activity.

You may override this method in a subclass. The standard run() method invokes the callable object passed to the object's constructor as the target argument, if any, with sequential and keyword arguments taken from the args and kwargs arguments, respectively.

#### **class TwistedException**(*logType*)

Bases: [paradrop.base.output.BaseOutput](#page-134-0)

#### **class TwistedOutput**(*logType*)

Bases: [paradrop.base.output.BaseOutput](#page-134-0)

#### **blacklist = ['Starting factory', 'Stopping factory', 'Log opened']**

#### **parseLogPrefix**(*tb*)

Takes a traceback returned by 'extract\_tb' and returns the package, module, and line number

#### **silentLogPrefix**(*stepsUp*)

logPrefix v2– gets caller information silently (without caller intervention) The single parameter reflects how far up the stack to go to find the caller and depends how deep the direct caller to this method is wrt to the target caller

NOTE: Some calls cannot be silently prefixed (getting into the twisted code is a great example)

Parameters **stepsUp** – the number of steps to move up the stack for the caller

# **paradrop.base.pdutils module**

lib.utils.output. Helper for formatting output from Paradrop.

```
class Timer(key=", verbose=True)
```
Bases: [object](https://docs.python.org/3/library/functions.html#object)

A timer object for simple benchmarking.

#### Usage:

with Timer(key='Name of this test') as t: do.someCode(thatTakes=aWhile)

Once the code finishes executing the time is output.

#### **check**(*pkt*, *pktType*, *keyMatches=None*, *\*\*valMatches*)

This function takes an object that was expected to come from a packet (after it has been JSONized) and compares it against the arg requirements so you don't have to have 10 if() statements to look for keys in a dict, etc..

Args: @pkt : object to look at @pktType : object type expected (dict, list, etc..) @keyMatches : a list of minimum keys found in parent level of dict, expected to be an array @valMatches : a dict of key:value pairs expected to be found in the parent level of dict

the value can be data (like 5) OR a type (like this value must be a  $@list@$ ).

Returns: None if everything matches, otherwise it returns a string as to why it failed.

#### **convertUnicode**(*elem*)

Converts all unicode strings back into UTF-8 (str) so everything works. Call this function like:

json.loads(s, object\_hook=convertUnicode)

```
class dict2obj(aDict=None, **kwargs)
```
Bases: [object](https://docs.python.org/3/library/functions.html#object)

#### **explode**(*pkt*, *\*args*)

This function takes a dict object and explodes it into the tuple requested.

It returns None for any value it doesn't find.

The only error it throws is if args is not defined.

**Example:** pkt =  $\{a:0, b:1\}$  0, 1, None = pdcomm.explode(pkt, 'a', 'b', 'c')

#### **json2str**(*j*, *safe=' '*)

Properly converts and encodes all data related to the JSON object into a string format that can be transmitted through a network and stored properly in a database. Arguments:

 $\mathcal{Q}_i$ : json to be converted  $\mathcal{Q}_s$  safe : optional, string of chars to pass to urlEncodeMe that are declared safe (don't encode)

#### **jsonPretty**(*j*)

Returns a string of a JSON object in 'pretty print' format fully indented, and sorted.

**stimestr**(*x=None*)

**str2json**(*s*)

**timedur**(*x*)

Print consistent string format of seconds passed. Example: 300 = '5 mins' Example: 86400 = '1 day' Example:  $86705 = 1$  day, 5 mins, 5 sec'

**timeflt**()

**timeint**()

**timestr**(*x=None*)

#### **urlDecodeMe**(*elem*)

Converts any values that would cause JSON parsing to fail into URL percent encoding equivalents. This function can be used for any valid JSON type including str, dict, list. Returns:

Same element properly decoded.

#### **urlEncodeMe**(*elem*, *safe=' '*)

Converts any values that would cause JSON parsing to fail into URL percent encoding equivalents. This function can be used for any valid JSON type including str, dict, list. Returns:

Same element properly encoded.

#### **paradrop.base.settings module**

This file contains any settings required by ANY and ALL modules of the paradrop system. They are defaulted to some particular value and can be called by any module in the paradrop system with the following code:

from paradrop import settings print(settings.STUFF)

These settings can be overriden by a KYE:VALUE array

If settings need to be changed, they should be done so by the initialization code (such as pdfcd, pdfc\_config, etc...)

This is done by calling the following function: settings.updateSettings(settings\_array)

#### **iterate\_module\_attributes**(*module*)

Iterate over the attributes in a module.

This is a generator function.

Returns (name, value) tuples.

#### **loadSettings**(*mode='local'*, *slist=[]*)

Take a list of key:value pairs, and replace any setting defined. Also search through the settings module and see if any matching environment variables exist to replace as well.

Parameters **slist** (array.) – the list of key:val settings

Returns None

```
load_from_file(path)
```
Load settings from an INI file.

This will check the configuration file for a lowercase version of all of the settings in this module. It will look in a section called "base".

The example below will set PORTAL\_SERVER\_PORT.

[base] portal\_server\_port = 4444

#### **parseValue**(*key*)

Attempts to parse the key value, so if the string is 'False' it will parse a boolean false.

**Parameters key** (string) – the key to parse

Returns the parsed key.

**updatePaths**(*configHomeDir*, *runtimeHomeDir='/var/run/paradrop'*)

### **Module contents**

# **12.1.4 paradrop.confd package**

#### **Submodules**

#### **paradrop.confd.base module**

```
class ConfigObject(name=None)
    Bases: object
```
**PRIO\_CONFIG\_IFACE = 30**

**PRIO\_CONFIG\_QDISC = 45**

**PRIO\_CREATE\_IFACE = 20**

**PRIO\_CREATE\_QDISC = 40**

**PRIO\_CREATE\_VLAN = 25**

**PRIO\_IPTABLES\_RULE = 37**

**PRIO\_IPTABLES\_TOP = 35**

```
PRIO_IPTABLES_ZONE = 36
```
#### **PRIO\_START\_DAEMON = 60**

```
apply(allConfigs)
```
Return a list of commands to apply this configuration.

Most subclasses will need to implement this function.

Returns a list of (priority, Command) tuples.

```
classmethod build(manager, source, name, options, comment)
     Build a config object instance from the UCI section.
```
Arguments: source – file containing this configuration section name – name of the configuration section

If None, a unique name will be generated.

options – dictionary of options loaded from the section comment – comment string or None

**copy**()

Make a copy of the config object.

The copy will receive the same name and option values.

#### **dump**()

Return full configuration section as a string.

**findByType**(*allConfigs*, *module*, *typename*, *where={}*) Look up sections by type (generator).

where: filter the returned results by checking option values.

#### **classmethod getModule**()

Get the module name (e.g. "dhcp", "wireless") for a ConfigObject class.

#### **getName**()

Return section name.

Subclasses that do not have names (anonymous sections) should override this to return some other unique identifier such as an interface name.

#### **getTypeAndName**()

Return tuple (section module, section type, section name).

**lookup**(*allConfigs*, *sectionModule*, *sectionType*, *sectionName*, *addDependent=True*) Look up a section by type and name.

If addDependent is True (default), the current object will be added as a dependent of the found section.

Will raise an exception if the section is not found.

**maskable = True**

**nextId = 0**

```
options = []
```
#### **optionsMatch**(*other*)

Test equality of config sections by comparing option values.

#### **static prioritizeConfigs**(*reverse=False*)

Assign priorities to config objects based on the dependency graph.

Priority zero is assigned to all configs with no dependencies.

priority(config1) > priority(config2) means config1 should be applied later than config2, and config1 should be reverted earlier than config2. For configs with the same priority value, it is presumed that order does not matter.

If reverse is True, the priorities are made negative so that traversing in increasing order gives the proper order for reverting.

Returns a list of tuples (priority, config). This format is suitable for heapq.

#### **removeFromParents**()

Remove this section from being tracked by its parents.

Call this before discarding a configuration section so that later on, if the parent is updated, it doesn't try to update non-existent children.

#### **revert**(*allConfigs*)

Return a list of commands to revert this configuration.

Most subclasses will need to implement this function.

Returns a list of (priority, Command) tuples.

#### **setup**()

Finish object initialization.

This is called after the config object is initialized will all of its options values filled in. Override to do some preparation work before we start generating commands.

#### **typename = None**

#### **updateApply**(*new*, *allConfigs*)

Return a list of commands to update to new configuration.

Implementing this is optional for subclasses. The default behavior is to call apply.

Returns a list of (priority, Command) tuples.

#### **updateRevert**(*new*, *allConfigs*)

Return a list of commands to (partially) revert the configuration.

The implementation can be selective about what it reverts (e.g. do not delete an interface if we are only updating its IP address). The default behavior is to call revert.

Returns a list of (priority, Command) tuples.

**class ConfigOption**(*name*, *type=<type 'str'>*, *required=False*, *default=None*)

Bases: [object](https://docs.python.org/3/library/functions.html#object)

**default**

**name**

**required**

**type**

#### **interpretBoolean**(*s*)

Interpret string as a boolean value.

"0" and "False" are interpreted as False. All other strings result in True. Technically, only "0" and "1" values should be seen in UCI files. However, because of some string conversions in Python, we may encounter "False".

#### **paradrop.confd.client module**

#### **reload**(*path*)

Reload file(s) specified by path.

This function blocks until the request completes. On completion it returns a status string, which is a JSON list of loaded configuration sections with a 'success' field. For critical errors it will return None.

#### **reloadAll**()

Reload all files from the system configuration directory.

This function blocks until the request completes. On completion it returns a status string, which is a JSON list of loaded configuration sections with a 'success' field. For critical errors it will return None.

# **systemStatus**()

Return system status string from pdconf.

#### **waitSystemUp**()

Wait for the configuration daemon to finish its first load.

This function blocks until the request completes. On completion it returns a status string, which is a JSON list of loaded configuration sections with a 'success' field. For critical errors it will return None.

#### **paradrop.confd.command module**

```
class Command(command, parent=None, ignoreFailure=False)
```
Bases: [object](https://docs.python.org/3/library/functions.html#object)

**execute**()

#### **success**()

Returns True if the command was successfully executed.

#### **class CommandList**

Bases: [list](https://docs.python.org/3/library/stdtypes.html#list)

**append**(*priority*, *command*) L.append(object) – append object to end

#### **commands**()

Iterate over commands in order by priority.

Commands are first sorted by assigned priority. Within each priority level, the order in which they were added is maintained.

# **class ErrorCommand**(*error*, *parent=None*)

Bases: [paradrop.confd.command.Command](#page-141-0)

Special command object that indicates an error occurred.

**execute**()

```
success()
```
Returns True if the command was successfully executed.

**class FunctionCommand**(*parent*, *function*, *\*args*, *\*\*kwargs*)

Bases: [paradrop.confd.command.Command](#page-141-0)

Command that runs a Python function.

**execute**()

#### **class KillCommand**(*pid*, *parent=None*)

Bases: [paradrop.confd.command.Command](#page-141-0)

Special command object for killing a process

**execute**()

**getPid**()

```
kill(pid, kill_signal=4, timeout=8)
```
Kill a child process and wait with timeout.

- 1. Send a SIGTERM signal to the process.
- 2. Wait up to *kill\_signal* seconds for the process to exit.
- 3. If process is still running, send a SIGKILL signal.

4. Wait up to *timeout* seconds (cumulative with *kill\_signal*) for the process to exit.

Returns True if the process exited before *timeout* seconds elapsed.

# **paradrop.confd.dhcp module**

```
class ConfigDhcp(name=None)
```
Bases: [paradrop.confd.base.ConfigObject](#page-139-0)

```
options = [ConfigOption(name='interface', type=<type 'str'>, required=True, default=No
```
**typename = 'dhcp'**

```
class ConfigDnsmasq(name=None)
    Bases: paradrop.confd.base.ConfigObject
```
#### **apply**(*allConfigs*)

Return a list of commands to apply this configuration.

Most subclasses will need to implement this function.

Returns a list of (priority, Command) tuples.

# options = [ConfigOption(name='authoritative', type=<type 'bool'>, required=False, defa

#### **revert**(*allConfigs*)

Return a list of commands to revert this configuration.

Most subclasses will need to implement this function.

Returns a list of (priority, Command) tuples.

#### **typename = 'dnsmasq'**

**class ConfigDomain**(*name=None*)

Bases: [paradrop.confd.base.ConfigObject](#page-139-0)

#### **getName**()

Return section name.

Subclasses that do not have names (anonymous sections) should override this to return some other unique identifier such as an interface name.

```
options = [ConfigOption(name='name', type=<type 'str'>, required=False, default=None),
```

```
typename = 'domain'
```
#### **paradrop.confd.firewall module**

#### **class ConfigDefaults**(*name=None*)

Bases: [paradrop.confd.base.ConfigObject](#page-139-0)

#### **apply**(*allConfigs*)

Return a list of commands to apply this configuration.

Most subclasses will need to implement this function.

Returns a list of (priority, Command) tuples.

#### **getName**()

Return section name.

Subclasses that do not have names (anonymous sections) should override this to return some other unique identifier such as an interface name.

### **get\_iptables**()

Get the list of iptables commands to use (iptables / ip6tables).

```
options = [ConfigOption(name='input', type=<type 'str'>, required=False, default='ACCE
```
#### **revert**(*allConfigs*)

Return a list of commands to revert this configuration.

Most subclasses will need to implement this function.

Returns a list of (priority, Command) tuples.

#### **typename = 'defaults'**
### **updateApply**(*new*, *allConfigs*)

Return a list of commands to update to new configuration.

Implementing this is optional for subclasses. The default behavior is to call apply.

Returns a list of (priority, Command) tuples.

#### **updateRevert**(*new*, *allConfigs*)

Return a list of commands to (partially) revert the configuration.

The implementation can be selective about what it reverts (e.g. do not delete an interface if we are only updating its IP address). The default behavior is to call revert.

Returns a list of (priority, Command) tuples.

#### **class ConfigForwarding**(*name=None*)

Bases: [paradrop.confd.base.ConfigObject](#page-139-0)

#### **apply**(*allConfigs*)

Return a list of commands to apply this configuration.

Most subclasses will need to implement this function.

Returns a list of (priority, Command) tuples.

# options = [ConfigOption(name='src', type=<type 'str'>, required=True, default=None), C

#### **revert**(*allConfigs*)

Return a list of commands to revert this configuration.

Most subclasses will need to implement this function.

Returns a list of (priority, Command) tuples.

#### **typename = 'forwarding'**

#### **class ConfigRedirect**(*name=None*)

Bases: [paradrop.confd.base.ConfigObject](#page-139-0)

# **ANY\_PROTO = set(['none', None, 'any'])**

#### **apply**(*allConfigs*)

Return a list of commands to apply this configuration.

Most subclasses will need to implement this function.

Returns a list of (priority, Command) tuples.

```
options = [ConfigOption(name='src', type=<type 'str'>, required=False, default=None),
```

```
revert(allConfigs)
```
Return a list of commands to revert this configuration.

Most subclasses will need to implement this function.

Returns a list of (priority, Command) tuples.

#### **typename = 'redirect'**

#### **class ConfigRule**(*name=None*)

Bases: [paradrop.confd.base.ConfigObject](#page-139-0)

#### **apply**(*allConfigs*)

Return a list of commands to apply this configuration.

Most subclasses will need to implement this function.

Returns a list of (priority, Command) tuples.

# **get\_iptables**()

Get the list of iptables commands to use (iptables / ip6tables).

```
options = [ConfigOption(name='name', type=<type 'str'>, required=False, default=None),
```
#### **revert**(*allConfigs*)

Return a list of commands to revert this configuration.

Most subclasses will need to implement this function.

Returns a list of (priority, Command) tuples.

#### **typename = 'rule'**

#### **class ConfigZone**(*name=None*)

Bases: [paradrop.confd.base.ConfigObject](#page-139-0)

#### **apply**(*allConfigs*)

Return a list of commands to apply this configuration.

Most subclasses will need to implement this function.

Returns a list of (priority, Command) tuples.

#### **get\_iptables**()

Get the list of iptables commands to use (iptables / ip6tables).

```
options = [ConfigOption(name='name', type=<type 'str'>, required=True, default=None),
```
#### **revert**(*allConfigs*)

Return a list of commands to revert this configuration.

Most subclasses will need to implement this function.

Returns a list of (priority, Command) tuples.

#### **setup**()

Finish object initialization.

This is called after the config object is initialized will all of its options values filled in. Override to do some preparation work before we start generating commands.

**typename = 'zone'**

# **paradrop.confd.main module**

This module listens for messages and triggers reloading of configuration files. This module is the service side of the implementation. If you want to issue reload commands to the service, see the client.py file instead.

```
listen(configManager)
```

```
run_thread(execute=True)
```
Start pdconfd service as a thread.

This function schedules pdconfd to run as a thread and returns immediately.

# **paradrop.confd.manager module**

```
class ConfigManager(writeDir, execCommands=True)
    Bases: object
```
# **changingSet**(*files*)

Return the sections from the current configuration that may have changed.

This checks which sections from the current configuration came from files in the given file list. These are sections that may be changed or removed when we reload the files.

#### **execute**(*commands*)

Execute commands.

Takes a CommandList object.

### **findMatchingConfig**(*config*, *byName=False*)

Check the current config for an identical section.

Returns the matching object or None.

# **getPreviousCommands**()

Get the most recent command list.

# **loadConfig**(*search=None*, *execute=True*)

Load configuration files and apply changes to the system.

We process the configuration files in sections. Each section corresponds to an interface, firewall rule, DHCP server instance, etc. Each time we reload configuration files after the initial time, we check for changes against the current configuration. Here is the decision tree for handling differences in the newly loaded configuration vs. the existing configuration:

# Section exists in current config (by type and name)?

- No  $\rightarrow$  Add section, apply changes, and stop.
- Yes -> Continue.

Section is identical to the one in the current config (by option values)?

- No -> Revert current section, mark any affected dependents, add new section, apply changes, and stop.
- Yes -> Continue.

# Section has not changed but one of its dependencies has?

- No  $\rightarrow$  Stop.
- Yes -> Revert current section, mark any affected dependents, add new section, apply changes, and stop.

#### **readConfig**(*files*)

Load configuration files and return configuration objects.

This method only loads the configuration files without making any changes to the system and returns configuration objects as a generator.

# **statusString**()

Return a JSON string representing status of the system.

The format will be a list of dictionaries. Each dictionary corresponds to a configuration block and contains at the following fields.

type: interface, wifi-device, etc. name: name of the section (may be autogenerated for some configs) comment: comment from the configuration file or None success: True if all setup commands succeeded

**unload**(*execute=True*)

# **waitSystemUp**()

Wait for the first load to complete and return system status string.

# **findConfigFiles**(*search=None*)

Look for and return a list of configuration files.

The behavior depends on whether the search argument is a file, a directory, or None.

If search is None, return a list of files in the system config directory. If search is a file name (not a path), look for it in the working directory first, and the system directory second. If search is a full path to a file, and it exists, then return that file. If search is a directory, return the files in that directory.

# **paradrop.confd.network module**

```
class ConfigInterface(name=None)
```
Bases: [paradrop.confd.base.ConfigObject](#page-139-0)

#### **DEV\_PLUS\_VID = <\_sre.SRE\_Pattern object>**

#### **addToBridge**(*ifname*)

Generate commands to add ifname to bridge.

**apply**(*allConfigs*)

Return a list of commands to apply this configuration.

Most subclasses will need to implement this function.

Returns a list of (priority, Command) tuples.

# **maskable = False**

```
options = [ConfigOption(name='proto', type=<type 'str'>, required=True, default=None),
```
#### **removeFromBridge**(*ifname*)

Generate commands to add ifname to bridge.

#### **revert**(*allConfigs*)

Return a list of commands to revert this configuration.

Most subclasses will need to implement this function.

Returns a list of (priority, Command) tuples.

#### **setup**()

Finish object initialization.

This is called after the config object is initialized will all of its options values filled in. Override to do some preparation work before we start generating commands.

#### **typename = 'interface'**

#### **updateApply**(*new*, *allConfigs*)

Return a list of commands to update to new configuration.

Implementing this is optional for subclasses. The default behavior is to call apply.

Returns a list of (priority, Command) tuples.

### **updateRevert**(*new*, *allConfigs*)

Return a list of commands to (partially) revert the configuration.

The implementation can be selective about what it reverts (e.g. do not delete an interface if we are only updating its IP address). The default behavior is to call revert.

Returns a list of (priority, Command) tuples.

# **paradrop.confd.qos module**

#### **class ConfigClass**(*name=None*)

Bases: [paradrop.confd.base.ConfigObject](#page-139-0)

options = [ConfigOption(name='packetsize', type=<type 'int'>, required=False, default=

**typename = 'class'**

#### **class ConfigClassgroup**(*name=None*)

Bases: [paradrop.confd.base.ConfigObject](#page-139-0)

# **get\_class\_id**(*class\_name*)

Get ID for a traffic class in this group.

Returns None if the class is not a member of the group.

# **options = [ConfigOption(name='classes', type=<type 'str'>, required=True, default=None), ConfigOption(name='default', type=<type 'str'>, required=True, default=None)]**

#### **setup**()

Finish object initialization.

This is called after the config object is initialized will all of its options values filled in. Override to do some preparation work before we start generating commands.

# **typename = 'classgroup'**

#### **class ConfigClassify**(*name=None*)

Bases: [paradrop.confd.base.ConfigObject](#page-139-0)

#### **apply**(*allConfigs*)

Return a list of commands to apply this configuration.

Most subclasses will need to implement this function.

Returns a list of (priority, Command) tuples.

**make\_iptables\_cmd**(*action*, *ifname*, *class\_id*)

```
options = [ConfigOption(name='target', type=<type 'str'>, required=True, default=None)
```
# **revert**(*allConfigs*)

Return a list of commands to revert this configuration.

Most subclasses will need to implement this function.

Returns a list of (priority, Command) tuples.

# **typename = 'classify'**

# **class ConfigInterface**(*name=None*)

Bases: [paradrop.confd.base.ConfigObject](#page-139-0)

#### **apply**(*allConfigs*)

Return a list of commands to apply this configuration.

Most subclasses will need to implement this function.

Returns a list of (priority, Command) tuples.

```
options = [ConfigOption(name='enabled', type=<type 'bool'>, required=True, default=Non
```
# **revert**(*allConfigs*)

Return a list of commands to revert this configuration.

Most subclasses will need to implement this function.

Returns a list of (priority, Command) tuples.

#### **typename = 'interface'**

**compute\_hfsc\_params**(*classes*, *capacity*)

# **paradrop.confd.wireless module**

#### <span id="page-149-0"></span>**class ConfGenerator**

Bases: [object](https://docs.python.org/3/library/functions.html#object)

**writeHeader**(*output*)

**writeOptions**(*options*, *output*, *title=None*)

#### **class ConfigWifiDevice**(*name=None*)

Bases: [paradrop.confd.base.ConfigObject](#page-139-0)

#### **apply**(*allConfigs*)

Return a list of commands to apply this configuration.

Most subclasses will need to implement this function.

Returns a list of (priority, Command) tuples.

### **detectPrimaryInterface**()

Find the primary network interface associated with this Wi-Fi device.

By primary we mean the first interface (e.g. wlan0 or wlan1) that exists at system startup before any *interface add* commands. We will use the primary interface first, and create additional virtual interfaces after that.

That seems overly complicated, but it is required in cases where the Wi-Fi device does not support virtual interfaces.

Returns interface name or None.

# **nextInterfaceName**()

Get the next available interface name.

# options = [ConfigOption(name='type', type=<type 'str'>, required=True, default=None), (

#### **releaseInterfaceName**(*ifname*)

Mark an interface name as no longer used.

#### **revert**(*allConfigs*)

Return a list of commands to revert this configuration.

Most subclasses will need to implement this function.

Returns a list of (priority, Command) tuples.

#### **setup**()

Finish object initialization.

This is called after the config object is initialized will all of its options values filled in. Override to do some preparation work before we start generating commands.

#### **typename = 'wifi-device'**

#### **class ConfigWifiIface**(*name=None*)

Bases: [paradrop.confd.base.ConfigObject](#page-139-0)

# **apply**(*allConfigs*)

Return a list of commands to apply this configuration.

Most subclasses will need to implement this function.

Returns a list of (priority, Command) tuples.

# **getIfname**(*device*, *interface*)

Returns the name to be used by this WiFi interface, e.g. as seen by ifconfig.

This comes from the "ifname" option if it is set. Otherwise, we use the interface name of the associated network.

# **getName**()

Return a unique and consistent identifier for the section.

If ifname is set, then that is a good choice for the name because interface names need to be unique on the system.

If ifname is not set, then we use the combined string device:network. The assumption is that no one will put multiple APs on the same device and same network, or if they do, (e.g. multiple APs on the br-lan bridge), then they will configure the ifname to be unique.

#### **getRandomMAC**()

Generate a random MAC address.

Returns a string "02:xx:xx:xx:xx:xx". The first byte is 02, which indicates a locally administered address.

```
makeHostapdConf(wifiDevice, interface)
```

```
makeWpaSupplicantConf(wifiDevice, interface)
```
# options = [ConfigOption(name='device', type=<type 'str'>, required=True, default=None)

#### **revert**(*allConfigs*)

Return a list of commands to revert this configuration.

Most subclasses will need to implement this function.

Returns a list of (priority, Command) tuples.

# **typename = 'wifi-iface'**

#### **updateApply**(*new*, *allConfigs*)

Return a list of commands to update to new configuration.

Implementing this is optional for subclasses. The default behavior is to call apply.

Returns a list of (priority, Command) tuples.

#### **updateRevert**(*new*, *allConfigs*)

Return a list of commands to (partially) revert the configuration.

The implementation can be selective about what it reverts (e.g. do not delete an interface if we are only updating its IP address). The default behavior is to call revert.

Returns a list of (priority, Command) tuples.

```
class HostapdConfGenerator(wifiIface, wifiDevice, interface)
```
Bases: [paradrop.confd.wireless.ConfGenerator](#page-149-0)

```
generate(path)
```

```
get11acOptions()
```

```
get11nOptions()
```
**get11rOptions**() Get options related to 802.11r (fast BSS transition).

**getMainOptions**()

**getRadiusOptions**()

**getSecurityOptions**()

**readMode**(*device*) Determine HT/VHT mode if applicable.

**writeHeader**(*output*)

**class WpaSupplicantConfGenerator**(*wifiIface*, *wifiDevice*, *interface*) Bases: [paradrop.confd.wireless.ConfGenerator](#page-149-0)

**generate**(*path*)

**getMainOptions**()

**writeHeader**(*output*)

**getPhyFromMAC**(*mac*)

**getPhyMACAddress**(*phy*)

**get\_cipher\_list**(*encryption\_mode*) Get list of ciphers from encryption mode.

Example: get\_cipher\_list("psk2+tkip+aes") -> ["TKIP", "CCMP"]

# **isHexString**(*data*) Test if a string contains only hex digits.

# **Module contents**

# **12.1.5 paradrop.core package**

**Subpackages**

**paradrop.core.agent package**

**Submodules**

# **paradrop.core.agent.http module**

```
class CurlRequestDriver
```
Bases: [paradrop.core.agent.http.HTTPRequestDriver](#page-152-0)

```
code_pattern = <_sre.SRE_Pattern object>
```
**curl = <MagicMock name='mock.Curl()' id='140110836734736'>**

```
header_pattern = <_sre.SRE_Pattern object>
```
**lock = <twisted.internet.defer.DeferredLock object>**

**receive**(*ignore*)

Receive response from curl and convert it to a response object.

```
receiveHeaders(header_line)
```
**request**(*method*, *url*, *body=None*)

# <span id="page-152-0"></span>**class HTTPRequestDriver**

Bases: [object](https://docs.python.org/3/library/functions.html#object)

**request**(*method*, *url*, *body*)

**setHeader**(*key*, *value*)

```
class HTTPResponse(data=None)
```
Bases: [object](https://docs.python.org/3/library/functions.html#object)

```
class JSONReceiver(response, finished)
```
Bases: twisted.internet.protocol.Protocol

JSON Receiver

A JSONReceiver object can be used with the twisted HTTP client to receive data from a request and provide it to a callback function when complete.

Example (response came from an HTTP request): finished = Deferred() response.deliverBody(JSONReceiver(finished)) finished.addCallback(func\_that\_takes\_result)

Some error conditions will result in the callback firing with a result of None. The receiver needs to check for this. This seems to occur on 403 errors where the server does not return any data, but twisted just passes us a ResponseDone object the same type as a normal result.

```
connectionLost(reason)
```
internal: handles connection close events.

```
dataReceived(data)
```
internal: handles incoming data.

**class PDServerRequest**(*path*, *driver=<class 'paradrop.core.agent.http.TwistedRequestDriver'>*, *headers={}*, *setAuthHeader=True*)

# Bases: [object](https://docs.python.org/3/library/functions.html#object)

Make an HTTP request to pdserver.

The API is assumed to use application/json for sending and receiving data. Authentication is automatically handled here if the router is provisioned.

We handle missing, invalid, or expired tokens by making the request and detecting a 401 (Unauthorized) response. We request a new token and retry the failed request. We do this at most once and return failure if the second attempt returns anything other than 200 (OK).

PDServerRequest objects are not reusable; create a new one for each request.

URL String Substitutions: router\_id -> router id

Example: /routers/{router\_id}/states -> /routers/halo06/states

**get**(*\*\*query*)

# **classmethod getServerInfo**()

Return the information needed to send API messages to the server.

This can be used by an external program (e.g. pdinstall).

# **patch**(*\*ops*)

Expects a list of operations in jsonpatch format [\(http://jsonpatch.com/\)](http://jsonpatch.com/).

An example operation would be: {'op': 'replace', 'path': '/completed', 'value': True}

**post**(*\*\*data*)

**put**(*\*\*data*)

#### **receiveResponse**(*response*)

Intercept the response object, and if it's a 401 authenticate and retry.

**request**()

# **classmethod resetToken**()

Reset the auth token, to be called if the router's identity has changed.

# **token = None**

**class PDServerResponse**(*response*, *data=None*)

Bases: [object](https://docs.python.org/3/library/functions.html#object)

A PDServerResponse object contains the results of a request to pdserver.

This wraps twisted.web.client.Response (cannot be subclassed) and exposes the same variables in addition to a 'data' variables. The 'data' variable, if not None, is the parsed object from the response body.

#### **class TwistedRequestDriver**

Bases: [paradrop.core.agent.http.HTTPRequestDriver](#page-152-0)

#### **pool = <twisted.web.client.HTTPConnectionPool object>**

```
receive(response)
```
Receive response from twisted web client and convert it to a PDServerResponse object.

**request**(*method*, *url*, *body=None*)

#### **sem = <twisted.internet.defer.DeferredSemaphore object>**

# **urlEncodeParams**(*data*)

Return data URL-encoded.

This function specifically handles None and boolean values to convert them to JSON-friendly strings (e.g. None  $\rightarrow$  'null').

# **paradrop.core.agent.reporting module**

```
class NodeIdentitySender(model='states', max_retries=None)
    paradrop.core.agent.reporting.ReportSender
```
**send**(*report*)

```
class ReportSender(model='states', max_retries=None)
```
Bases: [object](https://docs.python.org/3/library/functions.html#object)

#### **increaseDelay**()

**send**(*report*)

**class StateReport**

Bases: [object](https://docs.python.org/3/library/functions.html#object)

**toJSON**()

```
class StateReportBuilder
   object
```
**prepare**()

# **class TelemetryReportBuilder**

Bases: [object](https://docs.python.org/3/library/functions.html#object)

**prepare**()

```
sendNodeIdentity()
sendStateReport()
sendTelemetryReport()
paradrop.core.agent.wamp_session module
The WAMP session of the paradrop daemon
class WampSession(*args, **kwargs)
    Bases: paradrop.base.cxbr.BaseSession
    onChallenge(challenge)
        Implements autobahn.wamp.interfaces.ISession.onChallenge()
    onConnect()
        Implements autobahn.wamp.interfaces.ISession.onConnect()
    onDisconnect()
        Implements autobahn.wamp.interfaces.ISession.onDisconnect()
    onJoin(**kwargs)
        Implements autobahn.wamp.interfaces.ISession.onJoin()
    onLeave(details)
        Implements autobahn.wamp.interfaces.ISession.onLeave()
    classmethod set_update_fetcher(update_fetcher)
    update(pdid, data)
    update_fetcher = None
    updatesPending(**kwargs)
Module contents
```
**paradrop.core.chute package**

# **Submodules**

# **paradrop.core.chute.chute module**

```
class Chute(description=None, name=None, owner=None, state='running', version=None, con-
            fig=NOTHING, environment=NOTHING, services=NOTHING, web=NOTHING,
            cache=NOTHING)
    object
```
This Chute class provides the internal representation of a Paradrop chute.

This class encapsulates the complex configuration details of a chute and provides a stable interface for the execution path even as the chute specification language evolves over time.

The Chute class has minimal external dependencies, e.g. no dependency on the Docker API. Chute objects should be immutable, since they describe a desired software state at a fixed point in time.

Args: name (str): The name of the chute. description (str): The human-friendly description of the chute. state (str): Desired run state of the chute ("running", "stopped"). version (str): The version of the chute. config (dict): Configuration settings for the chute. environment (dict): Environment variables to set for all chute services.

```
STATE_DISABLED = 'disabled'
```

```
STATE_FROZEN = 'frozen'
```
**STATE\_INVALID = 'invalid'**

**STATE\_RUNNING = 'running'**

```
STATE_STOPPED = 'stopped'
```

```
add_service(service)
```
Add a service to the chute.

# **create\_specification**()

Create a new chute specification from the existing chute.

This is a completely clean copy of all information necessary to rebuild the Chute object. It should contain only primitive types, which can easily be serialized as JSON or YAML.

#### **getCache**(*key*)

Get a value from the cache or None if it does not exist.

#### **getCacheContents**()

Get the contents of the cache as a dictionary.

# **getConfiguration**()

Get the chute's configuration object.

# **getHostConfig**()

Get the chute's host\_config options for Docker.

Returns an empty dictionary if there is no host\_config setting.

#### **getWebPort**()

Get the port configured for the chute's web server.

Returns port (int) or None if no port is configured.

# **get\_default\_service**()

Get one of the chute's services designated as the default one.

This is more for convenience with existing API functions where the caller did not need to specify a service because prior to 0.12.0, chutes could only have one Docker container. We use some heuristics such as the service's name is "main" to identify one of the services as the default.

#### **get\_environment**()

Get the chute environment variables.

These are defined by the developer or administrator and passed to all services that belong to the chute.

# **get\_owner**()

Get the name of the user who owns this installed chute.

# **get\_service**(*name*)

Get a service by name.

#### **get\_services**()

Get a list of services installed by this chute.

#### **get\_web\_port\_and\_service**()

Get the port and Service object that provides this chutes web service.

Returns a tuple containing the port number and Service object. Both values will be None if a web service is not configured.

# **inherit\_attributes**(*other*)

Inherit attributes from another version of the chute.

If any settings are None or missing in this chute but present in the other version, they will be copied over. The return value is a dictionary containing changes that were applied.

### **isRunning**()

Check if the chute is supposed to be running.

#### **isValid**()

Return True only if the Chute object we have has all the proper things defined to be in a valid state.

# **setCache**(*key*, *value*)

Set a value in the cache.

Deprecated: Most of the cache functionality has been moved to the Update object because they are values that are used as temporary storage between one update step and the following steps. However, there are a few instances of cache values that we do still read from chute storage. Any calls to the getCache method throughout the project are still depending on this functionality, so we have corresponding calls to setCache that ensure the required information is present in the chute cache and not just in the update cache. Eventually, we should remove this dependency either by using a less stateful design or by formalizing the process for storing persistent chute state, such as the networkInterfaces list.

#### **updateCache**(*other*)

Update the chute cache from another dictionary.

#### **paradrop.core.chute.chute\_storage module**

#### **class ChuteStorage**(*filename=None*, *save\_timer=0*)

Bases: [paradrop.lib.utils.pd\\_storage.PDStorage](#page-179-0)

ChuteStorage class.

This class holds onto the list of Chutes on this AP.

It implements the PDStorage class which allows us to save the chuteList to disk transparently

### **attrSaveable**()

Returns True if we should save the ChuteList, otherwise False.

```
chuteList = {}
```
#### **clearChuteStorage**()

```
deleteChute(ch)
```
Deletes a chute from the chute storage. Can be sent the chute object, or the chute name.

# **getAttr**()

Get our attr (as class variable for all to see)

#### **getChute**(*name*)

Returns a reference to a chute we have in our cache, or None.

#### **getChuteList**()

Return a list of the names of the chutes we know of.

### **classmethod get\_chute**(*name*)

### **saveChute**(*ch*)

Saves the chute provided in our internal chuteList. Also since we just received a new chute to hold onto we should save our ChuteList to disk.

```
setAttr(attr)
```
Save our attr however we want (as class variable for all to see)

# **paradrop.core.chute.restart module**

Contains the functions required to restart chutes properly on power cycle of device. Checks with pdconfd to make sure it was able to properly bring up all interfaces before starting chutes.

# **reloadChutes**()

Get update objects to chutes that should be running at startup.

This function is called to restart any chutes that were running prior to the system being restarted. It waits for pdconfd to come up and report whether or not it failed to bring up any of the interfaces that existed before the power cycle. If pdconfd indicates something failed we then force a stop update in order to bring down all interfaces associated with that chute and mark it with a warning. If the stop fails we mark the chute with a warning manually and change its state to stopped and save to storage this isn't great as it could mean our system still has interfaces up associated with that chute. If pdconfd doesn't report failure we attempt to start the chute and if this fails we trust the abort process to restore the system to a consistent state and we manually mark the chute as stopped and add a warning to it.

Returns (list) A list of UpdateChute objects that should be run before accepting new updates.

# **updateStatus**(*update*)

This function is a callback for the updates we do upon restarting the system. It checks whether or not the update completed successfully and if not it changes the state of the chute to stopped and adds a warning. :param update: The update object containing information about the chute that was created and whether it was successful or not. :type update: obj :returns: None

# **Module contents**

# **paradrop.core.config package**

# **Submodules**

# **paradrop.core.config.airshark module**

# **class AirsharkInterfaceManager**

Bases: [object](https://docs.python.org/3/library/functions.html#object)

**add\_observer**(*observer*)

# **interface\_available**()

**remove\_observer**(*observer*)

**reset\_interface**()

**set\_interface**(*interface*)

```
configure(update)
```
Configure an Airshark interface.

# **paradrop.core.config.configservice module**

configservice module: This module is responsible for "poking" the proper host OS services to change the host OS config. This would include things like changing the networking, DHCP server settings, wifi, etc..

```
reloadAll(update)
```
Reload pdconf configuration files.

```
reload_placeholder(update)
```
This function successfully does nothing.

It serves as a placeholder so that we can attach an abort function to a specific point in the update pipeline.

# **paradrop.core.config.devices module**

Detect physical devices that can be used by chutes.

This module detects physical devices (for now just network interfaces) that can be used by chutes. This includes WAN interfaces for Internet connectivity and WiFi interfaces which can host APs.

It also makes sure certain entries exist in the system UCI files for these devices, for example "wifi-device" sections. These are shared between chutes, so they only need to be added when missing.

```
class SysReader(phy)
```
Bases: [object](https://docs.python.org/3/library/functions.html#object)

**PCI\_BUS\_ID = <\_sre.SRE\_Pattern object>**

```
USB_BUS_ID = <_sre.SRE_Pattern object>
```

```
getDeviceId(default='????')
```
Return the device ID for the device.

This is a four-digit hexadecimal number. For example, our Qualcomm 802.11n chips have device ID 002a.

```
getSlotName(default='????')
```
Return the PCI/USB slot name for the device.

Example: "pci/0000:04:00.0" or "usb/1-1:1.0"

**getVendorId**(*default='????'*)

Return the vendor ID for the device.

This is a four-digit hexadecimal number. For example, our Qualcomm 802.11n chips have vendor ID 168c.

```
read_uevent()
```
Read the device uevent file and return the contents as a dictionary.

# **class UCIBuilder**

Bases: [object](https://docs.python.org/3/library/functions.html#object)

UCIBuilder helps aggregate UCI configuration sections for writing to files.

```
FILES = ['dhcp', 'network', 'firewall', 'wireless', 'qos']
```
**add**(*file\_*, *type\_*, *options*, *name=None*) Add a new configuration section.

### **getSections**(*file\_*)

Get sections associated with a single file.

Returns: list of tuples, [(config, options)]

# **write**()

Write all of the configuration sections to files.

# **checkSystemDevices**(*update*)

Check whether expected devices are present.

This may reboot the machine if devices are missing and the host config is set to do that.

# **detectSystemDevices**()

Detect devices on the system.

The result is three lists stored in a dictionary. The three lists are indexed by 'wan', 'wifi', and 'lan'. Other devices may be supported by adding additional lists.

Within each list, a device is represented by a dictionary. For all devices, the 'name' and 'mac' fields are defined. For WiFi devices, the 'phy' is defined in addition. Later, we may fill in more device information (e.g. what channels a WiFi card supports).

# **flushWirelessInterfaces**(*phy*)

Remove all virtual interfaces associated with a wireless device.

This should be used before giving a chute exclusive access to a device (e.g. monitor mode), so that it does not inherit unexpected interfaces.

# **getMACAddress**(*ifname*)

# **getPhyMACAddress**(*phy*)

# **getSystemDevices**(*update*)

Detect devices on the system.

Store device information in cache key "networkDevices" as well as "networkDevicesByName".

# **getWirelessPhyName**(*ifname*)

#### **get\_hardware\_serial**()

Get hardware serial number.

The most reliable way we have that works across many hardware platforms is to check the eth0 MAC address.

Returns a numeric serial number.

#### **handleMissingWiFi**(*hostConfig*)

Take appropriate action in response to missing WiFi devices.

Depending on the host configuration, we may either emit a warning or reboot the system.

### **isVirtual**(*ifname*)

Test if an interface is a virtual one.

FIXME: This just tests for the presence of certain strings in the interface name, so it is not very robust.

#### **isWAN**(*ifname*)

Test if an interface is a WAN interface.

#### **isWireless**(*ifname*)

Test if an interface is a wireless device.

#### **listSystemDevices**()

Detect devices on the system.

The result is a single list of dictionaries, each containing information about a network device.

#### **listWiFiDevices**()

**readHostconfigVlan**(*vlanInterfaces*, *builder*)

# **readHostconfigWifi**(*wifi*, *networkDevices*, *builder*)

#### **readHostconfigWifiInterfaces**(*wifiInterfaces*, *networkDevices*, *builder*)

#### **readSysFile**(*path*)

### **resetWirelessDevice**(*phy*, *primary\_interface*)

Reset a wireless device's interfaces to clean state.

This will rename, delete, or add an interface as necessary to make sure only the primary interface exists, e.g. "wlan0" for a wireless device, e.g. phy0.

### **resolveWirelessDevRef**(*name*, *networkDevices*)

Resolve a WiFi device reference (wlan0, phy0, 00:11:22:33:44:55, etc.) to the name of the device section as used by pdconf (wifiXXXXXXXXXXXX).

Unambiguous naming is preferred going forward (either wifiXX or the MAC address), but to maintain backward compatibility, we attempt to resolve either wlanX or phyX to the MAC address of the device that currently uses that name.

#### **select\_brlan\_address**(*hostConfig*)

Select IP address and netmask to use for LAN bridge.

Behavior depends on the proto field, which can either be 'auto' or 'static'. When proto is set to 'auto', we check the WAN interface address and choose either 10.0.0.0 or 192.168.0.1 to avoid conflict. Otherwise, when proto is set to 'static', we use the specified address.

**setConfig**(*chuteName*, *sections*, *filepath*)

#### **setSystemDevices**(*update*)

Initialize system configuration files.

This section should only be run for host configuration updates.

Creates basic sections that all chutes require such as the "wan" interface.

# **paradrop.core.config.dhcp module**

#### **getVirtDHCPSettings**(*update*)

Looks at the runtime rules the developer defined to see if they want a dhcp server. If so it generates the data and stores it into the chute cache key:virtDHCPSettings.

#### **revert\_dhcp\_settings**(*update*)

### **setVirtDHCPSettings**(*update*)

Takes a list of tuples (config, opts) and saves it to the dhcp config file.

# **paradrop.core.config.dockerconfig module**

dockerconfig module: This module contains all of the knowledge of how to take internal pdfcd representation of configurations of chutes and translate them into specifically what docker needs to function properly, whether that be in the form of dockerfiles or the HostConfig JSON object known at init time of the chute.

# **abortCreateVolumeDirs**(*update*)

#### **createVolumeDirs**(*update*)

Create directories required by the chute.

**generateToken**(*bits=128*)

#### **getVirtPreamble**(*update*)

Prepare various settings for Docker containers.

# **paradrop.core.config.firewall module**

# **findMatchingInterface**(*iface\_name*, *interfaces*)

Search an interface list for one matching a given name.

iface\_name can contain shell-style wildcards (\* and ?).

# **getDeveloperFirewallRules**(*update*)

Generate other firewall rules requested by the developer such as redirects. The object returned is a list of tuples (config, options).

# **getOSFirewallRules**(*update*)

There is a set of default things that must exist just for the chute to function at all, generate those here.

Stored in key: osFirewallRules

# **revert\_os\_firewall\_rules**(*update*)

# **setOSFirewallRules**(*update*)

Takes a list of tuples (config, opts) and saves it to the firewall config file.

# **paradrop.core.config.haproxy module**

This module is responsible for configuration haproxy.

# **generateConfigSections**()

**reconfigureProxy**(*update*) Reconfigure haproxy with forwarding and redirect rules.

**writeConfigFile**(*output*)

# **paradrop.core.config.hostconfig module**

The host configuration controls system settings of the host OS.

This module operates as follows:

1. The first time, we try to detect all devices and auto-generate a reasonable configuration, which we store to a persistent file.

2. (TODO) We present the configuration to the owner sometime around provisioning or first chute creation and allow him to change settings.

3. (TODO) We have some kind of update operation that can manipulate settings.

# **generateHostConfig**(*devices*)

Scan for devices on the machine and generate a working configuration.

#### **getHostConfig**(*update*)

Load host configuration.

Read device information from networkDevices. Store host configuration in hostConfig.

# **load**(*path=None*)

Load host configuration.

Tries to load host configuration from persistent file. If that does not work, it will try to automatically generate a working configuration.

Returns a host config object on success or None on failure.

```
prepareHostConfig(devices=None, hostConfigPath=None, write=True)
```
Load an existing host configuration or generate one.

Tries to load host configuration from persistent file. If that does not work, it will try to automatically generate a working configuration.

write: if True and host config was automatically generated, then write the new host config to a file.

# **revertHostConfig**(*update*)

Restore host configuration from before update.

Uses oldHostConfig cache entry.

# **save**(*config*, *path=None*)

Save host configuration.

May raise exception if unable to write the configuration file.

# **setAutoUpdate**(*enable*)

**setHostConfig**(*update*) Write host configuration to persistent storage.

Read host configuration from hostConfig.

# **paradrop.core.config.network module**

#### **abortNetworkConfig**(*update*)

Release resources claimed by chute network configuration.

**chooseExternalIntf**(*update*, *iface*)

**chooseSubnet**(*update*, *cfg*, *iface*)

#### **fulfillDeviceRequest**(*update*, *cfg*, *devices*)

Find a physical device that matches the requested device type.

Raises an exception if one cannot be found.

#### **getExtraOptions**(*cfg*)

Get dictionary of extra wifi-iface options that we are not interpreting but just passing on to pdconf.

# **getInterfaceAddress**(*update*, *name*, *cfg*, *iface*)

Dynamically select IP address for the chute interface.

This function will use a subnet from the chute subnet pool and assign IP addresses to the external (in host) and internal (in chute) interfaces.

The addresses are stored in the iface object.

#### **getL3BridgeConfig**(*update*)

Creates configuration sections for layer 3 bridging.

#### **getNetworkConfig**(*update*)

For the Chute provided, return the dict object of a 100% filled out configuration set of network configuration. This would include determining what the IP addresses, interfaces names, etc. . .

Store configuration in networkInterfaces cache entry.

**getNetworkConfigLan**(*update*, *name*, *cfg*, *iface*)

**getNetworkConfigVlan**(*update*, *name*, *cfg*, *iface*)

**getNetworkConfigWifi**(*update*, *name*, *cfg*, *iface*)

#### **getOSNetworkConfig**(*update*)

Takes the network interface obj created by NetworkManager.getNetworkConfiguration and returns a properly formatted object to be passed to the UCIConfig class. The object returned is a list of tuples (config, options).

# **getWifiKeySettings**(*cfg*, *iface*)

Read encryption settings from cfg and transfer them to iface.

**get\_current\_phy\_conf**(*update*, *device\_id*)

Lookup current configuration for a network device.

This includes information such as the Wi-Fi channel.

Returns a dictionary, which may be empty if no configuration was found.

#### **reclaimNetworkResources**(*chute*)

Reclaim network resources for a previously running chute.

This function only applies to the special case in which pd starts up and loads a list of chutes that were running. This function marks their IP addresses and interface names as taken so that new chutes will not use the same values.

#### **revert\_l3\_bridge\_config**(*update*)

# **revert\_os\_network\_config**(*update*)

### **satisfies\_requirements**(*obj*, *requirements*)

Checks that an object satifies given requirements.

Every key-value pair in the requirements object must be present in the target object for it to be considered satisfied.

Returns True/False.

# **select\_chute\_subnet\_pool**(*host\_config*)

Select IP subnet to use as pool for chutes.

Behavior depends on whether a static subnet is configured or auto configuration is requested. If the chuteSubnetPool option is set to 'auto', then we check the WAN interface address and choose either 10.128.0.0/9 or 192.168.128.0/17 to avoid conflict. Otherwise, we used the specified subnet.

### **setL3BridgeConfig**(*update*)

Apply configuration for layer 3 bridging.

# **setOSNetworkConfig**(*update*)

Takes a list of tuples (config, opts) and saves it to the network config file.

### **split\_interface\_type**(*itype*)

#### **paradrop.core.config.osconfig module**

osconfig module: This module is in charge of changing configuration files for pdfcd on the host OS. This relates to things like network, dhcp, wifi, firewall changes. Pdfcd should be able to make simple abstracted calls into this module so that if we need to change what type of OS config we need to support only this module would change. **revertConfig**(*update*, *theType*)

Tell the UCI module to revert changes to the old state of the chute.

# **paradrop.core.config.power module**

**reboot**(*update*) Reboot the node.

**shutdown**(*update*) Power down the node.

# **paradrop.core.config.reservations module**

Module for checking resource reservations by chutes.

One idea motivating this design is to reduce the amount of state in memory for resource reservations. We have the chute list, which contains information about what devices the chute is using. If we also maintain a separate list of devices used by chutes, we need to keep them synchronized. This becomes messy when a chute fails to install or uninstall correctly. The getDeviceReservations function iterates over the chute list and returns an up-to-date view of device usage. This can be called as needed.

# **class DeviceReservations**

Bases: [object](https://docs.python.org/3/library/functions.html#object)

**add**(*chute*, *dtype*, *mode=None*)

# **count**(*dtype=None*, *mode=None*)

Return the number of reservations matching the given criteria.

None is used as a wildcard, so if no arguments are passed, the count returned is the total number of reservations.

#### **class InterfaceReservationSet**

Bases: [object](https://docs.python.org/3/library/functions.html#object)

**add**(*interface*)

#### **class SubnetReservationSet**

Bases: [object](https://docs.python.org/3/library/functions.html#object)

**add**(*subnet*)

# **getDeviceReservations**(*exclude=None*)

Produce a dictionary mapping device names to DeviceReservations objects that describe the current usage of the device.

The returned type is a defaultdict, so there is no need to check if a key exists before accessing it.

exclude: name of chute whose device reservations should be excluded

#### **getInterfaceReservations**(*exclude=None*)

Get current set of interface reservations.

Returns an instance of InterfaceReservationSet.

exclude: name of chute whose interfaces should be excluded

#### **getReservations**(*update*)

Get device and resource reservations claimed by other users.

# **getSubnetReservations**(*exclude=None*)

Get current set of subnet reservations.

Returns an instance of SubnetReservationSet.

exclude: name of chute whose reservations should be excluded

# **paradrop.core.config.resource module**

# **computeResourceAllocation**(*chutes*)

**getResourceAllocation**(*update*) Allocate compute resources for chutes.

Sets cache variables "newResourceAllocation" and "oldResourceAllocation".

# **paradrop.core.config.services module**

Configure optional additional services such as telemetry.

**configure\_telemetry**(*update*)

# **paradrop.core.config.snap module**

**updateSnap**(*update*)

# **paradrop.core.config.state module**

**removeAllChutes**(*update*)

**revertChute**(*update*)

**saveChute**(*update*) Save information about the chute to the filesystem.

# **paradrop.core.config.uciutils module**

# **restoreConfigFile**(*chute*, *configname*)

Restore a system config file from backup.

This can only be used during a chute update operation to revert changes that were made during that update operation.

configname: name of configuration file ("network", "wireless", etc.)

# **setConfig**(*update*, *cacheKeys*, *filepath*)

Helper function used to modify config file of each various setting in /etc/config/ Returns:

True: if it modified a file False: if it did NOT cause any modifications

Raises exception if an error occurs.

# **paradrop.core.config.wifi module**

# **getOSWirelessConfig**(*update*)

Read settings from networkInterfaces for wireless interfaces. Store wireless configuration settings in osWirelessConfig.

# **revert\_os\_wireless\_config**(*update*)

# **setOSWirelessConfig**(*update*)

Write settings from osWirelessConfig out to UCI files.

# **paradrop.core.config.zerotier module**

#### **configure**(*update*)

# **getAddress**()

Return the zerotier address for this device or None if unavailable.

# **get\_auth\_token**()

Return the zerotier auth token for accessing its API or None if unavailable.

# **get\_networks**(*ignore\_error=False*) Get list of active ZeroTier networks.

# **manage\_network**(*nwid*, *action='join'*) Join or leave a ZeroTier network.

nwid: ZeroTier network ID, e.g. "e5cd7a9e1c8a5e83" action: either "join" or "leave"

# **wait\_for\_zerotier**(*max\_delay=120*)

Wait for ZeroTier to start up and create the authtoken file.

# **Module contents**

# **paradrop.core.container package**

# **Submodules**

# **paradrop.core.container.chutecontainer module**

```
class ChuteContainer(name, docker_url='unix://var/run/docker.sock')
```

```
Bases: object
```
Class for accessing information about a chute's container.

# **getID**()

Look up the container ID as used by Docker.

```
getIP()
```
Look up the IP address assigned to the container.

# **getPID**()

Look up the PID of the container, if running.

# **getPortConfiguration**(*port*, *protocol='tcp'*)

Look up network port configuration. This tells us if a port in the host is bound to a port inside the container.

Returns a list, typically with zero or one elements.

Example:

[{ "HostIp": "0.0.0.0", "HostPort": "32768"

}]

# **getStatus**()

Return the status of the container (running, exited, paused).

Returns "missing" if the chute does not exist.

# **inspect**()

Return the full container status from Docker.

# **isRunning**()

Check if container is running.

Returns True/False; returns False if the container does not exist.

# **paradrop.core.container.dockerapi module**

Functions associated with deploying and cleaning up docker containers.

# **build\_host\_config**(*update*, *service*)

Build the host\_config dict for a docker container based on the passed in update.

**Parameters chute**  $(obj)$  – The chute object containing information about the chute.

Returns (dict) The host\_config dict which docker needs in order to create the container.

# **call\_in\_netns**(*service*, *env*, *command*, *onerror='raise'*, *pid=None*)

Call command within a service's namespace.

command: should be a list of strings. onerror: should be "raise" or "ignore"

```
call_retry(cmd, env, delay=3, tries=3)
```
# **check\_image**(*update*, *service*)

Check if image exists.

# **cleanup\_net\_interfaces**(*update*)

Cleanup special interfaces when bringing down a container.

This applies to monitor mode interfaces, which need to be renamed before they come back to the host network, e.g. "mon0" inside the container should be renamed to the appropriate "wlanX" before the container exits.

# **create\_bridge**(*update*)

Create a user-defined bridge network for the chute.

# **getBridgeGateway**()

Look up the gateway IP address for the docker bridge network.

This is the docker0 IP address; it is the IP address of the host from the chute's perspective.

# **getPortList**(*chute*)

Get a list of ports to expose in the format expected by create\_container.

Uses the port binding dictionary from the chute host\_config section. The keys are expected to be integers or strings in one of the following formats: "port" or "port/protocol".

Example: port\_bindings = {

"1111/udp": 1111, "2222": 2222

} getPortList returns [(1111, 'udp'), (2222, 'tcp')]

#### **prepare\_environment**(*update*, *service*)

Prepare environment variables for a chute container.

# **prepare\_image**(*update*, *service*)

Prepare a Docker image for execution.

This is usually the longest operation during a chute installation, so instead of running this step in the update thread, we spin off a worker thread and return a Deferred. This will suspend processing of the current update until the worker thread finishes.

#### **prepare\_port\_bindings**(*service*)

#### **removeAllContainers**(*update*)

Remove all containers on the system. This should only be used as part of a factory reset mechanism.

Returns None

# **remove\_bridge**(*update*) Remove the bridge network associated with the chute.

**remove\_container**(*update*, *service*)

Remove a service's container.

# **remove\_image**(*update*, *service*) Remove a Docker image.

# **restartChute**(*update*)

Start a docker container based on the passed in update.

**Parameters update**  $(\circ b j)$  – The update object containing information about the chute.

Returns None

# **revertResourceAllocation**(*update*)

#### **setResourceAllocation**(*update*)

Adjust compute resources assigned to chute containers.

#### **setup\_net\_interfaces**(*update*)

Link interfaces in the host to the internal interfaces in the Docker container.

The commands are based on the pipework script [\(https://github.com/jpetazzo/pipework\)](https://github.com/jpetazzo/pipework).

Parameters chute – The chute object containing information about the chute.

Returns None

# **start\_container**(*update*, *service*)

Start running a service in a new container.

#### **stopChute**(*update*)

Stop a docker container based on the passed in update.

# **Parameters update**  $(obj)$  – The update object containing information about the chute.

Returns None

# **writeDockerConfig**()

Write options to Docker configuration.

Mainly, we want to tell Docker not to start containers automatically on system boot.

### **paradrop.core.container.dockerfile module**

This module generates a Dockerfile for use with light chutes.

```
class Dockerfile(service)
```

```
Bases: object
```

```
getBytesIO()
     Geterate a Dockerfile and return as a BytesIO object.
```

```
getString()
```
Generate a Dockerfile as a multi-line string.

**isValid**() Check if configuration is valid. Returns a tuple (True/False, None or str).

**requiredFields = ['image', 'command']**

**writeFile**(*path*) Generate Dockerfile and write to a file.

#### **paradrop.core.container.downloader module**

This module downloads a package from a given URL using one of potentially many different methods. We currently support the github web API and simple HTTP(S). The github method is more developed and returns meta data about the project (the commit hash and message), but support for other methods, e.g. download a tar file that was uploaded to a web server, are not precluded.

Private downloads are supported with the HTTP Authorization header. For github, we need to use the github API to request a token to access the owner's private repository. That part is not implemented here.

```
class Downloader(url, user=None, secret=None, repo_owner=None, repo_name=None)
    object
```
**download**()

**extract**()

**fetch**()

Download the project.

Returns the full path to the temporary directory containing the project and a dictionary containing meta data.

**meta**()

```
class GitSSHDownloader(url, checkout='master', **kwargs)
```
Bases: [paradrop.core.container.downloader.Downloader](#page-169-0)

**download**()

**meta**()

**class GithubDownloader**(*url*, *checkout='master'*, *\*\*kwargs*)

Bases: [paradrop.core.container.downloader.Downloader](#page-169-0)

**download**()

**meta**()

Return repository meta data as a dictionary.

**class WebDownloader**(*url*, *user=None*, *secret=None*, *repo\_owner=None*, *repo\_name=None*) Bases: [paradrop.core.container.downloader.Downloader](#page-169-0)

**download**()

**meta**()

Return repository meta data as a dictionary.

**downloader**(*url*, *user=None*, *secret=None*, *\*\*kwargs*) Return an appropriate Downloader for the given URL.

This should be used in a "with ... as ..." statement to perform cleanup on all exit cases.

Example: with downloader(["https://github.com/.](https://github.com/)..") as dl:

path, meta =  $dl.fetch()$  # do some work on the repo here

# **paradrop.core.container.log\_provider module**

Provides messages from container logs (STDOUT and STDERR).

#### **class LogProvider**(*chute*)

Bases: [object](https://docs.python.org/3/library/functions.html#object)

# **attach**()

Start listening for log messages.

Log messages in the queue will appear like the following: {

```
'service': 'main', 'timestamp': '2017-01-30T15:46:23.009397536Z', 'message': 'Something
happened'
```
# }

**detach**()

Stop listening for log messages.

After this is called, no additional messages will be added to the queue.

# **get\_logs**()

# **monitor\_logs**(*service\_name*, *container\_name*, *queue*, *tail=200*)

Iterate over log messages from a container and add them to the queue for consumption. This function will block and wait for new messages from the container. Use the queue to interface with async code.

tail: number of lines to retrieve from log history; the string "all" is also valid, but highly discouraged for performance reasons.

# **Module contents**

# **paradrop.core.plan package**

# **Submodules**

# **paradrop.core.plan.executionplan module**

This module contains the methods required to generate and act upon execution plans.

An execution plan is a set of operations that must be performed to update a Chute from some old state into the new state provided by the API server.

All plans that are generated are function pointers, as in no actual operations are performed during the generation process.

**abortPlans**(*update*)

This function should be called if one of the Plan objects throws an Exception. It takes the PlanMap argument and calls the getNextAbort function just like executePlans does with todoPlans. This dynamically generates an abort plan list based on what plans were originally executed. Returns:

True in error : This is really bad False otherwise : we were able to restore system state back to before the executeplans function was called

#### **aggregatePlans**(*update*)

Takes the PlanMap provided which can be a combination of changes for multiple different chutes and it puts things into a sane order and removes duplicates where possible.

This keeps things like reloading networking from happening twice if 2 chutes make changes.

Returns: A new PlanMap that should be executed

#### **executePlans**(*update*)

Primary function that actually executes all the functions that were added to plans by all the exc modules. This function can heavily modify the OS/files/etc.. so the return value is very important. Returns:

True in error : abortPlans function should be called False otherwise : everything is OK

# **generatePlans**(*update*)

For an update object provided this function references the updateModuleList which lets all exc modules determine if they need to add functions to change the state of the system when new chutes are added to the OS.

Returns: True in error, as in we should stop with this update plan

# **paradrop.core.plan.hostconfig module**

This module generates update plans for a host configuration operation. It is separate from the modules that generate plans for chute operations because we only need to do a subset of the operations.

# **generatePlans**(*update*)

# **paradrop.core.plan.name module**

#### **generatePlans**(*update*)

This function looks at a diff of the current Chute (in @chuteStor) and the @newChute, then adds Plan() calls to make the Chute match the @newChute.

Returns: True: abort the plan generation process

# **paradrop.core.plan.plangraph module**

#### **class Plan**(*func*, *\*args*)

Helper class to hold onto the actual plan data associated with each plan

#### **class PlanMap**(*name*)

This class helps build a dependency graph required to determine what steps are required to update a Chute from a previous version of its configuration.

# **addMap**(*other*)

Takes another PlanMap object and appends whatever the plans are into this plans object.

# **addPlans**(*priority*, *todoPlan*, *abortPlan=[]*)

Adds new Plan objects into the list of plans for this PlanMap.

Arguments: @priority : The priority number (1 is done first, 99 done last - see PRIORITYFLAGS section at top of this file) @todoPlan : A tuple of (function, (args)), this is the function that completes the actual task requested

the args can either be a single variable, a tuple of variables, or None.

@abortPlan [A tuple of (function, (args)) or a list of tuple or None.] This is what should be called if a plan somewhere in the chain fails and we need to undo the work we did here - this function is only called if a higher priority function fails (ie we were called, then something later on fails that would cause us to undo everything we did to setup/change the Chute).

# **getNextAbort**()

Like an iterator function, it returns each element in the list of abort plans in order.

Returns: (function, args) : Each todo is returned just how the user first added it None : None is returned when there are no more todo's

# **getNextTodo**()

Like an iterator function, it returns each element in the list of plans in order.

Returns: (function, args) : Each todo is returned just how the user first added it None : None is returned when there are no more todo's

# **registerSkip**(*func*)

Register this function as one to skip execution on, if provided it shouldn't return the (func, args) tuple as a result from the getNextTodo function.

#### **sort**()

Sorts the plans based on priority.

# **paradrop.core.plan.resource module**

#### **generatePlans**(*update*)

This function looks at a diff of the current Chute (in @chuteStor) and the @newChute, then adds Plan() calls to make the Chute match the @newChute.

Returns: True: abort the plan generation process

#### **paradrop.core.plan.router module**

This module generates update plans for router operations such as factory reset.

**generatePlans**(*update*)

#### **paradrop.core.plan.runtime module**

# **generatePlans**(*update*)

This function looks at a diff of the current Chute (in @chuteStor) and the @newChute, then adds Plan() calls to make the Chute match the @newChute.

Returns: True: abort the plan generation process

# **paradrop.core.plan.snap module**

This module generates update plans for a snap operation.

**generatePlans**(*update*)

# **paradrop.core.plan.state module**

#### **generatePlans**(*update*)

This function looks at a diff of the current Chute (in @chuteStor) and the @newChute, then adds Plan() calls to make the Chute match the @newChute.

Returns: True: abort the plan generation process

# **generate\_service\_plans**(*update*)

Generate plans that depend on the services configured for the chute.

This needs to happen after the chute configuration has been parsed.

# **validate\_change**(*update*)

Check if the update is a valid change.

# **paradrop.core.plan.struct module**

#### **generatePlans**(*update*)

This function looks at a diff of the current Chute (in @chuteStor) and the @newChute, then adds Plan() calls to make the Chute match the @newChute.

Returns: True: abort the plan generation process

# **paradrop.core.plan.traffic module**

#### **generatePlans**(*update*)

This function looks at a diff of the current Chute (in @chuteStor) and the @newChute, then adds Plan() calls to make the Chute match the @newChute.

Returns: True: abort the plan generation process

### **Module contents**

# **paradrop.core.system package**

**Submodules**

# **paradrop.core.system.system\_info module**

Get system information

# **getDMI**()

Read hardware information from DMI.

This function attempts to read from known files in /sys/class/dmi/id/. If any are missing or an error occurs, those fields will be omitted from the result.

Returns: a dictionary with fields such as bios\_version and product\_serial.

# **getOSVersion**()

Return a string identifying the host OS.

# **getPackageVersion**(*name*)

Get a python package version.

Returns: a string or None

# **paradrop.core.system.system\_status module**

Get system running status including CPU load, memory usage, network traffic.

# **class SystemStatus**

Bases: [object](https://docs.python.org/3/library/functions.html#object)

```
INCLUDED_PARTITIONS = set(['/writable', '/'])
```
# **classmethod getNetworkInfo**()

# **classmethod getProcessInfo**(*pid*)

**getStatus**(*max\_age=0.8*)

Get current system status.

max\_age: maximum tolerable age of cached status information. Set to None to force a refresh regardless of cache age.

Returns a dictionary with fields 'cpu\_load', 'mem', 'disk', and 'network'.

```
classmethod getSystemInfo()
```

```
refreshCpuLoad()
```

```
refreshDiskInfo()
```

```
refreshMemoryInfo()
```

```
refreshNetworkTraffic()
```
# **Module contents**

**paradrop.core.update package**

# **Submodules**

# **paradrop.core.update.update\_fetcher module**

Fetch new updates from the pdserver and apply the updates

```
class UpdateFetcher(update_manager)
    Bases: object
```
#### **pull\_update**(*\*\*kwargs*)

Start updates by polling the server for the latest updates.

This is the only method that needs to be called from outside. The rest are triggered asynchronously.

Call chain: pull\_update -> \_updates\_received -> \_update\_complete

\_auto: Set to True when called by the scheduled LoopingCall.

**start\_long\_poll**(*\*\*kwargs*)

**start\_polling**()

#### **paradrop.core.update.update\_manager module**

#### **class UpdateManager**(*reactor*)

This class is in charge of making the configuration changes required on the chutes. It utilizes the ChuteStorage class to hold onto the chute data.

Use @updateChutes to make the configuration changes on the AP. This function is thread-safe, this class will only call one update set at a time. All others are held in a queue until the last update is complete.

#### **add\_update**(*\*\*update*)

MUTEX: updateLock Take the list of Chutes and push the list into a queue object, this object will then call the real update function in another thread so the function that called us is not blocked.

We take a callable responseFunction to call, when we are done with this update we should call it.

#### **assign\_change\_id**()

Get a unique change ID for an update.

This should be used to set the change\_id field in an update object.

```
clear_update_list()
```
MUTEX: updateLock Clears all updates from list (new array).

#### **find\_change**(*change\_id*)

Search active and queued changes for the requested change.

Returns an Update object or None.

# **paradrop.core.update.update\_object module**

This holds onto the UpdateObject class. It allows us to easily abstract away different update types and provide a uniform way to interpret the results through a set of basic actionable functions.

#### **class UpdateChute**(*obj*, *reuse\_existing=False*)

Bases: [paradrop.core.update.update\\_object.UpdateObject](#page-175-0)

Updates specifically tailored to chute actions like create, delete, etc. . .

```
has_chute_build()
```
Check whether this update involves building a chute.

updateModuleList = [<module 'paradrop.core.plan.name' from '/home/docs/checkouts/readti

# <span id="page-175-0"></span>**class UpdateObject**(*obj*)

Bases: [object](https://docs.python.org/3/library/functions.html#object)

The base UpdateObject class, covers a few basic methods but otherwise all the intelligence exists in the inherited classes.

All update information passed by the API server is contained as variables of this class such as update.updateType, update.updateClass, etc...

- By default, the following variables should be utilized: responses : an array of messages any module can choose to append warnings or errors to
	- failure [the module that chose to fail this update can set a string message to return] : to the user in the failure variable. It should be very clear as to why the : failure occurred, but if the user wants more information they may find it : in the responses variable which may contain debug information, etc. . .

```
add_message_observer(observer)
```
### **cache\_get**(*key*, *default=None*)

Get a value from the cache or the default value if it does not exist.

**cache\_set**(*key*, *value*) Set a value in the cache.

#### **complete**(*\*\*kwargs*)

Signal to the API server that any action we need to perform is complete and the API server can finish its connection with the client that initiated the API request.

#### **execute**()

The function that actually walks through the main process required to create the chute. It follows the executeplan module through the paces of:

- 1. Generate the plans for each plan module
- 2. Prioritize the plans
- 3. Execute the plans

If at any point we fail then this function will directly take care of completing the update process with an error state and will close the API connection.

# **has\_chute\_build**()

Check whether this update involves building a chute.

```
progress(message)
```
# **remove\_message\_observer**(*observer*)

#### **started**()

This function should be called when the updated object is dequeued and execution is about to begin.

Sends a notification to the pdserver if this is a tracked update.

# **updateModuleList = []**

# **class UpdateRouter**(*obj*)

Bases: [paradrop.core.update.update\\_object.UpdateObject](#page-175-0)

Updates specifically tailored to router configuration.

# updateModuleList = [<module 'paradrop.core.plan.hostconfig' from '/home/docs/checkouts

# **class UpdateSnap**(*obj*)

Bases: [paradrop.core.update.update\\_object.UpdateObject](#page-175-0)

Updates specifically tailored to installing snaps.

```
updateModuleList = [<module 'paradrop.core.plan.snap' from '/home/docs/checkouts/readt
```
#### **parse**(*obj*)

Determines the update type and returns the proper class.

**Module contents**

**Module contents**

# **12.1.6 paradrop.lib package**

**Subpackages**

**paradrop.lib.misc package**

**Submodules**

# **paradrop.lib.misc.pdinstall module**

# **sendCommand**(*command*, *data*)

Send a command to the pdinstall service.

Commands: install - Install snaps from a file path or http(s) URL.

Required data fields: sources - List with at least one snap file path or URL. The snaps

are installed in order until one succeeds or all fail.

Returns True/False for success. Currently, we cannot check whether the call succeeded, only whether it was delived. A return value of False means we could not deliver the command to pdinstall.

# **paradrop.lib.misc.procmon module**

The ProcessMonitor class ensures that a service is running and that its pid file is consistent.

This addresses an issue we have had with Docker on Ubuntu Snappy, where its pid file sometimes persists and prevents the service from starting.

**class ProcessMonitor**(*service*, *cmdstring=None*, *pidfile=None*, *action='restart'*)

Bases: [object](https://docs.python.org/3/library/functions.html#object)

# **allowedActions = set(['reboot', 'restart'])**

**check**()

Check that the service is running and consistent with pid file(s).

Returns True or False.

```
ensureReady(delay=5, tries=3)
```
Look through checking and restarting the service until it is ready or the maximum number of tries has been reached.

delay: time delay (seconds) between retries. tries: maximum number of restart-wait-check cycles.

```
restart()
```
Restart the service.

# **paradrop.lib.misc.resopt module**

Resource optimization functions.

**allocate**(*reservations*, *total=1.0*)

Allocate resources among slices with specified and unspecified reservations.

Returns a new list of values with the following properties: - Every value is  $\geq$  the corresponding input value. The result sums to *total*.

Examples: allocate([0.25, None, None]) -> [0.5, 0.25, 0.25] allocate([0.4, None, None]) -> [0.6, 0.2, 0.2] allocate( $[0.2, 0.2, 0.2]$ ) ->  $[0.33, 0.33, 0.33]$  allocate( $[None, None, None]$ ) ->  $[0.33, 0.33, 0.33]$  allocate( $[0.5,$  $(0.5, 0.5])$  -> ERROR

# **paradrop.lib.misc.snapd module**

```
class SnapdClient(logging=True, wait_async=False)
    object
```
Client for interacting with the snapd API to manage installed snaps.

```
connect(plug_snap=None, plug=None, slot_snap='core', slot=None)
     Connect an interface.
```
**get\_change**(*change\_id*) Get the current status of a change.

**installSnap**(*snapName*) Install a snap from the store.

**listSnaps**() Get a list of installed snaps.

```
updateSnap(snapName, data)
    Post an update to a snap.
```
Valid actions are: install, refresh, remove, revert, enable, disable.

Example: updateSnap("paradrop-daemon", {"action": "refresh"}

# **paradrop.lib.misc.ssh\_keys module**

**addAuthorizedKey**(*key*, *user='paradrop'*)

**getAuthorizedKeys**(*user='paradrop'*)

**writeAuthorizedKeys**(*keys*, *user='paradrop'*)

**Module contents**

**paradrop.lib.utils package**

**Submodules**

**paradrop.lib.utils.addresses module**

```
checkPhyExists(radioid)
```
Check if this chute exists at all, a directory /sys/class/ieee80211/phyX must exist.

### **getGatewayIntf**(*ch*)

Looks at the key:networkInterfaces for the chute and determines what the gateway should be including the IP address and the internal interface name.

Returns: A tuple (gatewayIP, gatewayInterface) None if networkInterfaces doesn't exist or there is an error

### **getInternalIntfList**(*ch*)

Takes a chute object and uses the key:networkInterfaces to return a list of the internal network interfaces that will exist in the chute (e.g., eth $0$ , eth $1, \ldots$ )

Returns: A list of interface names None if networkInterfaces doesn't exist or there is an error

# **getSubnet**(*ipaddr*, *netmask*)

# **getWANIntf**(*ch*)

Looks at the key:networkInterfaces for the chute and finds the WAN interface.

Returns: The dict from networkInterfaces None

# **incIpaddr**(*ipaddr*, *inc=1*)

Takes a quad dot format IP address string and adds the @inc value to it by converting it to a number.

Returns: Incremented quad dot IP string or None if error

# **isIpAvailable**(*ipaddr*, *chuteStor*, *name*)

Make sure this IP address is available.

Checks the IP addresses of all zones on all other chutes, makes sure subnets are not the same.

# **isIpValid**(*ipaddr*)

Return True if Valid, otherwise False.

# **isStaticIpAvailable**(*ipaddr*, *chuteStor*, *name*)

Make sure this static IP address is available.

Checks the IP addresses of all zones on all other chutes, makes sure not equal.

# **isWifiSSIDAvailable**(*ssid*, *chuteStor*, *name*)

Make sure this SSID is available.

# **maxIpaddr**(*ipaddr*, *netmask*)

Takes a quad dot format IP address string and makes it the largest valid value still in the same subnet.

Returns: Max quad dot IP string or None if error

# **paradrop.lib.utils.datastruct module**

Utilities for reading from data structures.

# **getValue**(*struct*, *path*, *default=None*)

Read a value from the data structure.

Arguments: struct can comprise one or more levels of dicts and lists. path should be a string using dots to separate levels. default will be returned if the path cannot be traced.

Example: getValue({'a': [1, 2, 3]}, "a.1") -> 2 getValue({'a': [1, 2, 3]}, "a.3") -> None

# **paradrop.lib.utils.pd\_storage module**

```
class PDStorage(filename, saveTimer)
     Bases: object
```
<span id="page-180-1"></span>ParaDropStorage class.

This class is designed to be implemented by other classes. Its purpose is to make whatever data is considered important persistant to disk.

The implementer can override functions in order to implement this class:  $getAttr()$  : Get the attr we need to save to disk setAttr $()$ : Set the attr we got from disk importAttr $()$ : Takes a payload and returns the properly formatted data exportAttr(): Takes the data and returns a payload attrSaveable(): Returns True if we should save this attr

```
attrSaveable()
   THIS SHOULD BE OVERRIDEN BY THE IMPLEMENTER.
```

```
exportAttr(data)
```
By default do nothing, but expect that this function could be overwritten

```
importAttr(pyld)
```
By default do nothing, but expect that this function could be overwritten

```
loadFromDisk()
```
Attempts to load the data from disk. Returns True if success, False otherwise.

```
saveToDisk()
```
Saves the data to disk.

#### <span id="page-180-0"></span>**paradrop.lib.utils.pdos module**

```
basename(x)
```

```
\mathbf{copy}(a, b)
```

```
copytree(a, b)
```
shutil's copytree is dumb so use distutils.

```
exists(p)
```

```
fixpath(p)
```
This function is required because if we need to pass a path to something like tarfile, we cannot overwrite the function to fix the path, so we need to expose it somehow.

**getFileType**(*f*)

```
getMountCmd()
```

```
isMount(mnt)
```
This function checks if @mnt is actually mounted.

```
isdir(a)
```

```
isfile(a)
```

```
ismount(p)
```
**listdir**(*p*)

**mkdir**(*p*)

```
move (a, b)
```
**open**(*p*, *mode*)

```
oscall(cmd, get=False)
```
This function performs a OS subprocess call. All output is thrown away unless an error has occured or if @get is True Arguments:

<span id="page-181-2"></span>@cmd: the string command to run [get] : True means return (stdout, stderr)

Returns: None if not @get and no error (stdout, retcode, stderr) if @get or yes error

```
readFile(filename, array=True, delimiter='\n')
```
Reads in a file, the contents is NOT expected to be binary. Arguments:

@filename: absolute path to file @array : optional: return as array if true, return as string if False @delimiter: optional: if returning as a string, this str specifies what to use to join the lines

Returns: A list of strings, separated by newlines None: if the file doesn't exist

#### **read\_sys\_file**(*path*, *default=None*)

Read a file and return the contents as a string.

This is best suited for files that store a single line of text such as files in /sys/.

Returns the default value if an error occurs.

**remove**(*path*, *suppressNotFound=False*)

```
symlink(a, b)
```
**unlink**(*p*)

```
write(filename, data, mode='w')
```
Writes out a config file to the specified location.

```
writeFile(filename, line, mode='a')
```
Adds the following cfg (either str or list(str)) to this Chute's current config file (just stored locally, not written to file.

#### <span id="page-181-0"></span>**paradrop.lib.utils.pdosq module**

Quiet pdos module. Implements utility OS operations without relying on the output module. Therefore, this module can be used by output without circular dependency.

#### **makedirs**(*p*)

Recursive directory creation (like mkdir -p). Returns True if the path is successfully created, False if it existed already, and raises an OSError on other error conditions.

#### **safe\_remove**(*path*)

Remove a file or silently pass if the file does not exist.

This function has the same effect as os.remove but suppresses the error if the file did not exist. Notably, it must not be used to remove directories.

Returns True if a file was removed or False if no file was removed.

#### <span id="page-181-1"></span>**paradrop.lib.utils.uci module**

#### **class UCIConfig**(*filepath*)

Wrapper around the UCI configuration files. These files are found under /etc/config/*, and are used by Open-Wrt to keep track of configuration for modules typically found in /etc/init.d/*

#### The modules of interest and with current support are:

• firewall

- <span id="page-182-0"></span>• network
- wireless
- qos
- This class should work with any UCI module but ALL others are UNTESTED!

New configuration settings can be added to the UCI file via addConfig().

Each UCI config file is expected to contain the following syntax:

- config keyA [valueA] option key1 value1 ... list key2 value1 list key2 value2 ... list key3 value1 list key3 value2
- Based on the UCI file above, the config syntax would look like the following: config is a list of tuples, containing 2 dict objects in each tuple:
	- tuple[0] describes the first line (config keyA [valueA]) { 'type': keyA, 'name': valueA} The value parameter is optional and if missing, then the 'name' key is also missing (rather than set to None).
	- tuple[1] describes the options associated with the settings (both 'option' and 'list' lines) {'key1': 'value1', . . . }

If a list is present, it looks like the following:

{ . . . , 'key2': [value1, value2, . . . ], 'key3': [value1, value2, . . . ] }

So for the example above, the full config definition would look like:  $C = \{ \text{type} \}$ : 'keyA', 'name': 'valueA'}  $O = {$ 'key1': 'value1', 'key2': ['value1', 'value2'], 'key3': ['value1',  $\text{value2'}$ ] config =  $[(C, 0)]$ 

**addConfig**(*config*, *options*)

Adds the tuple to our config.

#### **addConfigs**(*configs*)

Adds a list of tuples to our config

#### **backup**(*backupToken*)

Puts a backup of this config to the location specified in @backupPath.

**delConfig**(*config*, *options*)

Finds a match to the config input and removes it from the internal config data structure.

```
delConfigs(configs)
```
Adds a list of tuples to our config

**existsConfig**(*config*, *options*)

Tests if the (config, options) is in the current config file.

#### **getChuteConfigs**(*internalid*)

#### **getConfig**(*config*)

Returns a list of call configs with the given title

#### **getConfigIgnoreComments**(*config*)

Returns a list of call configs with the given title. Comments are ignored.

```
readConfig()
```
Reads in the config file.

<span id="page-183-1"></span>**restore**(*backupToken*, *saveBackup=True*)

Replaces real file (at /etc/config/*) with backup copy from /tmp/*[-@backupToken](mailto:-@backupToken) location.

Arguments: backupToken: The backup token appended at the end of the backup path saveBackup : A flag to keep a backup copy or delete it (default is keep backup)

#### **save**(*backupToken='paradrop'*, *internalid=None*)

Saves out the file in the proper format.

#### Arguments:

[backupPath] [Save a backup copy of the UCI file to the path provided.] Should be a token name like 'backup', it gets appended with a hyphen.

#### **chuteConfigsMatch**(*chutePre*, *chutePost*)

Takes two lists of objects, and returns whether or not they are identical.

#### **getLineParts**(*line*)

Split the UCI line into its whitespace-separated parts.

Returns a list of strings, with apostrophes removed.

#### **getSystemConfigDir**()

#### **getSystemPath**(*filename*)

Get the path to the system configuration file.

This function also attempts to create the configuration directory if it does not exist.

Typical filenames: network, wireless, qos, firewall, dhcp, etc.

```
isMatch(a, b)
```
**isMatchIgnoreComments**(*a*, *b*)

#### **singleConfigMatches**(*a*, *b*)

#### **stringify**(*a*)

Recursively convert all primitives in a data structure to strings.

#### **stringifyOptionValue**(*value*)

Convert option value from in-memory representation to a suitable string.

In particular, boolean values are converted to '0' or '1'.

#### <span id="page-183-0"></span>**paradrop.lib.utils.uhttp module**

#### **class UHTTPConnection**(*path*)

Bases: httplib.HTTPConnection

Subclass of Python library HTTPConnection that uses a unix-domain socket.

Source: <http://7bits.nl/blog/posts/http-on-unix-sockets-with-python>

**connect**()

<span id="page-184-5"></span><span id="page-184-2"></span>**Module contents**

<span id="page-184-1"></span>**Module contents**

## **12.2 Submodules**

## <span id="page-184-3"></span>**12.3 paradrop.main module**

Core module. Contains the entry point into Paradrop and establishes all other modules. Does not implement any behavior itself.

```
class Nexus(update_fetcher)
    Bases: paradrop.base.nexus.NexusBase
```

```
onStart(**kwargs)
```
**onStop**()

**main**()

## <span id="page-184-4"></span>**12.4 paradrop.plan\_demo module**

This module is here purely to help with understanding the rather complex execution plan in Paradrop. Simply run it (python -m paradrop.plan\_demo), and it will walk through all of the functions that make up a chute creation operation.

#### **loadPriorityMap**()

Make a map of priority values back to their names for reference.

These are defined as constant integer values in paradrop.backend.exc.plangraph. For example, for priority 9 (STRUCT\_GET\_SYSTEM\_DEVICES), the dictionary produced by this function would contain the entry 9: "STRUCT\_GET\_SYSTEM\_DEVICES".

## <span id="page-184-0"></span>**12.5 Module contents**

# CHAPTER 13

## ParaDrop - Enabling Edge Computing at the Extreme Edge

ParaDrop is an open source edge computing platform developed by the [WiNGS Lab](https://wingslab.cs.wisc.edu/) at the University of Wisconsin-Madison. We built the ParaDrop platform with WiFi routers, so that we can "paradrop" services from the cloud to the extreme wireless edge - just one hop from user's mobile devices, data sources, and actuators of IoT applications. The name "ParaDrop" comes from the ability to "drop" supplies and resources ("services") into the network edge.

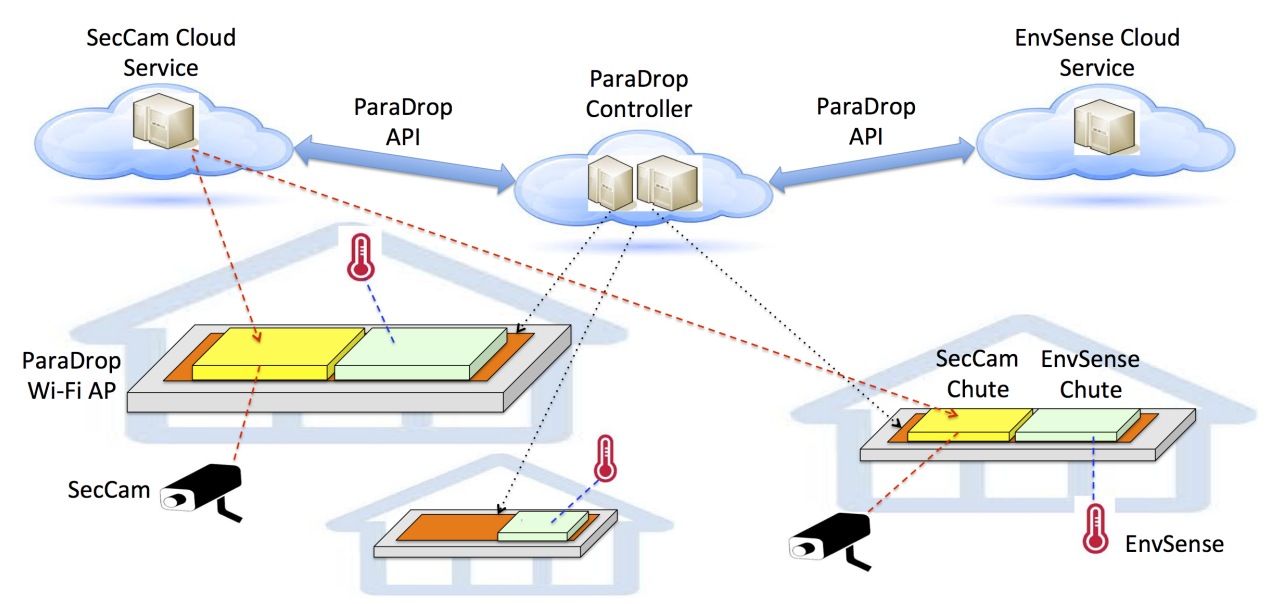

The above figure gives a high level overview of ParaDrop, including the ParaDrop platform and two example applications. With the ParaDrop API, third-party applications can deploy services into the network edge - the WiFi routers. More information about the design and evolution of ParaDrop can be found in the [paper.](http://pages.cs.wisc.edu/~suman/courses/707/papers/paradrop-sec2016.pdf)

# CHAPTER 14

Getting Started

Please visit the *[Quick Start](#page-26-0)* page for a quick introduction about how to use ParaDrop.

# CHAPTER 15

## Where to go from here?

We have document about ParaDrop application development found under *[Developing Applications](#page-28-0)*. If you are interested in working on the development of the ParaDrop platform (our github code) then check out: *[How to Contribute](#page-50-0)*.

## /api

```
GET /api/v1/chutes/, 63
GET /api/v1/chutes/(chute), 69
GET /api/v1/chutes/(chute)/cache, 69
GET /api/v1/chutes/(chute)/config, 68
GET /api/v1/chutes/(chute)/networks, 67
GET /api/v1/chutes/(chute)/networks/(network),
       67
GET /api/v1/chutes/(chute)/networks/(network)/hostapd_status,
       64
GET /api/v1/chutes/(chute)/networks/(network)/leases,
       66
GET /api/v1/chutes/(chute)/networks/(network)/ssid,
       66
GET /api/v1/chutes/(chute)/networks/(network)/stations,
       65
GET /api/v1/chutes/(chute)/networks/(network)/stations/(mac),
       64
GET /api/v1/config/hostconfig, 70
GET /api/v1/config/new-config, 70
GET /api/v1/config/pdconf, 71
GET /api/v1/config/pdid, 71
GET /api/v1/config/provision, 71
GET /api/v1/config/settings, 71
GET /api/v1/config/sshKeys/(user), 72
GET /api/v1/info/environment, 72
GET /api/v1/info/features, 74
GET /api/v1/info/hardware, 73
GET /api/v1/info/software, 73
GET /api/v1/info/telemetry, 73
POST /api/v1/config/factoryReset, 69
POST /api/v1/config/provision, 71
POST /api/v1/config/sshKeys/(user), 72
PUT /api/v1/chutes/(chute)/config, 68
PUT /api/v1/chutes/(chute)/networks/(network)/ssid,
       67
PUT /api/v1/config/hostconfig, 69
PUT /api/v1/config/pdconf, 71
```
## Python Module Index

#### p

paradrop, [181](#page-184-0) paradrop.airshark, [111](#page-114-0) paradrop.airshark.airshark, [109](#page-112-0) paradrop.airshark.analyzer, [109](#page-112-1) paradrop.airshark.scanner, [110](#page-113-0) paradrop.airshark.spectrum\_reader, [110](#page-113-1) paradrop.backend, [128](#page-131-0) paradrop.backend.airshark\_api, [111](#page-114-1) paradrop.backend.airshark\_ws, [111](#page-114-2) paradrop.backend.auth, [112](#page-115-0) paradrop.backend.chute\_api, [113](#page-116-0) paradrop.backend.config\_api, [120](#page-123-0) paradrop.backend.cors, [123](#page-126-0) paradrop.backend.http\_server, [123](#page-126-1) paradrop.backend.information\_api, [124](#page-127-0) paradrop.backend.log\_sockjs, [126](#page-129-0) paradrop.backend.password\_api, [127](#page-130-0) paradrop.backend.password\_manager, [127](#page-130-1) paradrop.backend.snapd\_resource, [127](#page-130-2) paradrop.backend.status\_sockjs, [128](#page-131-1) paradrop.base, [136](#page-139-0) paradrop.base.cxbr, [128](#page-131-2) paradrop.base.exceptions, [129](#page-132-0) paradrop.base.nexus, [130](#page-133-1) paradrop.base.output, [131](#page-134-0) paradrop.base.pdutils, [134](#page-137-0) paradrop.base.settings, [135](#page-138-0) paradrop.confd, [148](#page-151-0) paradrop.confd.base, [136](#page-139-1) paradrop.confd.client, [138](#page-141-0) paradrop.confd.command, [138](#page-141-1) paradrop.confd.dhcp, [139](#page-142-0) paradrop.confd.firewall, [140](#page-143-0) paradrop.confd.main, [142](#page-145-0) paradrop.confd.manager, [142](#page-145-1) paradrop.confd.network, [144](#page-147-0) paradrop.confd.qos, [145](#page-148-0) paradrop.confd.wireless, [146](#page-149-0)

paradrop.core, [174](#page-177-0) paradrop.core.agent, [151](#page-154-0) paradrop.core.agent.http, [148](#page-151-1) paradrop.core.agent.reporting, [150](#page-153-0) paradrop.core.agent.wamp\_session, [151](#page-154-1) paradrop.core.chute, [154](#page-157-0) paradrop.core.chute.chute, [151](#page-154-2) paradrop.core.chute.chute\_storage, [153](#page-156-0) paradrop.core.chute.restart, [154](#page-157-1) paradrop.core.config, [163](#page-166-0) paradrop.core.config.airshark, [154](#page-157-2) paradrop.core.config.configservice, [155](#page-158-0) paradrop.core.config.devices, [155](#page-158-1) paradrop.core.config.dhcp, [157](#page-160-0) paradrop.core.config.dockerconfig, [157](#page-160-1) paradrop.core.config.firewall, [158](#page-161-0) paradrop.core.config.haproxy, [158](#page-161-1) paradrop.core.config.hostconfig, [158](#page-161-2) paradrop.core.config.network, [159](#page-162-0) paradrop.core.config.osconfig, [160](#page-163-0) paradrop.core.config.power, [161](#page-164-0) paradrop.core.config.reservations, [161](#page-164-1) paradrop.core.config.resource, [162](#page-165-0) paradrop.core.config.services, [162](#page-165-1) paradrop.core.config.snap, [162](#page-165-2) paradrop.core.config.state, [162](#page-165-3) paradrop.core.config.uciutils, [162](#page-165-4) paradrop.core.config.wifi, [163](#page-166-1) paradrop.core.config.zerotier, [163](#page-166-2) paradrop.core.container, [167](#page-170-0) paradrop.core.container.chutecontainer, [163](#page-166-3) paradrop.core.container.dockerapi, [164](#page-167-0) paradrop.core.container.dockerfile, [166](#page-169-0) paradrop.core.container.downloader, [166](#page-169-1) paradrop.core.container.log\_provider, [167](#page-170-1) paradrop.core.plan, [170](#page-173-0) paradrop.core.plan.executionplan, [167](#page-170-2) paradrop.core.plan.hostconfig, [168](#page-171-0)

```
paradrop.core.plan.name, 168
paradrop.core.plan.plangraph, 168
paradrop.core.plan.resource, 169
paradrop.core.plan.router, 169
paradrop.core.plan.runtime, 169
paradrop.core.plan.snap, 170
paradrop.core.plan.state, 170
paradrop.core.plan.struct, 170
paradrop.core.plan.traffic, 170
paradrop.core.system, 171
paradrop.core.system.system_info, 170
paradrop.core.system.system_status, 171
paradrop.core.update, 174
paradrop.core.update.update_fetcher, 171
paradrop.core.update.update_manager, 172
paradrop.core.update.update_object, 172
paradrop.lib, 181
paradrop.lib.misc, 175
paradrop.lib.misc.pdinstall, 174
paradrop.lib.misc.procmon, 174
paradrop.lib.misc.resopt, 174
paradrop.lib.misc.snapd, 175
paradrop.lib.misc.ssh_keys, 175
paradrop.lib.utils, 181
paradrop.lib.utils.addresses, 175
paradrop.lib.utils.datastruct, 176
paradrop.lib.utils.pd_storage, 176
paradrop.lib.utils.pdos, 177
paradrop.lib.utils.pdosq, 178
paradrop.lib.utils.uci, 178
paradrop.lib.utils.uhttp, 180
paradrop.main, 181
paradrop.plan_demo, 181
```
## Index

## Symbols

–claim <claim>

pdtools-cloud-create-node command line option, [78](#page-81-0) pdtools-routers-create command line option, [104](#page-107-0)

–force

pdtools-chute-add-wifi-ap command line option, [75](#page-78-0) –interval <interval>

pdtools-store-watch-update-messages command line option, [107](#page-110-0)

–legacy

pdtools-chute-initialize command line option, [77](#page-80-0) –orphaned, –not-orphaned

pdtools-cloud-create-node command line option, [78](#page-81-0) pdtools-routers-create command line option, [104](#page-107-0) -password <password>

pdtools-chute-add-wifi-ap command line option, [75](#page-78-0) –public, –not-public

pdtools-store-register command line option, [106](#page-109-0) –server <server>

pdtools-device-provision command line option, [88](#page-91-0) –user <user>

pdtools-device-sshkeys command line option, [89](#page-92-0) –wamp <wamp>

pdtools-device-provision command line option, [88](#page-91-0) -c, –controller <controller>

pdtools-node-provision command line option, [99](#page-102-0)

-d, –directory <directory> pdtools-node-install-chute command line option, [96](#page-99-0) pdtools-node-update-chute command line option, [103](#page-106-0)

-f, –follow

pdtools-store-install-chute command line option, [105](#page-108-0)

-f, –format <format>

pdtools-chute-export-configuration command line option, [76](#page-79-0)

pdtools-node-export-configuration command line option, [94](#page-97-0)

pdtools-node-generate-configuration command line

option, [95](#page-98-0)

-n, –name <name>

- pdtools-cloud-claim-node command line option, [78](#page-81-0) -s, –service <service>
	- pdtools-chute-enable-web-service command line option, [76](#page-79-0)

pdtools-node-open-chute-shell command line option, [99](#page-102-0)

-t, –target <target>

pdtools-node command line option, [91](#page-94-0)

-u, –user <user> pdtools-node-import-ssh-key command line option, [95](#page-98-0)

pdtools-node-list-ssh-keys command line option, [98](#page-101-0) -v, –version <version>

pdtools-store-install-chute command line option, [105](#page-108-0)

-w, –wamp <wamp> pdtools-node-provision command line option, [99](#page-102-0)

## A

abortCreateVolumeDirs() (in module paradrop.core.config.dockerconfig), [157](#page-160-2) abortNetworkConfig() (in module paradrop.core.config.network), [159](#page-162-1) abortPlans() (in module paradrop.core.plan.executionplan), [168](#page-171-3) add() (DeviceReservations method), [161](#page-164-2) add() (InterfaceReservationSet method), [161](#page-164-2) add() (SubnetReservationSet method), [161](#page-164-2) add() (UCIBuilder method), [155](#page-158-2) add\_analyzer\_observer() (AirsharkManager method), [109](#page-112-2) add\_message\_observer() (UpdateObject method), [173](#page-176-0) add\_observer() (AirsharkInterfaceManager method), [154](#page-157-3) add\_service() (Chute method), [152](#page-155-0) add\_spectrum\_observer() (AirsharkManager method), [109](#page-112-2) add\_update() (UpdateManager method), [172](#page-175-2)

add\_user() (PasswordManager method), [127](#page-130-3)

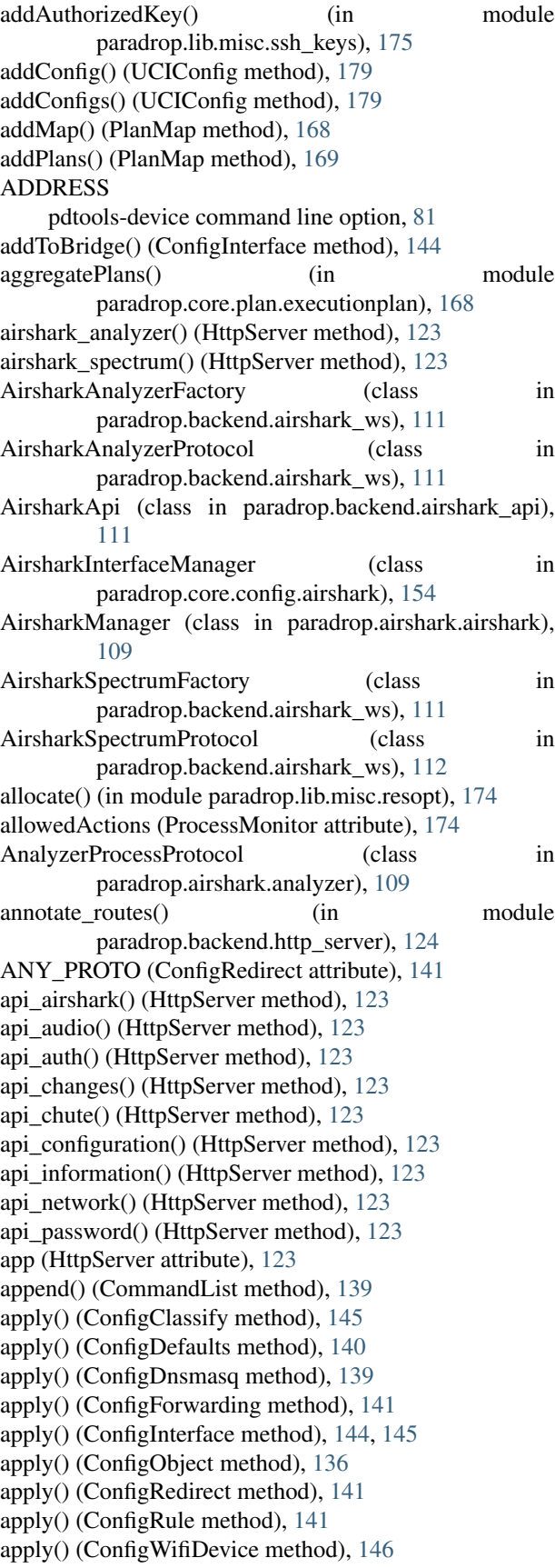

apply() (ConfigWifiIface method), [146](#page-149-1) apply() (ConfigZone method), [142](#page-145-2) assign\_change\_id() (UpdateManager method), [172](#page-175-2) attach() (LogProvider method), [167](#page-170-3) attrSaveable() (ChuteStorage method), [153](#page-156-1) attrSaveable() (PDStorage method), [177](#page-180-1) AttrWrapper (class in paradrop.base.nexus), [130](#page-133-2) auth\_cloud() (AuthApi method), [112](#page-115-1) AuthApi (class in paradrop.backend.auth), [112](#page-115-1) AuthenticationError, [129](#page-132-1)

## B

```
backup() (UCIConfig method), 179
BaseClientFactory (class in paradrop.base.cxbr), 128
basename() (in module paradrop.lib.utils.pdos), 177
BaseOutput (class in paradrop.base.output), 131
BaseSession (class in paradrop.base.cxbr), 128
BaseSessionFactory (class in paradrop.base.cxbr), 129
blacklist (TwistedOutput attribute), 134
build() (paradrop.confd.base.ConfigObject class method),
         136
build_host_config() (in module
         paradrop.core.container.dockerapi), 164
buildProtocol() (AirsharkAnalyzerFactory method), 111
buildProtocol() (AirsharkSpectrumFactory method), 111
buildProtocol() (LogSockJSFactory method), 126
buildProtocol() (StatusSockJSFactory method), 128
```
## $\mathcal{C}$

```
cache_get() (UpdateObject method), 173
cache_set() (UpdateObject method), 173
call() (BaseSession method), 128
call in netns() (in module
        paradrop.core.container.dockerapi), 164
call_retry() (in module
        paradrop.core.container.dockerapi), 164
change() (PasswordApi method), 127
CHANGE_ID
    pdtools-device-watch command line option, 90
    pdtools-node-watch-change-logs command line op-
        tion, 103
change_password() (PasswordManager method), 127
123
changingSet() (ConfigManager method), 142
CHANNEL_VOLUME
    pdtools-device-audio-sink-volume command line
        option, 82
    pdtools-device-audio-source-volume command line
        option, 83
check() (in module paradrop.base.pdutils), 134
check() (ProcessMonitor method), 174
check_auth() (in module paradrop.backend.auth), 112
check_image() (in module
        paradrop.core.container.dockerapi), 164
```
check\_log() (LogSockJSProtocol method), [126](#page-129-1) check\_spectrum() (AirsharkManager method), [109](#page-112-2) checkPhyExists() (in module paradrop.lib.utils.addresses), [175](#page-178-4) checkSystemDevices() (in module paradrop.core.config.devices), [156](#page-159-0) childDataReceived() (AnalyzerProcessProtocol method), [109](#page-112-2) chooseExternalIntf() (in module paradrop.core.config.network), [159](#page-162-1) chooseSubnet() (in module paradrop.core.config.network), [159](#page-162-1) **CHUTE** pdtools-device-chute command line option, [83](#page-86-0) pdtools-node-describe-chute command line option, [92](#page-95-0) pdtools-node-describe-chute-cache command line option, [92](#page-95-0) pdtools-node-describe-chute-configuration command line option, [92](#page-95-0) pdtools-node-describe-chute-network-client command line option, [93](#page-96-0) pdtools-node-edit-chute-configuration command line option, [94](#page-97-0) pdtools-node-edit-chute-variables command line option, [94](#page-97-0) pdtools-node-list-chute-network-clients command line option, [97](#page-100-0) pdtools-node-list-chute-networks command line option, [97](#page-100-0) pdtools-node-open-chute-shell command line option, [99](#page-102-0) pdtools-node-remove-chute command line option, [100](#page-103-0) pdtools-node-remove-chute-network-client command line option, [100](#page-103-0) pdtools-node-restart-chute command line option, [100](#page-103-0) pdtools-node-start-chute command line option, [102](#page-105-0) pdtools-node-stop-chute command line option, [102](#page-105-0) pdtools-node-watch-chute-logs command line option, [103](#page-106-0) pdtools-store-install-chute command line option, [106](#page-109-0) Chute (class in paradrop.core.chute.chute), [151](#page-154-3) chute\_access\_allowed() (in module paradrop.backend.chute\_api), [120](#page-123-1) chute\_logs() (HttpServer method), [123](#page-126-2) ChuteApi (class in paradrop.backend.chute\_api), [113](#page-116-1) ChuteCacheEncoder (class in paradrop.backend.chute\_api), [119](#page-122-0) chuteConfigsMatch() (in module paradrop.lib.utils.uci), [180](#page-183-1) ChuteContainer (class in

paradrop.core.container.chutecontainer), [163](#page-166-4) ChuteEncoder (class in paradrop.backend.chute\_api), [119](#page-122-0) chuteList (ChuteStorage attribute), [153](#page-156-1) ChuteNotFound, [129](#page-132-1) ChuteNotRunning, [129](#page-132-1) ChuteStorage (class in paradrop.core.chute.chute\_storage), [153](#page-156-1) cleanup net interfaces() (in module paradrop.core.container.dockerapi), [164](#page-167-1) clear() (PasswordApi method), [127](#page-130-3) clear\_update\_list() (UpdateManager method), [172](#page-175-2) clearChuteStorage() (ChuteStorage method), [153](#page-156-1) CLIENT pdtools-node-describe-chute-network-client command line option, [93](#page-96-0) pdtools-node-remove-chute-network-client command line option, [100](#page-103-0) clientConnectionFailed() (BaseClientFactory method), [128](#page-131-3) clientConnectionLost() (BaseClientFactory method), [128](#page-131-3) cmd\_chanscan() (Scanner method), [110](#page-113-2) cmd\_disable() (Scanner method), [110](#page-113-2) cmd\_set\_samplecount() (Scanner method), [110](#page-113-2) cmd\_set\_short\_repeat() (Scanner method), [110](#page-113-2) code\_pattern (CurlRequestDriver attribute), [148](#page-151-2) Command (class in paradrop.confd.command), [138](#page-141-2) CommandList (class in paradrop.confd.command), [139](#page-142-1) commands() (CommandList method), [139](#page-142-1) complete() (UpdateObject method), [173](#page-176-0) compute\_hfsc\_params() (in module paradrop.confd.qos), [146](#page-149-1) computeResourceAllocation() (in module paradrop.core.config.resource), [162](#page-165-5) ConfGenerator (class in paradrop.confd.wireless), [146](#page-149-1) config\_cors() (in module paradrop.backend.cors), [123](#page-126-2) ConfigApi (class in paradrop.backend.config\_api), [120](#page-123-1) ConfigClass (class in paradrop.confd.qos), [145](#page-148-1) ConfigClassgroup (class in paradrop.confd.qos), [145](#page-148-1) ConfigClassify (class in paradrop.confd.qos), [145](#page-148-1) ConfigDefaults (class in paradrop.confd.firewall), [140](#page-143-1) ConfigDhcp (class in paradrop.confd.dhcp), [139](#page-142-1) ConfigDnsmasq (class in paradrop.confd.dhcp), [139](#page-142-1) ConfigDomain (class in paradrop.confd.dhcp), [140](#page-143-1) ConfigForwarding (class in paradrop.confd.firewall), [141](#page-144-0) ConfigInterface (class in paradrop.confd.network), [144](#page-147-1) ConfigInterface (class in paradrop.confd.qos), [145](#page-148-1) ConfigManager (class in paradrop.confd.manager), [142](#page-145-2) ConfigObject (class in paradrop.confd.base), [136](#page-139-2) ConfigOption (class in paradrop.confd.base), [138](#page-141-2) ConfigRedirect (class in paradrop.confd.firewall), [141](#page-144-0) ConfigRule (class in paradrop.confd.firewall), [141](#page-144-0) configure() (in module paradrop.core.config.airshark),

[154](#page-157-3)

[163](#page-166-4) configure telemetry() (in module paradrop.core.config.services), [162](#page-165-5) ConfigWifiDevice (class in paradrop.confd.wireless), [146](#page-149-1) ConfigWifiIface (class in paradrop.confd.wireless), [146](#page-149-1) ConfigZone (class in paradrop.confd.firewall), [142](#page-145-2) connect() (NexusBase method), [130](#page-133-2) connect() (SnapdClient method), [175](#page-178-4) connect() (UHTTPConnection method), [180](#page-183-1) connectionLost() (JSONReceiver method), [149](#page-152-0) connectionLost() (LogSockJSProtocol method), [126](#page-129-1) connectionLost() (StatusSockJSProtocol method), [128](#page-131-3) connectionMade() (AnalyzerProcessProtocol method), [110](#page-113-2) connectionMade() (LogSockJSProtocol method), [126](#page-129-1) connectionMade() (StatusSockJSProtocol method), [128](#page-131-3) convertUnicode() (in module paradrop.base.pdutils), [134](#page-137-1) copy() (ConfigObject method), [136](#page-139-2) copy() (in module paradrop.lib.utils.pdos), [177](#page-180-1) copytree() (in module paradrop.lib.utils.pdos), [177](#page-180-1) count() (DeviceReservations method), [161](#page-164-2) create\_bridge() (in module paradrop.core.container.dockerapi), [164](#page-167-1) create\_chute() (ChuteApi method), [113](#page-116-1) create\_specification() (Chute method), [152](#page-155-0) createDefaultInfo() (in module paradrop.base.nexus), [130](#page-133-2) createVolumeDirs() (in module paradrop.core.config.dockerconfig), [157](#page-160-2) curl (CurlRequestDriver attribute), [148](#page-151-2) CurlRequestDriver (class in paradrop.core.agent.http), [148](#page-151-2)

## D

dataReceived() (JSONReceiver method), [149](#page-152-0) dataReceived() (StatusSockJSProtocol method), [128](#page-131-3) debugfs dir (Scanner attribute), [110](#page-113-2) decode() (SpectrumReader static method), [110](#page-113-2) default (ConfigOption attribute), [138](#page-141-2) default() (ChuteCacheEncoder method), [119](#page-122-0) default() (ChuteEncoder method), [119](#page-122-0) default() (UpdateEncoder method), [120](#page-123-1) DEFAULT\_PASSWORD (PasswordManager attribute), [127](#page-130-3) DEFAULT\_USER\_NAME (PasswordManager attribute), [127](#page-130-3) delConfig() (UCIConfig method), [179](#page-182-0) delConfigs() (UCIConfig method), [179](#page-182-0) delete\_chute() (ChuteApi method), [113](#page-116-1) delete\_station() (ChuteApi method), [113](#page-116-1) deleteChute() (ChuteStorage method), [153](#page-156-1) detach() (LogProvider method), [167](#page-170-3) detectPrimaryInterface() (ConfigWifiDevice method), [146](#page-149-1)

configure() (in module paradrop.core.config.zerotier), detectSystemDevices() (in module paradrop.core.config.devices), [156](#page-159-0) DEV PLUS VID (ConfigInterface attribute), [144](#page-147-1) dev\_to\_phy() (Scanner method), [110](#page-113-2) DeviceNotFoundException, [129](#page-132-1) DeviceReservations (class in paradrop.core.config.reservations), [161](#page-164-2) dict2obj (class in paradrop.base.pdutils), [134](#page-137-1) do\_snapd\_request() (SnapdResource method), [127](#page-130-3) Dockerfile (class in paradrop.core.container.dockerfile), [166](#page-169-2) download() (Downloader method), [166](#page-169-2) download() (GithubDownloader method), [166](#page-169-2) download() (GitSSHDownloader method), [166](#page-169-2) download() (WebDownloader method), [167](#page-170-3) Downloader (class in paradrop.core.container.downloader), [166](#page-169-2) downloader() (in module paradrop.core.container.downloader), [167](#page-170-3) dump() (ConfigObject method), [136](#page-139-2)

## E

#### EMAIL

pdtools-device-snapd-createuser command line option, [89](#page-92-0) pdtools-node-create-user command line option, [91](#page-94-0) endLogging() (Output method), [132](#page-135-0) ensureReady() (ProcessMonitor method), [174](#page-177-5) ERR (Level attribute), [131](#page-134-1) ErrorCommand (class in paradrop.confd.command), [139](#page-142-1) ESSID pdtools-chute-add-wifi-ap command line option, [76](#page-79-0) ExceptionOutput (class in paradrop.base.output), [131](#page-134-1) execute() (Command method), [138](#page-141-2) execute() (ConfigManager method), [143](#page-146-0) execute() (ErrorCommand method), [139](#page-142-1) execute() (FunctionCommand method), [139](#page-142-1) execute() (KillCommand method), [139](#page-142-1) execute() (UpdateObject method), [173](#page-176-0) executePlans() (in module paradrop.core.plan.executionplan), [168](#page-171-3) exists() (in module paradrop.lib.utils.pdos), [177](#page-180-1) existsConfig() (UCIConfig method), [179](#page-182-0) explode() (in module paradrop.base.pdutils), [134](#page-137-1) exportAttr() (PDStorage method), [177](#page-180-1) extract() (Downloader method), [166](#page-169-2) extract tarred chute() (in module paradrop.backend.chute\_api), [120](#page-123-1)

### F

factory\_reset() (ConfigApi method), [120](#page-123-1) FATAL (Level attribute), [131](#page-134-1) feedSpectrumData() (AnalyzerProcessProtocol method), [110](#page-113-2)

fetch() (Downloader method), [166](#page-169-2) FILES (UCIBuilder attribute), [155](#page-158-2) find change() (UpdateManager method), [172](#page-175-2) findByType() (ConfigObject method), [136](#page-139-2) findConfigFiles() (in module paradrop.confd.manager), [144](#page-147-1) findMatchingConfig() (ConfigManager method), [143](#page-146-0) findMatchingInterface() (in module paradrop.core.config.firewall), [158](#page-161-3) fixpath() (in module paradrop.lib.utils.pdos), [177](#page-180-1) flush() (OutputRedirect method), [133](#page-136-0) flush() (SpectrumReader method), [110](#page-113-2) flushWirelessInterfaces() (in module paradrop.core.config.devices), [156](#page-159-0) formatOutput() (BaseOutput method), [131](#page-134-1) freqlist (Scanner attribute), [110](#page-113-2) fulfillDeviceRequest() (in module paradrop.core.config.network), [159](#page-162-1) FunctionCommand (class in paradrop.confd.command), [139](#page-142-1)

## $\Omega$

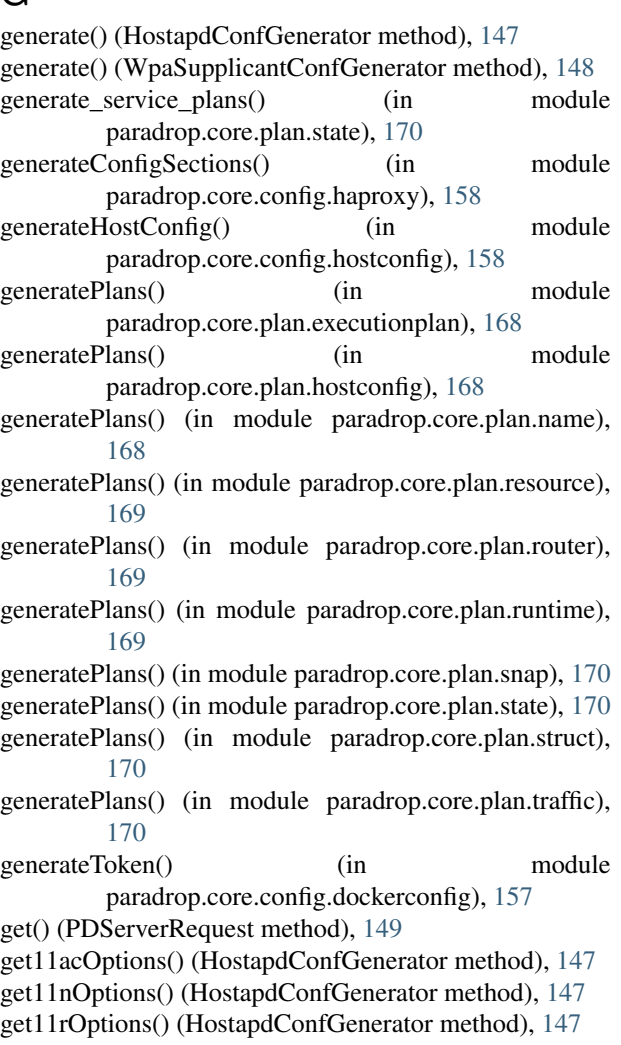

get access level() (in module paradrop.backend.auth), [112](#page-115-1) get\_allowed\_bearer() (in module paradrop.backend.auth), [112](#page-115-1) get auth token() (in module paradrop.core.config.zerotier), [163](#page-166-4) get\_change() (SnapdClient method), [175](#page-178-4) get\_chute() (ChuteApi method), [113](#page-116-1) get\_chute() (paradrop.core.chute.chute\_storage.ChuteStorage class method), [153](#page-156-1) get\_chute\_cache() (ChuteApi method), [113](#page-116-1) get\_chute\_config() (ChuteApi method), [113](#page-116-1) get\_chutes() (ChuteApi method), [114](#page-117-0) get\_cipher\_list() (in module paradrop.confd.wireless), [148](#page-151-2) get\_class\_id() (ConfigClassgroup method), [145](#page-148-1) get\_current\_phy\_conf() (in module paradrop.core.config.network), [160](#page-163-1) get debugfs dir() (Scanner method), [110](#page-113-2) get default service() (Chute method), [152](#page-155-0) get\_environment() (Chute method), [152](#page-155-0) get\_environment() (InformationApi method), [124](#page-127-1) get\_features() (InformationApi method), [125](#page-128-0) get hardware serial() (in module paradrop.core.config.devices), [156](#page-159-0) get hostapd status() (ChuteApi method), [114](#page-117-0) get\_hostconfig() (ConfigApi method), [120](#page-123-1) get\_iptables() (ConfigDefaults method), [140](#page-143-1) get\_iptables() (ConfigRule method), [141](#page-144-0) get\_iptables() (ConfigZone method), [142](#page-145-2) get\_leases() (ChuteApi method), [115](#page-118-0) get\_logs() (LogProvider method), [167](#page-170-3) get\_network() (ChuteApi method), [115](#page-118-0) get\_networks() (ChuteApi method), [116](#page-119-0) get\_networks() (in module paradrop.core.config.zerotier), [163](#page-166-4) get owner() (Chute method), [152](#page-155-0) get\_pdid() (ConfigApi method), [121](#page-124-0) get\_provision() (ConfigApi method), [121](#page-124-0) get\_service() (Chute method), [152](#page-155-0) get services() (Chute method), [152](#page-155-0) get\_settings() (ConfigApi method), [121](#page-124-0) get\_ssid() (ChuteApi method), [116](#page-119-0) get\_station() (ChuteApi method), [116](#page-119-0) get\_stations() (ChuteApi method), [117](#page-120-0) get\_telemetry() (InformationApi method), [125](#page-128-0) get\_username\_password() (in module paradrop.backend.auth), [112](#page-115-1) get web port and service() (Chute method), [152](#page-155-0) getAddress() (in module paradrop.core.config.zerotier), [163](#page-166-4) getAttr() (ChuteStorage method), [153](#page-156-1) getAuthorizedKeys() (in module paradrop.lib.misc.ssh\_keys), [175](#page-178-4)

 $getBridgeGateway()$  (in paradrop.core.container.dockerapi), [164](#page-167-1) getBytesIO() (Dockerfile method), [166](#page-169-2) getCache() (Chute method), [152](#page-155-0) getCacheContents() (Chute method), [152](#page-155-0) getChute() (ChuteStorage method), [153](#page-156-1) getChuteConfigs() (UCIConfig method), [179](#page-182-0) getChuteList() (ChuteStorage method), [153](#page-156-1) getConfig() (UCIConfig method), [179](#page-182-0) getConfigIgnoreComments() (UCIConfig method), [179](#page-182-0) getConfiguration() (Chute method), [152](#page-155-0) getDeveloperFirewallRules() (in module paradrop.core.config.firewall), [158](#page-161-3) getDeviceId() (SysReader method), [155](#page-158-2) getDeviceReservations() (in module paradrop.core.config.reservations), [161](#page-164-2) getDMI() (in module paradrop.core.system.system\_info), [170](#page-173-6) getExtraOptions() (in module paradrop.core.config.network), [159](#page-162-1) getFileType() (in module paradrop.lib.utils.pdos), [177](#page-180-1) getGatewayIntf() (in module paradrop.lib.utils.addresses), [175](#page-178-4) getHostConfig() (Chute method), [152](#page-155-0) getHostConfig() (in module paradrop.core.config.hostconfig), [158](#page-161-3) getID() (ChuteContainer method), [163](#page-166-4) getIfname() (ConfigWifiIface method), [147](#page-150-0) getInterfaceAddress() (in module paradrop.core.config.network), [159](#page-162-1) getInterfaceReservations() (in module paradrop.core.config.reservations), [161](#page-164-2) getInternalIntfList() (in module paradrop.lib.utils.addresses), [176](#page-179-2) getIP() (ChuteContainer method), [163](#page-166-4) getKey() (NexusBase method), [130](#page-133-2) getL3BridgeConfig() (in module paradrop.core.config.network), [159](#page-162-1) getLineParts() (in module paradrop.lib.utils.uci), [180](#page-183-1) getLogsSince() (Output method), [132](#page-135-0) getMACAddress() (in module paradrop.core.config.devices), [156](#page-159-0) getMainOptions() (HostapdConfGenerator method), [148](#page-151-2) getMainOptions() (WpaSupplicantConfGenerator method), [148](#page-151-2) getModule() (paradrop.confd.base.ConfigObject class method), [137](#page-140-0) getMountCmd() (in module paradrop.lib.utils.pdos), [177](#page-180-1) getName() (ConfigDefaults method), [140](#page-143-1) getName() (ConfigDomain method), [140](#page-143-1) getName() (ConfigObject method), [137](#page-140-0) getName() (ConfigWifiIface method), [147](#page-150-0) getNetworkConfig() (in module paradrop.core.config.network), [159](#page-162-1)

module getNetworkConfigLan() (in module paradrop.core.config.network), [160](#page-163-1) getNetworkConfigVlan() (in module paradrop.core.config.network), [160](#page-163-1) getNetworkConfigWifi() (in module paradrop.core.config.network), [160](#page-163-1) getNetworkInfo() (paradrop.core.system.system\_status.SystemStatus class method), [171](#page-174-3) getNextAbort() (PlanMap method), [169](#page-172-3) getNextTodo() (PlanMap method), [169](#page-172-3) getOSFirewallRules() (in module paradrop.core.config.firewall), [158](#page-161-3) getOSNetworkConfig() (in module paradrop.core.config.network), [160](#page-163-1) getOSVersion() (in module paradrop.core.system.system\_info), [171](#page-174-3) getOSWirelessConfig() (in module paradrop.core.config.wifi), [163](#page-166-4) getPackageVersion() (in module paradrop.core.system.system\_info), [171](#page-174-3) getPhyFromMAC() (in module paradrop.confd.wireless), [148](#page-151-2) getPhyMACAddress() (in module paradrop.confd.wireless), [148](#page-151-2) getPhyMACAddress() (in module paradrop.core.config.devices), [156](#page-159-0) getPID() (ChuteContainer method), [163](#page-166-4) getPid() (KillCommand method), [139](#page-142-1) getPortConfiguration() (ChuteContainer method), [163](#page-166-4) getPortList() (in module paradrop.core.container.dockerapi), [164](#page-167-1) getPreviousCommands() (ConfigManager method), [143](#page-146-0) getProcessInfo() (paradrop.core.system.system\_status.SystemStatus class method), [171](#page-174-3) getRadiusOptions() (HostapdConfGenerator method), [148](#page-151-2) getRandomMAC() (ConfigWifiIface method), [147](#page-150-0) getReservations() (in module paradrop.core.config.reservations), [161](#page-164-2) getResourceAllocation() (in module paradrop.core.config.resource), [162](#page-165-5) getSections() (UCIBuilder method), [155](#page-158-2) getSecurityOptions() (HostapdConfGenerator method), [148](#page-151-2) getServerInfo() (paradrop.core.agent.http.PDServerRequest class method), [149](#page-152-0) getSlotName() (SysReader method), [155](#page-158-2) getStatus() (ChuteContainer method), [164](#page-167-1) getStatus() (SystemStatus method), [171](#page-174-3) getString() (Dockerfile method), [166](#page-169-2) getSubnet() (in module paradrop.lib.utils.addresses), [176](#page-179-2) getSubnetReservations() (in module paradrop.core.config.reservations), [161](#page-164-2) getSystemConfigDir() (in module paradrop.lib.utils.uci),

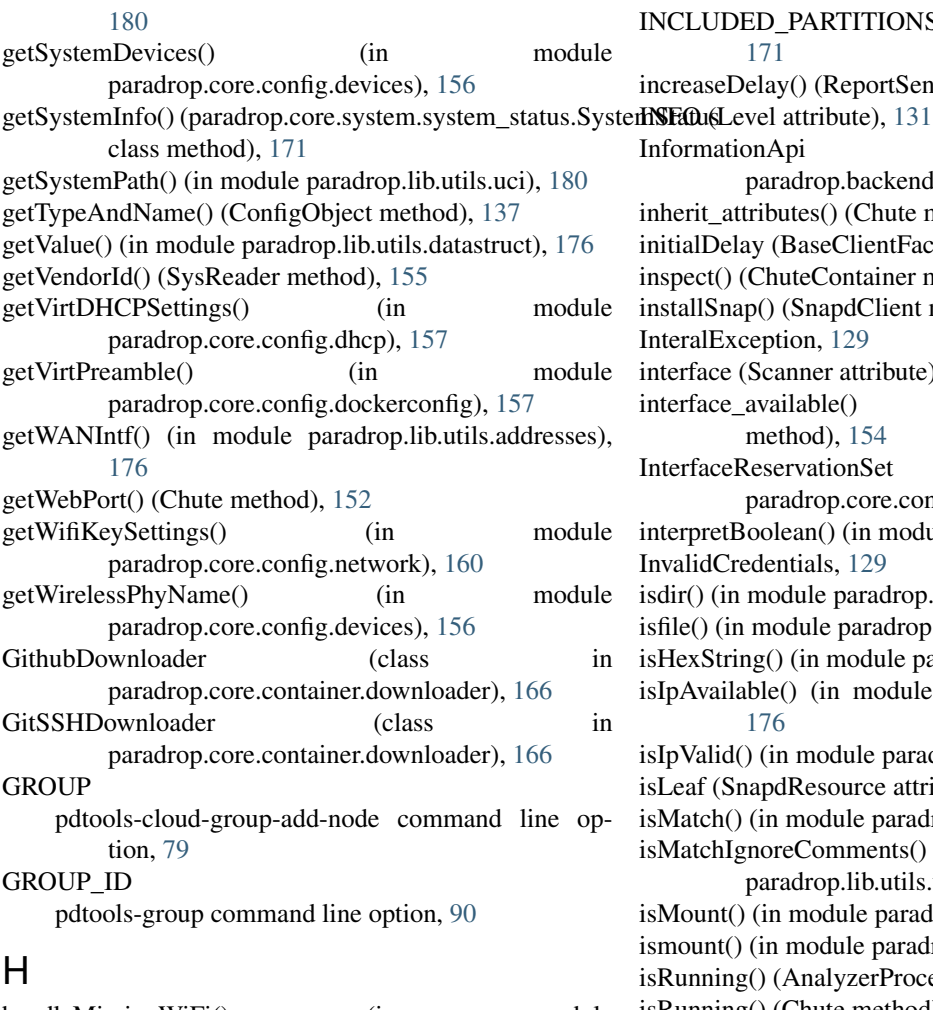

handleMissingWiFi() (in module paradrop.core.config.devices), [156](#page-159-0) handlePrint() (Output method), [132](#page-135-0) hardware\_info() (InformationApi method), [125](#page-128-0) has chute build() (UpdateChute method), [172](#page-175-2) has\_chute\_build() (UpdateObject method), [173](#page-176-0) hdrsize (SpectrumReader attribute), [110](#page-113-2) HEADER (Level attribute), [131](#page-134-1) header\_pattern (CurlRequestDriver attribute), [148](#page-151-2) home() (HttpServer method), [123](#page-126-2) hostapd\_control() (ChuteApi method), [117](#page-120-0) HostapdConfGenerator (class in paradrop.confd.wireless), [147](#page-150-0) HTTPRequestDriver (class in paradrop.core.agent.http), [149](#page-152-0) HTTPResponse (class in paradrop.core.agent.http), [149](#page-152-0) HttpServer (class in paradrop.backend.http\_server), [123](#page-126-2)

## I

ID pdtools-node-provision command line option, [99](#page-102-0) importAttr() (PDStorage method), [177](#page-180-1) incIpaddr() (in module paradrop.lib.utils.addresses), [176](#page-179-2) INCLUDED\_PARTITIONS (SystemStatus attribute), [171](#page-174-3) increaseDelay() (ReportSender method), [150](#page-153-1) InformationApi (class in paradrop.backend.information\_api), [124](#page-127-1) inherit attributes() (Chute method), [153](#page-156-1) initialDelay (BaseClientFactory attribute), [128](#page-131-3) inspect() (ChuteContainer method), [164](#page-167-1) installSnap() (SnapdClient method), [175](#page-178-4) InteralException, [129](#page-132-1) interface (Scanner attribute), [110](#page-113-2) interface\_available() (AirsharkInterfaceManager method), [154](#page-157-3) InterfaceReservationSet (class in paradrop.core.config.reservations), [161](#page-164-2) interpretBoolean() (in module paradrop.confd.base), [138](#page-141-2) InvalidCredentials, [129](#page-132-1) isdir() (in module paradrop.lib.utils.pdos), [177](#page-180-1) isfile() (in module paradrop.lib.utils.pdos), [177](#page-180-1) isHexString() (in module paradrop.confd.wireless), [148](#page-151-2) isIpAvailable() (in module paradrop.lib.utils.addresses), [176](#page-179-2) isIpValid() (in module paradrop.lib.utils.addresses), [176](#page-179-2) isLeaf (SnapdResource attribute), [127](#page-130-3) isMatch() (in module paradrop.lib.utils.uci), [180](#page-183-1) isMatchIgnoreComments() (in module paradrop.lib.utils.uci), [180](#page-183-1) isMount() (in module paradrop.lib.utils.pdos), [177](#page-180-1) ismount() (in module paradrop.lib.utils.pdos), [177](#page-180-1) isRunning() (AnalyzerProcessProtocol method), [110](#page-113-2) isRunning() (Chute method), [153](#page-156-1) isRunning() (ChuteContainer method), [164](#page-167-1) isStaticIpAvailable() (in module paradrop.lib.utils.addresses), [176](#page-179-2) isValid() (Chute method), [153](#page-156-1) isValid() (Dockerfile method), [166](#page-169-2) isVirtual() (in module paradrop.core.config.devices), [156](#page-159-0) isWAN() (in module paradrop.core.config.devices), [156](#page-159-0) isWifiSSIDAvailable() (in module paradrop.lib.utils.addresses), [176](#page-179-2) isWireless() (in module paradrop.core.config.devices), [156](#page-159-0) iterate\_module\_attributes() (in module paradrop.base.settings), [135](#page-138-1)

## J

json2str() (in module paradrop.base.pdutils), [134](#page-137-1) jsonPretty() (in module paradrop.base.pdutils), [135](#page-138-1) JSONReceiver (class in paradrop.core.agent.http), [149](#page-152-0)

## K

### KEY

pdtools-node-provision command line option, [99](#page-102-0)

kill() (in module paradrop.confd.command), [139](#page-142-1) KillCommand (class in paradrop.confd.command), [139](#page-142-1)

## L

leave() (BaseSession method), [128](#page-131-3) Level (class in paradrop.base.output), [131](#page-134-1) listdir() (in module paradrop.lib.utils.pdos), [177](#page-180-1) listen() (in module paradrop.confd.main), [142](#page-145-2) listSnaps() (SnapdClient method), [175](#page-178-4) listSystemDevices() (in module paradrop.core.config.devices), [156](#page-159-0) listWiFiDevices() (in module paradrop.core.config.devices), [156](#page-159-0) load() (in module paradrop.core.config.hostconfig), [158](#page-161-3) load\_from\_file() (in module paradrop.base.settings), [135](#page-138-1) loadConfig() (ConfigManager method), [143](#page-146-0) loadFromDisk() (PDStorage method), [177](#page-180-1) loadPriorityMap() (in module paradrop.plan\_demo), [181](#page-184-5) loadSettings() (in module paradrop.base.settings), [135](#page-138-1) loadYaml() (in module paradrop.base.nexus), [131](#page-134-1) local login() (AuthApi method), [112](#page-115-1) lock (CurlRequestDriver attribute), [148](#page-151-2) LogProvider (class in paradrop.core.container.log\_provider), name (ConfigOption attribute), [138](#page-141-2) [167](#page-170-3) logs() (HttpServer method), [123](#page-126-2) LogSockJSFactory (class in paradrop.backend.log\_sockjs), [126](#page-129-1) LogSockJSProtocol (class in paradrop.backend.log\_sockjs), [126](#page-129-1) logToConsole() (Output method), [132](#page-135-0) lookup() (ConfigObject method), [137](#page-140-0)

## M

main() (in module paradrop.main), [181](#page-184-5) make\_iptables\_cmd() (ConfigClassify method), [145](#page-148-1) makedirs() (in module paradrop.lib.utils.pdosq), [178](#page-181-2) makeHostapdConf() (ConfigWifiIface method), [147](#page-150-0) makeWpaSupplicantConf() (ConfigWifiIface method), [147](#page-150-0) manage\_network() (in module paradrop.core.config.zerotier), [163](#page-166-4) maskable (ConfigInterface attribute), [144](#page-147-1) maskable (ConfigObject attribute), [137](#page-140-0) maxDelay (BaseClientFactory attribute), [128](#page-131-3) maxIpaddr() (in module paradrop.lib.utils.addresses), [176](#page-179-2) messageToString() (Output method), [132](#page-135-0) meta() (Downloader method), [166](#page-169-2) meta() (GithubDownloader method), [166](#page-169-2) meta() (GitSSHDownloader method), [166](#page-169-2) meta() (WebDownloader method), [167](#page-170-3) mkdir() (in module paradrop.lib.utils.pdos), [177](#page-180-1) ModelNotFound, [129](#page-132-1) MODULE

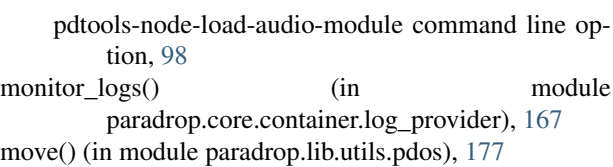

## N

NAME pdtools-cloud-create-node command line option, [78](#page-81-0) pdtools-cloud-delete-node command line option, [79](#page-82-0) pdtools-cloud-describe-node command line option, [79](#page-82-0) pdtools-cloud-edit-node-description command line option, [79](#page-82-0) pdtools-cloud-rename-node command line option, [81](#page-84-0) pdtools-device-audio-load-module command line option, [82](#page-85-0) pdtools-routers-create command line option, [104](#page-107-0) pdtools-store-describe-chute command line option, [105](#page-108-0) pdtools-store-list-versions command line option, [106](#page-109-0) NETWORK pdtools-device-chute-network command line option, [84](#page-87-0) pdtools-node-describe-chute-network-client command line option, [93](#page-96-0) pdtools-node-list-chute-network-clients command line option, [97](#page-100-0) pdtools-node-remove-chute-network-client command line option, [100](#page-103-0) new\_config() (ConfigApi method), [121](#page-124-0) NEW\_NAME pdtools-cloud-rename-node command line option, [81](#page-84-0) nextId (ConfigObject attribute), [137](#page-140-0) nextInterfaceName() (ConfigWifiDevice method), [146](#page-149-1) Nexus (class in paradrop.main), [181](#page-184-5) NexusBase (class in paradrop.base.nexus), [130](#page-133-2) NODE pdtools-cloud-group-add-node command line option, [79](#page-82-0) pdtools-store-install-chute command line option, [106](#page-109-0) NODE\_ID pdtools-store-watch-update-messages command line option, [107](#page-110-0) NodeIdentitySender (class in paradrop.core.agent.reporting), [150](#page-153-1)  $\Omega$ 

```
on_analyzer_message() (AirsharkAnalyzerProtocol
        method), 111
```
on\_analyzer\_message() (AirsharkManager method), [109](#page-112-2) on\_interface\_down() (AirsharkManager method), [109](#page-112-2) on interface up() (AirsharkManager method), [109](#page-112-2) on\_spectrum\_data() (AirsharkSpectrumProtocol method), [112](#page-115-1) onChallenge() (WampSession method), [151](#page-154-3) onClose() (AirsharkAnalyzerProtocol method), [111](#page-114-3) onClose() (AirsharkSpectrumProtocol method), [112](#page-115-1) onConnect() (WampSession method), [151](#page-154-3) onDisconnect() (WampSession method), [151](#page-154-3) onInfoChange() (NexusBase method), [130](#page-133-2) onJoin() (BaseSession method), [128](#page-131-3) onJoin() (WampSession method), [151](#page-154-3) onLeave() (WampSession method), [151](#page-154-3) onOpen() (AirsharkAnalyzerProtocol method), [111](#page-114-3) onOpen() (AirsharkSpectrumProtocol method), [112](#page-115-1) onStart() (Nexus method), [181](#page-184-5) onStart() (NexusBase method), [130](#page-133-2) onStop() (Nexus method), [181](#page-184-5) onStop() (NexusBase method), [130](#page-133-2) open() (in module paradrop.lib.utils.pdos), [177](#page-180-1) OPTION pdtools-device-hostconfig-change command line option, [87](#page-90-0) options (ConfigClass attribute), [145](#page-148-1) options (ConfigClassgroup attribute), [145](#page-148-1) options (ConfigClassify attribute), [145](#page-148-1) options (ConfigDefaults attribute), [140](#page-143-1) options (ConfigDhcp attribute), [139](#page-142-1) options (ConfigDnsmasq attribute), [140](#page-143-1) options (ConfigDomain attribute), [140](#page-143-1) options (ConfigForwarding attribute), [141](#page-144-0) options (ConfigInterface attribute), [144,](#page-147-1) [145](#page-148-1) options (ConfigObject attribute), [137](#page-140-0) options (ConfigRedirect attribute), [141](#page-144-0) options (ConfigRule attribute), [142](#page-145-2) options (ConfigWifiDevice attribute), [146](#page-149-1) options (ConfigWifiIface attribute), [147](#page-150-0) options (ConfigZone attribute), [142](#page-145-2) optionsMatch() (ConfigObject method), [137](#page-140-0) oscall() (in module paradrop.lib.utils.pdos), [177](#page-180-1) Output (class in paradrop.base.output), [132](#page-135-0) OutputRedirect (class in paradrop.base.output), [133](#page-136-0)

## P

paradrop (module), [181](#page-184-5) paradrop.airshark (module), [111](#page-114-3) paradrop.airshark.airshark (module), [109](#page-112-2) paradrop.airshark.analyzer (module), [109](#page-112-2) paradrop.airshark.scanner (module), [110](#page-113-2) paradrop.airshark.spectrum\_reader (module), [110](#page-113-2) paradrop.backend (module), [128](#page-131-3) paradrop.backend.airshark\_api (module), [111](#page-114-3) paradrop.backend.airshark\_ws (module), [111](#page-114-3)

paradrop.backend.auth (module), [112](#page-115-1) paradrop.backend.chute\_api (module), [63,](#page-66-1) [113](#page-116-1) paradrop.backend.config\_api (module), [69,](#page-72-4) [120](#page-123-1) paradrop.backend.cors (module), [123](#page-126-2) paradrop.backend.http\_server (module), [123](#page-126-2) paradrop.backend.information\_api (module), [72,](#page-75-3) [124](#page-127-1) paradrop.backend.log\_sockjs (module), [126](#page-129-1) paradrop.backend.password\_api (module), [127](#page-130-3) paradrop.backend.password\_manager (module), [127](#page-130-3) paradrop.backend.snapd\_resource (module), [127](#page-130-3) paradrop.backend.status\_sockjs (module), [128](#page-131-3) paradrop.base (module), [136](#page-139-2) paradrop.base.cxbr (module), [128](#page-131-3) paradrop.base.exceptions (module), [129](#page-132-1) paradrop.base.nexus (module), [130](#page-133-2) paradrop.base.output (module), [131](#page-134-1) paradrop.base.pdutils (module), [134](#page-137-1) paradrop.base.settings (module), [135](#page-138-1) paradrop.confd (module), [148](#page-151-2) paradrop.confd.base (module), [136](#page-139-2) paradrop.confd.client (module), [138](#page-141-2) paradrop.confd.command (module), [138](#page-141-2) paradrop.confd.dhcp (module), [139](#page-142-1) paradrop.confd.firewall (module), [140](#page-143-1) paradrop.confd.main (module), [142](#page-145-2) paradrop.confd.manager (module), [142](#page-145-2) paradrop.confd.network (module), [144](#page-147-1) paradrop.confd.qos (module), [145](#page-148-1) paradrop.confd.wireless (module), [146](#page-149-1) paradrop.core (module), [174](#page-177-5) paradrop.core.agent (module), [151](#page-154-3) paradrop.core.agent.http (module), [148](#page-151-2) paradrop.core.agent.reporting (module), [150](#page-153-1) paradrop.core.agent.wamp\_session (module), [151](#page-154-3) paradrop.core.chute (module), [154](#page-157-3) paradrop.core.chute.chute (module), [151](#page-154-3) paradrop.core.chute.chute\_storage (module), [153](#page-156-1) paradrop.core.chute.restart (module), [154](#page-157-3) paradrop.core.config (module), [163](#page-166-4) paradrop.core.config.airshark (module), [154](#page-157-3) paradrop.core.config.configservice (module), [155](#page-158-2) paradrop.core.config.devices (module), [155](#page-158-2) paradrop.core.config.dhcp (module), [157](#page-160-2) paradrop.core.config.dockerconfig (module), [157](#page-160-2) paradrop.core.config.firewall (module), [158](#page-161-3) paradrop.core.config.haproxy (module), [158](#page-161-3) paradrop.core.config.hostconfig (module), [158](#page-161-3) paradrop.core.config.network (module), [159](#page-162-1) paradrop.core.config.osconfig (module), [160](#page-163-1) paradrop.core.config.power (module), [161](#page-164-2) paradrop.core.config.reservations (module), [161](#page-164-2) paradrop.core.config.resource (module), [162](#page-165-5) paradrop.core.config.services (module), [162](#page-165-5) paradrop.core.config.snap (module), [162](#page-165-5)

paradrop.core.config.state (module), [162](#page-165-5) paradrop.core.config.uciutils (module), [162](#page-165-5) paradrop.core.config.wifi (module), [163](#page-166-4) paradrop.core.config.zerotier (module), [163](#page-166-4) paradrop.core.container (module), [167](#page-170-3) paradrop.core.container.chutecontainer (module), [163](#page-166-4) paradrop.core.container.dockerapi (module), [164](#page-167-1) paradrop.core.container.dockerfile (module), [166](#page-169-2) paradrop.core.container.downloader (module), [166](#page-169-2) paradrop.core.container.log\_provider (module), [167](#page-170-3) paradrop.core.plan (module), [170](#page-173-6) paradrop.core.plan.executionplan (module), [167](#page-170-3) paradrop.core.plan.hostconfig (module), [168](#page-171-3) paradrop.core.plan.name (module), [168](#page-171-3) paradrop.core.plan.plangraph (module), [168](#page-171-3) paradrop.core.plan.resource (module), [169](#page-172-3) paradrop.core.plan.router (module), [169](#page-172-3) paradrop.core.plan.runtime (module), [169](#page-172-3) paradrop.core.plan.snap (module), [170](#page-173-6) paradrop.core.plan.state (module), [170](#page-173-6) paradrop.core.plan.struct (module), [170](#page-173-6) paradrop.core.plan.traffic (module), [170](#page-173-6) paradrop.core.system (module), [171](#page-174-3) paradrop.core.system.system\_info (module), [170](#page-173-6) paradrop.core.system.system\_status (module), [171](#page-174-3) paradrop.core.update (module), [174](#page-177-5) paradrop.core.update.update\_fetcher (module), [171](#page-174-3) paradrop.core.update.update\_manager (module), [172](#page-175-2) paradrop.core.update.update\_object (module), [172](#page-175-2) paradrop.lib (module), [181](#page-184-5) paradrop.lib.misc (module), [175](#page-178-4) paradrop.lib.misc.pdinstall (module), [174](#page-177-5) paradrop.lib.misc.procmon (module), [174](#page-177-5) paradrop.lib.misc.resopt (module), [174](#page-177-5) paradrop.lib.misc.snapd (module), [175](#page-178-4) paradrop.lib.misc.ssh\_keys (module), [175](#page-178-4) paradrop.lib.utils (module), [181](#page-184-5) paradrop.lib.utils.addresses (module), [175](#page-178-4) paradrop.lib.utils.datastruct (module), [176](#page-179-2) paradrop.lib.utils.pd\_storage (module), [176](#page-179-2) paradrop.lib.utils.pdos (module), [177](#page-180-1) paradrop.lib.utils.pdosq (module), [178](#page-181-2) paradrop.lib.utils.uci (module), [178](#page-181-2) paradrop.lib.utils.uhttp (module), [180](#page-183-1) paradrop.main (module), [181](#page-184-5) paradrop.plan\_demo (module), [181](#page-184-5) paradrop\_logs() (HttpServer method), [123](#page-126-2) ParadropException, [129](#page-132-1) parse() (in module paradrop.core.update.update object), [173](#page-176-0) parseLogPrefix() (in module paradrop.base.output), [134](#page-137-1) parseValue() (in module paradrop.base.settings), [136](#page-139-2) PasswordApi (class in paradrop.backend.password\_api), [127](#page-130-3)

PasswordManager (class in paradrop.backend.password\_manager), [127](#page-130-3) patch() (PDServerRequest method), [149](#page-152-0) PATH pdtools-chute-set command line option, [77](#page-80-0) pdtools-cloud-import-ssh-key command line option, [80](#page-83-0) pdtools-device-sshkeys-add command line option, [89](#page-92-0) pdtools-node-import-configuration command line option, [95](#page-98-0) pdtools-node-import-ssh-key command line option, [96](#page-99-0) pdtools-node-set-configuration command line option, [101](#page-104-0) PCI\_BUS\_ID (SysReader attribute), [155](#page-158-2) pdconf() (ConfigApi method), [122](#page-125-0) pdconf\_reload() (ConfigApi method), [122](#page-125-0) PDID (NexusBase attribute), [130](#page-133-2) PdidError, [129](#page-132-1) PdidExclusionError, [129](#page-132-1) PdServerException, [129](#page-132-1) PDServerRequest (class in paradrop.core.agent.http), [149](#page-152-0) PDServerResponse (class in paradrop.core.agent.http), [150](#page-153-1) PDStorage (class in paradrop.lib.utils.pd\_storage), [176](#page-179-2) pdtools-chute-add-wifi-ap command line option –force, [75](#page-78-0) –password <password>, [75](#page-78-0) ESSID, [76](#page-79-0) pdtools-chute-enable-web-service command line option -s, –service <service>, [76](#page-79-0) PORT, [76](#page-79-0) pdtools-chute-export-configuration command line option -f, –format <format>, [76](#page-79-0) pdtools-chute-initialize command line option –legacy, [77](#page-80-0) pdtools-chute-set command line option PATH, [77](#page-80-0) VALUE, [77](#page-80-0) pdtools-cloud-claim-node command line option  $-n$ ,  $-n$ ame  $\leq$ name $\geq$ , [78](#page-81-0) TOKEN, [78](#page-81-0) pdtools-cloud-create-node command line option –claim <claim>, [78](#page-81-0) –orphaned, –not-orphaned, [78](#page-81-0) NAME, [78](#page-81-0) pdtools-cloud-delete-node command line option NAME, [79](#page-82-0) pdtools-cloud-describe-node command line option NAME, [79](#page-82-0) pdtools-cloud-edit-node-description command line option NAME, [79](#page-82-0)

pdtools-cloud-group-add-node command line option

GROUP, [79](#page-82-0) NODE, [79](#page-82-0) pdtools-cloud-import-ssh-key command line option PATH, [80](#page-83-0) pdtools-cloud-rename-node command line option NAME, [81](#page-84-0) NEW\_NAME, [81](#page-84-0) pdtools-device command line option ADDRESS, [81](#page-84-0) pdtools-device-audio-load-module command line option NAME, [82](#page-85-0) pdtools-device-audio-sink command line option SINK\_NAME, [82](#page-85-0) pdtools-device-audio-sink-volume command line option CHANNEL\_VOLUME, [82](#page-85-0) pdtools-device-audio-source command line option SOURCE\_NAME, [83](#page-86-0) pdtools-device-audio-source-volume command line option CHANNEL\_VOLUME, [83](#page-86-0) pdtools-device-chute command line option CHUTE, [83](#page-86-0) pdtools-device-chute-network command line option NETWORK, [84](#page-87-0) pdtools-device-chute-network-station command line option STATION, [85](#page-88-0) pdtools-device-hostconfig-change command line option OPTION, [87](#page-90-0) VALUE, [87](#page-90-0) pdtools-device-provision command line option –server <server>, [88](#page-91-0) –wamp <wamp>, [88](#page-91-0) ROUTER\_ID, [88](#page-91-0) ROUTER\_PASSWORD, [88](#page-91-0) pdtools-device-snapd-createuser command line option EMAIL, [89](#page-92-0) pdtools-device-sshkeys command line option –user <user>, [89](#page-92-0) pdtools-device-sshkeys-add command line option PATH, [89](#page-92-0) pdtools-device-watch command line option CHANGE\_ID, [90](#page-93-0) pdtools-group command line option GROUP\_ID, [90](#page-93-0) pdtools-group-add-router command line option ROUTER\_ID, [90](#page-93-0) pdtools-node command line option -t, –target <target>, [91](#page-94-0) pdtools-node-create-user command line option EMAIL, [91](#page-94-0) pdtools-node-describe-chute command line option CHUTE, [92](#page-95-0) pdtools-node-describe-chute-cache command line option

CHUTE, [92](#page-95-0) pdtools-node-describe-chute-configuration command line option CHUTE, [92](#page-95-0) pdtools-node-describe-chute-network-client command line option CHUTE, [93](#page-96-0) CLIENT, [93](#page-96-0) NETWORK, [93](#page-96-0) pdtools-node-edit-chute-configuration command line option CHUTE, [94](#page-97-0) pdtools-node-edit-chute-variables command line option CHUTE, [94](#page-97-0) pdtools-node-export-configuration command line option -f, –format <format>, [94](#page-97-0) pdtools-node-generate-configuration command line option -f, –format <format>, [95](#page-98-0) pdtools-node-import-configuration command line option PATH, [95](#page-98-0) pdtools-node-import-ssh-key command line option -u, –user <user>, [95](#page-98-0) PATH, [96](#page-99-0) pdtools-node-install-chute command line option -d, –directory <directory>, [96](#page-99-0) pdtools-node-list-chute-network-clients command line option CHUTE, [97](#page-100-0) NETWORK, [97](#page-100-0) pdtools-node-list-chute-networks command line option CHUTE, [97](#page-100-0) pdtools-node-list-ssh-keys command line option -u, –user <user>, [98](#page-101-0) pdtools-node-load-audio-module command line option MODULE, [98](#page-101-0) pdtools-node-open-chute-shell command line option -s, –service <service>, [99](#page-102-0) CHUTE, [99](#page-102-0) pdtools-node-provision command line option -c, –controller <controller>, [99](#page-102-0) -w, –wamp <wamp>, [99](#page-102-0) ID, [99](#page-102-0) KEY, [99](#page-102-0) pdtools-node-remove-chute command line option CHUTE, [100](#page-103-0) pdtools-node-remove-chute-network-client command line option CHUTE, [100](#page-103-0) CLIENT, [100](#page-103-0) NETWORK, [100](#page-103-0) pdtools-node-restart-chute command line option CHUTE, [100](#page-103-0) pdtools-node-set-configuration command line option

PATH, [101](#page-104-0) VALUE, [101](#page-104-0) pdtools-node-set-sink-volume command line option SINK, [101](#page-104-0) VOLUME, [101](#page-104-0) pdtools-node-set-source-volume command line option SOURCE, [101](#page-104-0) VOLUME, [101](#page-104-0) pdtools-node-start-chute command line option CHUTE, [102](#page-105-0) pdtools-node-stop-chute command line option CHUTE, [102](#page-105-0) pdtools-node-update-chute command line option -d, –directory <directory>, [103](#page-106-0) pdtools-node-watch-change-logs command line option CHANGE\_ID, [103](#page-106-0) pdtools-node-watch-chute-logs command line option CHUTE, [103](#page-106-0) pdtools-routers-claim command line option TOKEN, [104](#page-107-0) pdtools-routers-create command line option –claim <claim>, [104](#page-107-0) –orphaned, –not-orphaned, [104](#page-107-0) NAME, [104](#page-107-0) pdtools-routers-delete command line option ROUTER\_ID, [104](#page-107-0) pdtools-store-describe-chute command line option NAME, [105](#page-108-0) pdtools-store-install-chute command line option -f, –follow, [105](#page-108-0) -v, –version <version>, [105](#page-108-0) CHUTE, [106](#page-109-0) NODE, [106](#page-109-0) pdtools-store-list-versions command line option NAME, [106](#page-109-0) pdtools-store-register command line option –public, –not-public, [106](#page-109-0) pdtools-store-watch-update-messages command line option –interval <interval>, [107](#page-110-0) NODE<sub>ID</sub>, [107](#page-110-0) UPDATE\_ID, [107](#page-110-0) PERF (Level attribute), [132](#page-135-0) permission\_denied() (in module paradrop.backend.chute\_api), [120](#page-123-1) pktsize (SpectrumReader attribute), [110](#page-113-2) Plan (class in paradrop.core.plan.plangraph), [168](#page-171-3) PlanMap (class in paradrop.core.plan.plangraph), [168](#page-171-3) pool (TwistedRequestDriver attribute), [150](#page-153-1) PORT pdtools-chute-enable-web-service command line option, [76](#page-79-0) post() (PDServerRequest method), [149](#page-152-0) prepare() (StateReportBuilder method), [150](#page-153-1)

prepare() (TelemetryReportBuilder method), [150](#page-153-1) prepare environment() (in module paradrop.core.container.dockerapi), [164](#page-167-1) prepare\_image() (in module paradrop.core.container.dockerapi), [165](#page-168-0) prepare port bindings() (in module paradrop.core.container.dockerapi), [165](#page-168-0) prepareHostConfig() (in module paradrop.core.config.hostconfig), [159](#page-162-1) PrintLogThread (class in paradrop.base.output), [133](#page-136-0) PRIO\_CONFIG\_IFACE (ConfigObject attribute), [136](#page-139-2) PRIO\_CONFIG\_QDISC (ConfigObject attribute), [136](#page-139-2) PRIO\_CREATE\_IFACE (ConfigObject attribute), [136](#page-139-2) PRIO\_CREATE\_QDISC (ConfigObject attribute), [136](#page-139-2) PRIO\_CREATE\_VLAN (ConfigObject attribute), [136](#page-139-2) PRIO\_IPTABLES\_RULE (ConfigObject attribute), [136](#page-139-2) PRIO\_IPTABLES\_TOP (ConfigObject attribute), [136](#page-139-2) PRIO\_IPTABLES\_ZONE (ConfigObject attribute), [136](#page-139-2) PRIO\_START\_DAEMON (ConfigObject attribute), [136](#page-139-2) prioritizeConfigs() (ConfigObject static method), [137](#page-140-0) process (Scanner attribute), [110](#page-113-2) processEnded() (AnalyzerProcessProtocol method), [110](#page-113-2) ProcessMonitor (class in paradrop.lib.misc.procmon), [174](#page-177-5) progress() (UpdateObject method), [173](#page-176-0) provision() (ConfigApi method), [122](#page-125-0) provision() (NexusBase method), [130](#page-133-2) provisioned() (NexusBase method), [130](#page-133-2) publish() (BaseSession method), [128](#page-131-3) pull\_update() (UpdateFetcher method), [171](#page-174-3) put() (PDServerRequest method), [149](#page-152-0)

## R

read\_raw\_samples() (AirsharkManager method), [109](#page-112-2) read\_samples() (SpectrumReader method), [110](#page-113-2) read sys file() (in module paradrop.lib.utils.pdos), [178](#page-181-2) read\_uevent() (SysReader method), [155](#page-158-2) readConfig() (ConfigManager method), [143](#page-146-0) readConfig() (UCIConfig method), [179](#page-182-0) readFile() (in module paradrop.lib.utils.pdos), [178](#page-181-2) readHostconfigVlan() (in module paradrop.core.config.devices), [156](#page-159-0) readHostconfigWifi() (in module paradrop.core.config.devices), [156](#page-159-0) readHostconfigWifiInterfaces() (in module paradrop.core.config.devices), [157](#page-160-2) readMode() (HostapdConfGenerator method), [148](#page-151-2) readSysFile() (in module paradrop.core.config.devices), [157](#page-160-2) reboot() (in module paradrop.core.config.power), [161](#page-164-2) receive() (CurlRequestDriver method), [148](#page-151-2) receive() (TwistedRequestDriver method), [150](#page-153-1) receiveHeaders() (CurlRequestDriver method), [148](#page-151-2) receiveResponse() (PDServerRequest method), [150](#page-153-1)

reclaimNetworkResources() (in paradrop.core.config.network), [160](#page-163-1) reconfigureProxy() (in module paradrop.core.config.haproxy), [158](#page-161-3) refreshCpuLoad() (SystemStatus method), [171](#page-174-3) refreshDiskInfo() (SystemStatus method), [171](#page-174-3) refreshMemoryInfo() (SystemStatus method), [171](#page-174-3) refreshNetworkTraffic() (SystemStatus method), [171](#page-174-3) register() (BaseSession method), [129](#page-132-1) registerSkip() (PlanMap method), [169](#page-172-3) releaseInterfaceName() (ConfigWifiDevice method), [146](#page-149-1) reload() (in module paradrop.confd.client), [138](#page-141-2) reload\_placeholder() (in module paradrop.core.config.configservice), [155](#page-158-2) reloadAll() (in module paradrop.confd.client), [138](#page-141-2) reloadAll() (in module paradrop.core.config.configservice), [155](#page-158-2) reloadChutes() (in module paradrop.core.chute.restart), [154](#page-157-3) remove() (in module paradrop.lib.utils.pdos), [178](#page-181-2) remove\_analyzer\_observer() (AirsharkManager method), [109](#page-112-2) remove\_bridge() (in module paradrop.core.container.dockerapi), [165](#page-168-0) remove container() (in module paradrop.core.container.dockerapi), [165](#page-168-0) remove\_image() (in module paradrop.core.container.dockerapi), [165](#page-168-0) remove\_message\_observer() (UpdateObject method), [173](#page-176-0) remove\_observer() (AirsharkInterfaceManager method), [154](#page-157-3) remove\_spectrum\_observer() (AirsharkManager method), [109](#page-112-2) remove\_user() (PasswordManager method), [127](#page-130-3) removeAllChutes() (in module paradrop.core.config.state), [162](#page-165-5) removeAllContainers() (in module paradrop.core.container.dockerapi), [165](#page-168-0) removeFromBridge() (ConfigInterface method), [144](#page-147-1) removeFromParents() (ConfigObject method), [137](#page-140-0) render() (SnapdResource method), [127](#page-130-3) ReportSender (class in paradrop.core.agent.reporting), [150](#page-153-1) request() (CurlRequestDriver method), [148](#page-151-2) request() (HTTPRequestDriver method), [149](#page-152-0) request() (PDServerRequest method), [150](#page-153-1) request() (TwistedRequestDriver method), [150](#page-153-1) required (ConfigOption attribute), [138](#page-141-2) requiredFields (Dockerfile attribute), [166](#page-169-2) requires\_auth() (in module paradrop.backend.auth), [112](#page-115-1) reset() (PasswordManager method), [127](#page-130-3) reset\_interface() (AirsharkInterfaceManager method), [154](#page-157-3)

module resetToken() (paradrop.core.agent.http.PDServerRequest class method), [150](#page-153-1) resetWirelessDevice() (in module paradrop.core.config.devices), [157](#page-160-2) resolveInfo() (in module paradrop.base.nexus), [131](#page-134-1) resolveWirelessDevRef() (in module paradrop.core.config.devices), [157](#page-160-2) restart() (ProcessMonitor method), [174](#page-177-5) restart\_chute() (ChuteApi method), [118](#page-121-0) restartChute() (in module paradrop.core.container.dockerapi), [165](#page-168-0) restore() (UCIConfig method), [179](#page-182-0) restoreConfigFile() (in module paradrop.core.config.uciutils), [162](#page-165-5) revert() (ConfigClassify method), [145](#page-148-1) revert() (ConfigDefaults method), [140](#page-143-1) revert() (ConfigDnsmasq method), [140](#page-143-1) revert() (ConfigForwarding method), [141](#page-144-0) revert() (ConfigInterface method), [144,](#page-147-1) [145](#page-148-1) revert() (ConfigObject method), [137](#page-140-0) revert() (ConfigRedirect method), [141](#page-144-0) revert() (ConfigRule method), [142](#page-145-2) revert() (ConfigWifiDevice method), [146](#page-149-1) revert() (ConfigWifiIface method), [147](#page-150-0) revert() (ConfigZone method), [142](#page-145-2) revert dhcp settings() (in module paradrop.core.config.dhcp), [157](#page-160-2) revert\_13\_bridge\_config() (in module paradrop.core.config.network), [160](#page-163-1) revert\_os\_firewall\_rules() (in module paradrop.core.config.firewall), [158](#page-161-3) revert os network config() (in module paradrop.core.config.network), [160](#page-163-1) revert\_os\_wireless\_config() (in module paradrop.core.config.wifi), [163](#page-166-4) revertChute() (in module paradrop.core.config.state), [162](#page-165-5) revertConfig() (in module paradrop.core.config.osconfig), [160](#page-163-1) revertHostConfig() (in module paradrop.core.config.hostconfig), [159](#page-162-1) revertResourceAllocation() (in module paradrop.core.container.dockerapi), [165](#page-168-0) ROUTER\_ID pdtools-device-provision command line option, [88](#page-91-0) pdtools-group-add-router command line option, [90](#page-93-0) pdtools-routers-delete command line option, [104](#page-107-0) ROUTER\_PASSWORD pdtools-device-provision command line option, [88](#page-91-0) routes (AirsharkApi attribute), [111](#page-114-3) routes (AuthApi attribute), [112](#page-115-1) routes (ChuteApi attribute), [118](#page-121-0) routes (ConfigApi attribute), [122](#page-125-0) routes (InformationApi attribute), [126](#page-129-1) routes (PasswordApi attribute), [127](#page-130-3)

run() (PrintLogThread method), [133](#page-136-0) run thread() (in module paradrop.confd.main), [142](#page-145-2)

#### S

safe\_remove() (in module paradrop.lib.utils.pdosq), [178](#page-181-2) satisfies requirements() (in module paradrop.core.config.network), [160](#page-163-1) save() (in module paradrop.core.config.hostconfig), [159](#page-162-1) save() (NexusBase method), [130](#page-133-2) save() (UCIConfig method), [180](#page-183-1) saveChute() (ChuteStorage method), [154](#page-157-3) saveChute() (in module paradrop.core.config.state), [162](#page-165-5) saveKey() (NexusBase method), [130](#page-133-2) saveToDisk() (PDStorage method), [177](#page-180-1) sc\_wide (SpectrumReader attribute), [110](#page-113-2) Scanner (class in paradrop.airshark.scanner), [110](#page-113-2) SECURITY (Level attribute), [132](#page-135-0) select\_brlan\_address() (in module paradrop.core.config.devices), [157](#page-160-2) select\_chute\_subnet\_pool() (in module paradrop.core.config.network), [160](#page-163-1) sem (TwistedRequestDriver attribute), [150](#page-153-1) send() (NodeIdentitySender method), [150](#page-153-1) send() (ReportSender method), [150](#page-153-1) sendCommand() (in module paradrop.lib.misc.pdinstall), [174](#page-177-5) sendNodeIdentity() (in module paradrop.core.agent.reporting), [150](#page-153-1) sendStateReport() (in module paradrop.core.agent.reporting), [151](#page-154-3) sendTelemetryReport() (in module paradrop.core.agent.reporting), [151](#page-154-3) ServiceNotFound, [130](#page-133-2) set chute  $\text{config}()$  (ChuteApi method), [118](#page-121-0) set\_freqs() (Scanner method), [110](#page-113-2) set\_interface() (AirsharkInterfaceManager method), [154](#page-157-3) set\_ssid() (ChuteApi method), [118](#page-121-0) set\_update\_fetcher() (paradrop.core.agent.wamp\_session.WampSessionNAME class method), [151](#page-154-3) setAttr() (ChuteStorage method), [154](#page-157-3) setAutoUpdate() (in module paradrop.core.config.hostconfig), [159](#page-162-1) setCache() (Chute method), [153](#page-156-1) setConfig() (in module paradrop.core.config.devices), [157](#page-160-2) setConfig() (in module paradrop.core.config.uciutils), [162](#page-165-5) setHeader() (HTTPRequestDriver method), [149](#page-152-0) setHostConfig() (in module paradrop.core.config.hostconfig), [159](#page-162-1) setL3BridgeConfig() (in module paradrop.core.config.network), [160](#page-163-1) setOnChange() (AttrWrapper method), [130](#page-133-2) setOSFirewallRules() (in module paradrop.core.config.firewall), [158](#page-161-3)

setOSNetworkConfig() (in module paradrop.core.config.network), [160](#page-163-1) setOSWirelessConfig() (in module paradrop.core.config.wifi), [163](#page-166-4) setResourceAllocation() (in module paradrop.core.container.dockerapi), [165](#page-168-0) setSystemDevices() (in module paradrop.core.config.devices), [157](#page-160-2) setup() (ConfigClassgroup method), [145](#page-148-1) setup() (ConfigInterface method), [144](#page-147-1) setup() (ConfigObject method), [137](#page-140-0) setup() (ConfigWifiDevice method), [146](#page-149-1) setup() (ConfigZone method), [142](#page-145-2) setup\_http\_server() (in module paradrop.backend.http\_server), [124](#page-127-1) setup\_net\_interfaces() (in module paradrop.core.container.dockerapi), [165](#page-168-0) setVirtDHCPSettings() (in module paradrop.core.config.dhcp), [157](#page-160-2) shutdown() (in module paradrop.core.config.power), [161](#page-164-2) silentLogPrefix() (in module paradrop.base.output), [134](#page-137-1) singleConfigMatches() (in module paradrop.lib.utils.uci), [180](#page-183-1) SINK pdtools-node-set-sink-volume command line option, [101](#page-104-0) SINK\_NAME pdtools-device-audio-sink command line option, [82](#page-85-0) snapd() (HttpServer method), [123](#page-126-2) SnapdClient (class in paradrop.lib.misc.snapd), [175](#page-178-4) SnapdResource (class in paradrop.backend.snapd\_resource), [127](#page-130-3) software\_info() (InformationApi method), [126](#page-129-1) sort() (PlanMap method), [169](#page-172-3) SOURCE pdtools-node-set-source-volume command line option, [101](#page-104-0) pdtools-device-audio-source command line option, [83](#page-86-0) spectrum\_reader (Scanner attribute), [110](#page-113-2) SpectrumReader (class in paradrop.airshark.spectrum\_reader), [110](#page-113-2) split\_interface\_type() (in module paradrop.core.config.network), [160](#page-163-1) sshKeys() (ConfigApi method), [122](#page-125-0) start() (paradrop.base.cxbr.BaseSession class method), [129](#page-132-1) start() (Scanner method), [110](#page-113-2) start\_chute() (ChuteApi method), [119](#page-122-0) start\_container() (in module paradrop.core.container.dockerapi), [165](#page-168-0) start\_long\_poll() (UpdateFetcher method), [172](#page-175-2) start\_polling() (UpdateFetcher method), [172](#page-175-2)

start\_update() (ConfigApi method), [122](#page-125-0) started() (UpdateObject method), [173](#page-176-0) startLogging() (Output method), [133](#page-136-0) STATE\_DISABLED (Chute attribute), [152](#page-155-0) STATE\_FROZEN (Chute attribute), [152](#page-155-0) STATE\_INVALID (Chute attribute), [152](#page-155-0) STATE\_RUNNING (Chute attribute), [152](#page-155-0) STATE\_STOPPED (Chute attribute), [152](#page-155-0) StateReport (class in paradrop.core.agent.reporting), [150](#page-153-1) StateReportBuilder (class in paradrop.core.agent.reporting), [150](#page-153-1) **STATION** pdtools-device-chute-network-station command line option, [85](#page-88-0) status() (AirsharkApi method), [111](#page-114-3) status() (AirsharkManager method), [109](#page-112-2) status() (HttpServer method), [123](#page-126-2) StatusSockJSFactory (class paradrop.backend.status\_sockjs), [128](#page-131-3) StatusSockJSProtocol (class in paradrop.backend.status\_sockjs), [128](#page-131-3) statusString() (ConfigManager method), [143](#page-146-0) stealStdio() (Output method), [133](#page-136-0) stimestr() (in module paradrop.base.pdutils), [135](#page-138-1) stockCall() (BaseSession method), [129](#page-132-1) stockPublish() (BaseSession method), [129](#page-132-1) stockRegister() (BaseSession method), [129](#page-132-1) stockSubscribe() (BaseSession method), [129](#page-132-1) stop() (AnalyzerProcessProtocol method), [110](#page-113-2) stop() (Scanner method), [110](#page-113-2) stop\_chute() (ChuteApi method), [119](#page-122-0) stopChute() (in module paradrop.core.container.dockerapi), [165](#page-168-0) str2json() (in module paradrop.base.pdutils), [135](#page-138-1) stringify() (in module paradrop.lib.utils.uci), [180](#page-183-1) stringifyOptionValue() (in module paradrop.lib.utils.uci), [180](#page-183-1) SubnetReservationSet (class in paradrop.core.config.reservations), [161](#page-164-2) subscribe() (BaseSession method), [129](#page-132-1) success() (Command method), [139](#page-142-1) success() (ErrorCommand method), [139](#page-142-1) symlink() (in module paradrop.lib.utils.pdos), [178](#page-181-2) SysReader (class in paradrop.core.config.devices), [155](#page-158-2) SystemStatus (class in paradrop.core.system.system\_status), [171](#page-174-3) systemStatus() (in module paradrop.confd.client), [138](#page-141-2) T

tarfile is safe() (in module paradrop.backend.chute api), [120](#page-123-1) TelemetryReportBuilder (class paradrop.core.agent.reporting), [150](#page-153-1) timedur() (in module paradrop.base.pdutils), [135](#page-138-1)

timeflt() (in module paradrop.base.pdutils), [135](#page-138-1) timeint() (in module paradrop.base.pdutils), [135](#page-138-1) Timer (class in paradrop.base.pdutils), [134](#page-137-1) timestr() (in module paradrop.base.pdutils), [135](#page-138-1) toJSON() (StateReport method), [150](#page-153-1) **TOKEN** pdtools-cloud-claim-node command line option, [78](#page-81-0) pdtools-routers-claim command line option, [104](#page-107-0) token (PDServerRequest attribute), [150](#page-153-1) trueWrite() (OutputRedirect method), [133](#page-136-0) TwistedException (class in paradrop.base.output), [133](#page-136-0) TwistedOutput (class in paradrop.base.output), [133](#page-136-0) TwistedRequestDriver (class in paradrop.core.agent.http), [150](#page-153-1) type (ConfigOption attribute), [138](#page-141-2) typename (ConfigClass attribute), [145](#page-148-1) typename (ConfigClassgroup attribute), [145](#page-148-1) in typename (ConfigClassify attribute), [145](#page-148-1) typename (ConfigDefaults attribute), [140](#page-143-1) typename (ConfigDhcp attribute), [139](#page-142-1) typename (ConfigDnsmasq attribute), [140](#page-143-1) typename (ConfigDomain attribute), [140](#page-143-1) typename (ConfigForwarding attribute), [141](#page-144-0) typename (ConfigInterface attribute), [144,](#page-147-1) [146](#page-149-1) typename (ConfigObject attribute), [137](#page-140-0) typename (ConfigRedirect attribute), [141](#page-144-0) typename (ConfigRule attribute), [142](#page-145-2) typename (ConfigWifiDevice attribute), [146](#page-149-1) typename (ConfigWifiIface attribute), [147](#page-150-0) typename (ConfigZone attribute), [142](#page-145-2)

## U

UCIBuilder (class in paradrop.core.config.devices), [155](#page-158-2) UCIConfig (class in paradrop.lib.utils.uci), [178](#page-181-2) UHTTPConnection (class in paradrop.lib.utils.uhttp), [180](#page-183-1) unlink() (in module paradrop.lib.utils.pdos), [178](#page-181-2) unload() (ConfigManager method), [143](#page-146-0) update() (WampSession method), [151](#page-154-3) update\_chute() (ChuteApi method), [119](#page-122-0) update\_fetcher (WampSession attribute), [151](#page-154-3) update\_hostconfig() (ConfigApi method), [122](#page-125-0) UPDATE\_ID pdtools-store-watch-update-messages command line option, [107](#page-110-0) updateApply() (ConfigDefaults method), [140](#page-143-1) updateApply() (ConfigInterface method), [144](#page-147-1) updateApply() (ConfigObject method), [138](#page-141-2) updateApply() (ConfigWifiIface method), [147](#page-150-0) updateCache() (Chute method), [153](#page-156-1) UpdateChute (class in paradrop.core.update.update\_object), [172](#page-175-2) UpdateEncoder (class in paradrop.backend.chute\_api), [119](#page-122-0)

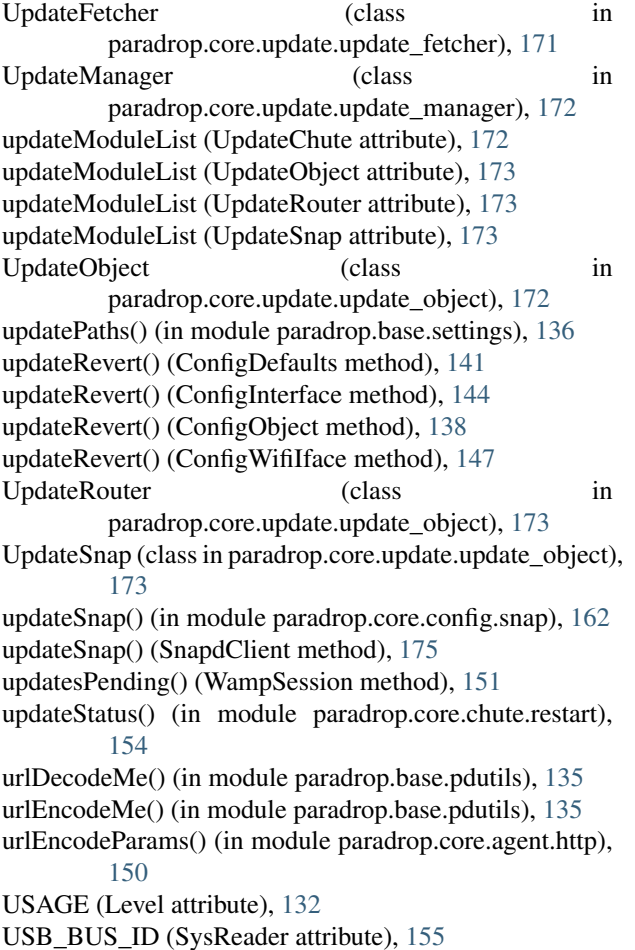

## V

validate\_change() (in module paradrop.core.plan.state), [170](#page-173-6) validateInfo() (in module paradrop.base.nexus), [131](#page-134-1) VALUE pdtools-chute-set command line option, [77](#page-80-0) pdtools-device-hostconfig-change command line option, [87](#page-90-0) pdtools-node-set-configuration command line option, [101](#page-104-0) VERBOSE (Level attribute), [132](#page-135-0) verify\_cloud\_token() (in module paradrop.backend.auth), [112](#page-115-1) verify\_password() (in module paradrop.backend.auth), [112](#page-115-1) verify\_password() (PasswordManager method), [127](#page-130-3) VERSION (NexusBase attribute), [130](#page-133-2) VOLUME pdtools-node-set-sink-volume command line option, [101](#page-104-0) pdtools-node-set-source-volume command line option, [101](#page-104-0)

### W

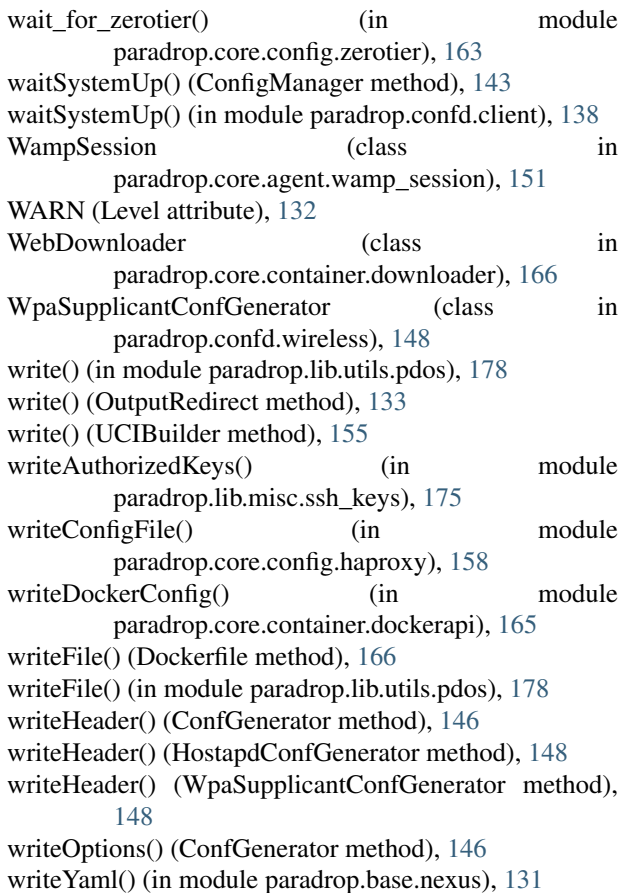